# CellML 1.0 C++ API Reference Manual 0.1

Generated by Doxygen 1.2.17

Sat Nov 20 23:13:44 2004

# Contents

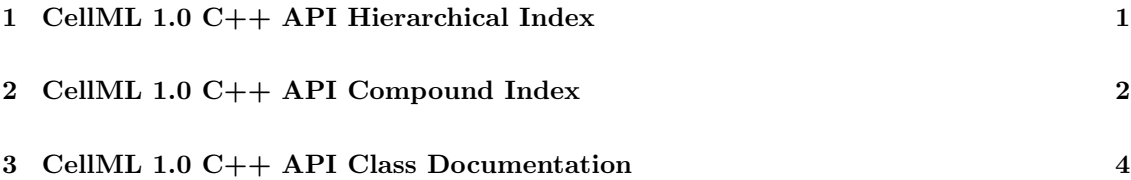

# 1 CellML 1.0 C++ API Hierarchical Index

# 1.1 CellML 1.0 C++ API Class Hierarchy

This inheritance list is sorted roughly, but not completely, alphabetically:

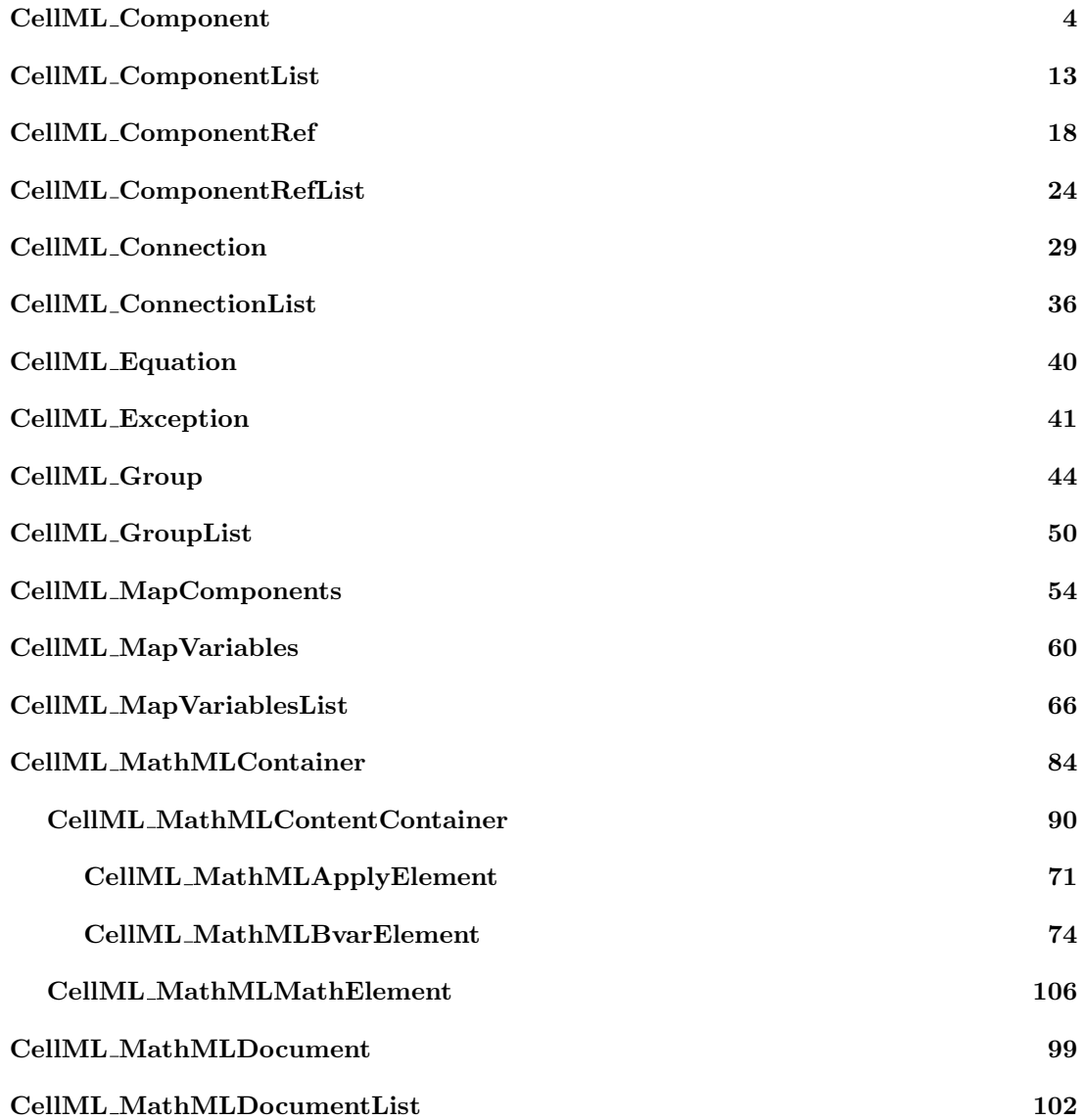

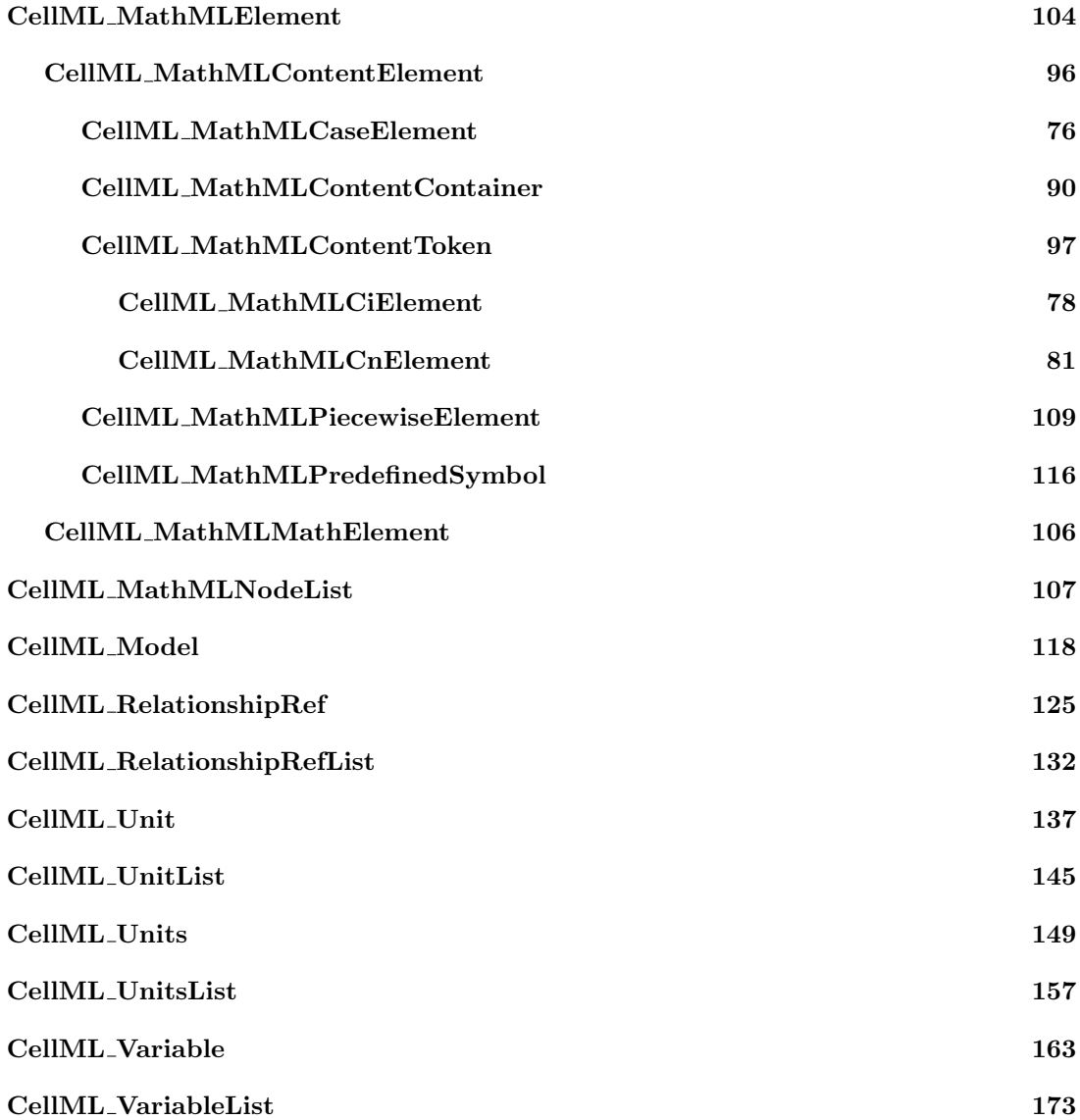

# 2 CellML 1.0 C++ API Compound Index

# 2.1 CellML 1.0 C++ API Compound List

Here are the classes, structs, unions and interfaces with brief descriptions:

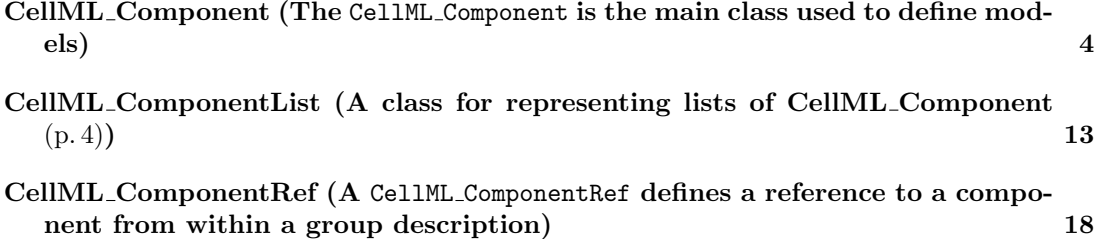

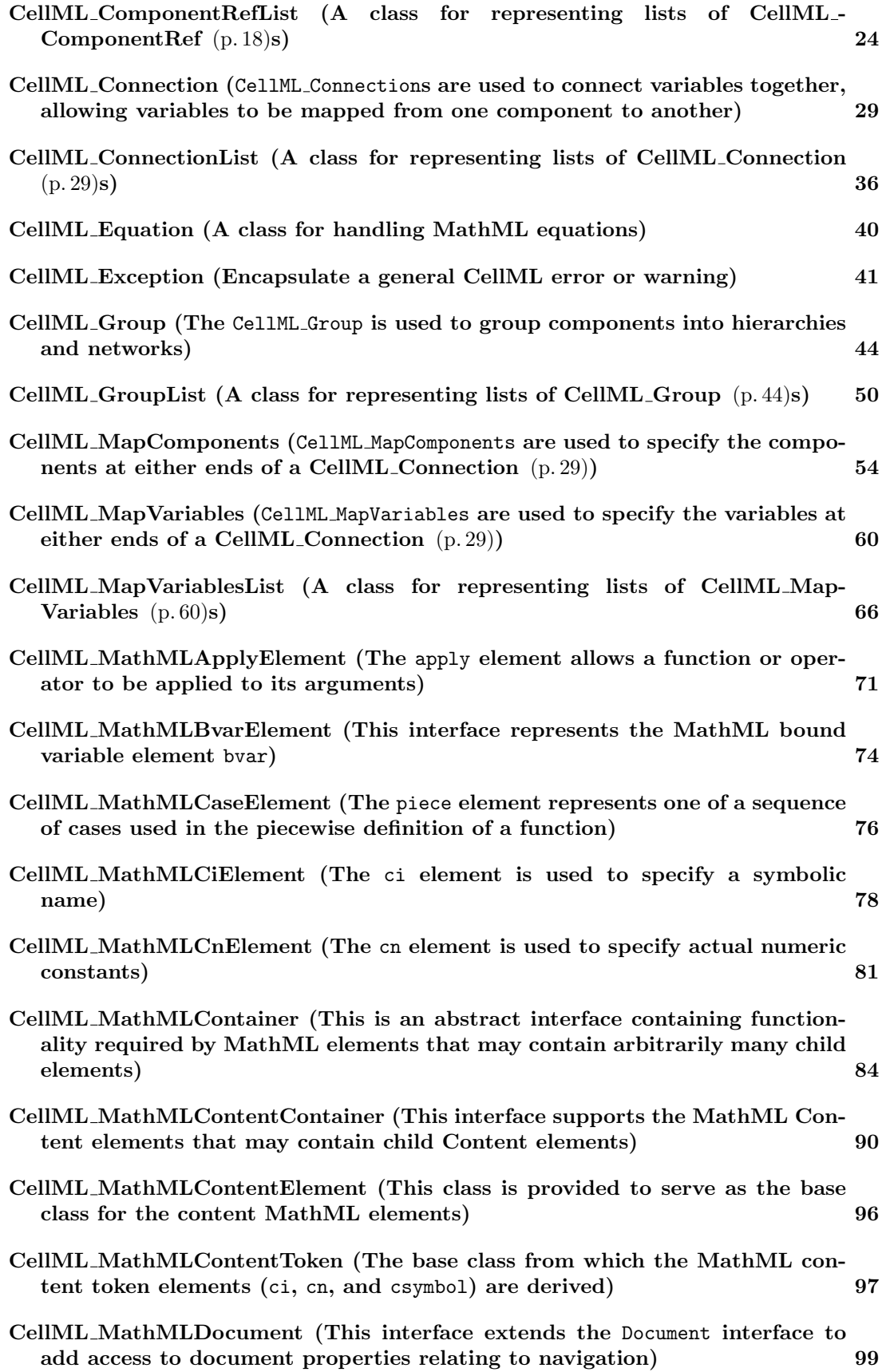

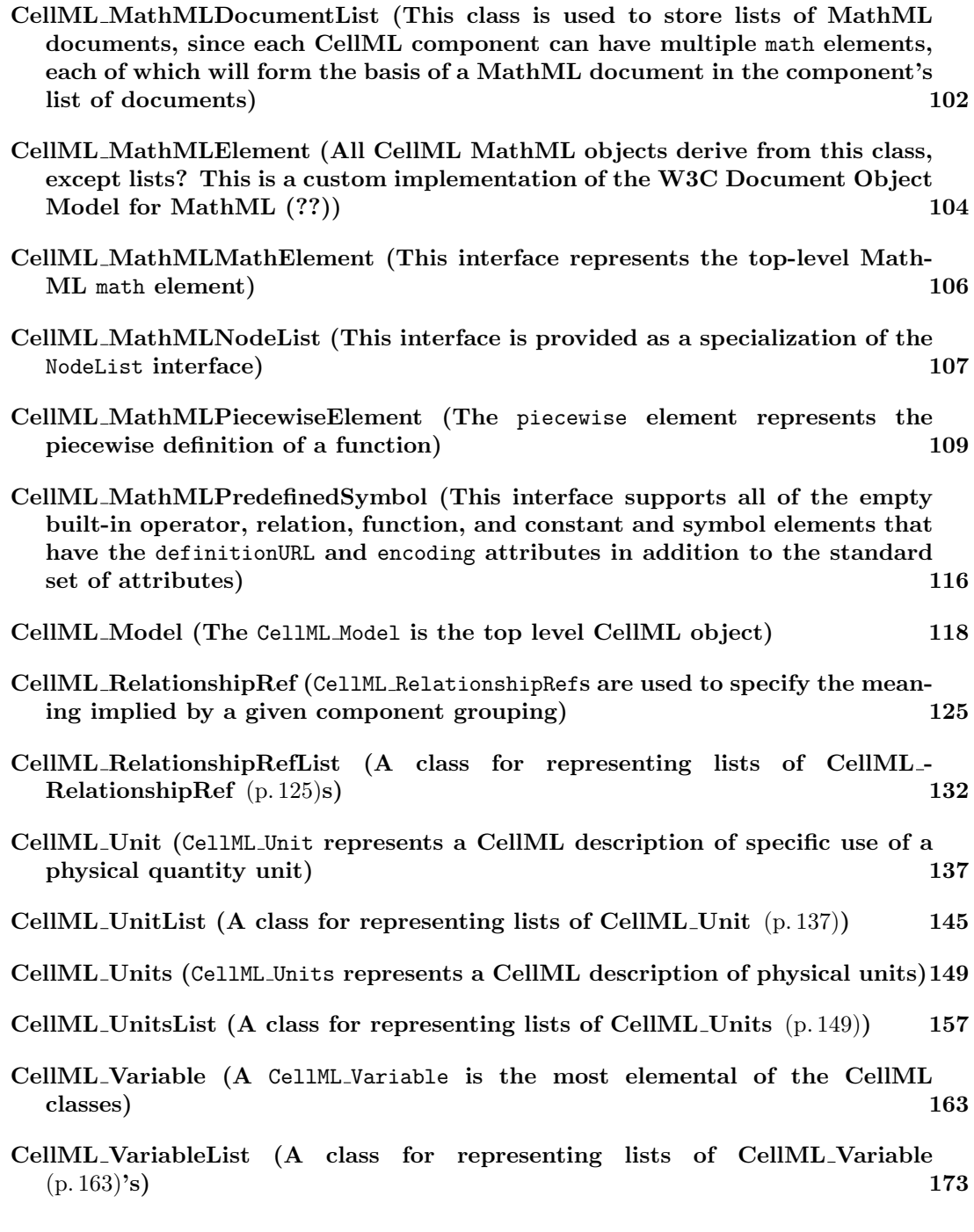

# 3 CellML 1.0 C++ API Class Documentation

# 3.1 CellML Component Class Reference

The CellML Component is the main class used to define models.

# Public Methods

# Constructors and assignment operators.

- CellML Component (const CellML Model &parentModel) Constructor for components.
- CellML Component (const CellML Component &other) Copy constructor.
- CellML\_Component & **operator**= (const CellML\_Component &other) Assignment operator.

# Destructor.

• ∼CellML Component () Destructor for CellML Component.

# Equality.

• bool equals (const CellML Component &other) const Check for equality of components.

# Get functions.

- const CellML Model & getParentModel () const Gets the parent model of this component object.
- const char ∗ getName () const Gets the name of the component.
- const CellML UnitsList & getUnitsList () const Get the units list from this component.
- CellML UnitsList & getUnitsList () Get the units list from this component.
- const CellML VariableList & getVariableList () const Get the variable list from this component.
- CellML\_VariableList  $\&$  getVariableList  $()$ Get the variable list from this component.
- const CellML MathMLDocumentList ∗ getMathMLDocumentList () const Get the list of MathML Math elements.
- CellML MathMLDocumentList ∗ getMathMLDocumentList () Get the list of MathML Math elements.

#### Cloning function.

• CellML Component clone (const bool deep) const Returns a duplicate of this component.

#### Query functions.

- bool isValid () const Test whether this component is valid.
- bool isParentOf (const CellML\_Component &other) const Test if this component is a parent of another component.
- bool isSiblingOf (const CellML Component &other) const Test if this component is a sibling of another component.
- bool isEncapsulatedBy (const CellML Component &other) const Test if this component is encapsulated by another component.
- bool isHiddenFrom (const CellML Component &other) const Test if this component is hidden from another component.

# Set functions.

• void setName (const char ∗name) Sets the name of the component.

#### Translation functions.

- void fromNode (const DOMNode ∗srcNode) Constructor from a DOM source.
- DOMNode ∗ toNode () const Translate this CellML Component into a DOM node.

# Public Attributes

#### Factory methods.

- CellML Units createUnits () const Create a units.
- CellML Variable createVariable () const Create a variable.

#### Private Methods

- CellML Component () Default constructor for CellML Component.
- void setParentModel (const CellML Model &model) Sets the parent model of this component.

# Private Attributes

- ComponentContent ∗ fContent The content of the component.
- const CellML Model ∗ fParentModel The parent of this component.

# Friends

• class CellML ComponentList

## 3.1.1 Detailed Description

The CellML Component is the main class used to define models.

Components hold the variable declarations, mathematical equations, and reaction definitions.

# 3.1.2 Constructor & Destructor Documentation

# 3.1.2.1 CellML Component::CellML Component (const CellML Model & parent-Model)

Constructor for components.

# 3.1.2.2 CellML Component::CellML Component (const CellML Component & other)

#### Copy constructor.

The copy constructor will return a new CellML Component object that has the same content object as the object being copied. If you want to have a new content object you need to use the clone method.

#### Parameters:

other The object to be copied.

See also: clone()  $(p. 8)$ .

# 3.1.2.3 CellML Component::∼CellML Component ()

Destructor for CellML Component.

#### 3.1.2.4 CellML Component::CellML Component () [private]

Default constructor for CellML Component.

# 3.1.3 Member Function Documentation

# 3.1.3.1 CellML Component CellML Component::clone (const bool deep) const

Returns a duplicate of this component.

This function serves as a generic copy constructor for components.

#### Parameters:

deep If true, recursively clone the child objects of the component (i.e. variables, equations,...); if false, clone only the component itself.

#### Returns :

The duplicate component.

# 3.1.3.2 bool CellML Component::equals (const CellML Component & other) const

Check for equality of components.

This will recursively descend through this component and the other component testing for equality.

#### Parameters:

other The component reference with which this object is compared.

#### Returns :

True if both components are identical; return false otherwise.

#### 3.1.3.3 void CellML Component::fromNode (const DOMNode ∗ srcNode)

Constructor from a DOM source.

Method which creates a component from the given DOM source node which should be a component element in the CellML namespace.

#### Parameters:

srcNode The DOM node containing a CellML component description.

#### Exceptions:

CellML Exception (p. 41) Pretty much the whole bunch of CellML exceptions are possible when constructing a component object from a DOM source.

**DOMException** Raised if any DOM errors occur while trying to save non-CellML nodes.

#### 3.1.3.4 CellML MathMLDocumentList∗ CellML Component::getMath-MLDocumentList ()

Get the list of MathML Math elements.

This is a special case (??) because we always store mathematics in MathML so for now simply provide direct access to the math element list so people can then access the MathML DOM methods directly. This is the easiest way to let applications create/modify equations themselves - for now ? Need to add mor methods for accessing and modifying and creating equations!!

#### Returns :

The list of MathMLDocuments for this component.

# 3.1.3.5 const CellML MathMLDocumentList∗ CellML Component::getMath-MLDocumentList () const

Get the list of MathML Math elements.

This is a special case (??) because we always store mathematics in MathML so for now simply provide direct access to the math element list so people can then access the MathML DOM methods directly. This is the easiest way to let applications create/modify equations themselves - for now ? Need to add mor methods for accessing and modifying and creating equations!!

#### Returns :

The list of MathMLDocuments for this component.

#### 3.1.3.6 const char∗ CellML Component::getName () const

Gets the name of the component.

# Returns :

A null-terminated string representation of the name of this component.

#### 3.1.3.7 const CellML Model& CellML Component::getParentModel () const

Gets the parent model of this component object.

#### Returns :

A constant reference to the parent CellML Model of this component object.

#### 3.1.3.8 CellML UnitsList& CellML Component::getUnitsList ()

Get the units list from this component.

Unlike a **CellML Model** (p. 118)'s units list, a component's units list is not initialised with the standard units.

## Returns :

A reference to this model's units list.

#### 3.1.3.9 const CellML UnitsList& CellML Component::getUnitsList () const

Get the units list from this component.

Unlike a **CellML Model** (p. 118)'s units list, a component's units list is not initialised with the standard units.

#### Returns :

A constant reference to this component's units list.

#### 3.1.3.10 CellML VariableList& CellML Component::getVariableList ()

Get the variable list from this component.

# Returns :

A reference to this model's variable list.

# 3.1.3.11 const CellML VariableList& CellML Component::getVariableList () const

Get the variable list from this component.

#### Returns :

A constant reference to this component's variable list.

# 3.1.3.12 bool CellML Component::isEncapsulatedBy (const CellML Component & other) const

Test if this component is encapsulated by another component.

The rules for mapping a variable to other variables depend on the encapsulation of the component that owns the variable. This hierarchy divides the rest of the components in the model into parent, sibling, encapsulated, and hidden sets (see Section 3.2.3 of the CellML 1.0 Specification). This method returns true if this component is encapsulated by the other component. If this method is called before any encapsulation hierarchy is defined, then the result will always be false.

# Parameters:

other The component with which to test for a encapsulation relationship.

#### Returns :

true if this component is encapsulated by the other component; false otherwise.

# 3.1.3.13 bool CellML Component::isHiddenFrom (const CellML Component & other) const

Test if this component is hidden from another component.

The rules for mapping a variable to other variables depend on the encapsulation of the component that owns the variable. This hierarchy divides the rest of the components in the model into parent, sibling, encapsulated, and hidden sets (see Section 3.2.3 of the CellML 1.0 Specification). This method returns true if this component is hidden from the other component. If this method is called before any encapsulation hierarchy is defined, then the result will always be false.

#### Parameters:

other The component with which to test for a hidden relationship.

#### Returns :

true if this component is hidden from the other component; false otherwise.

# 3.1.3.14 bool CellML Component::isParentOf (const CellML Component & other) const

Test if this component is a parent of another component.

The rules for mapping a variable to other variables depend on the encapsulation of the component that owns the variable. This hierarchy divides the rest of the components in the model into parent, sibling, encapsulated, and hidden sets (see Section 3.2.3 of the CellML 1.0 Specification). This method returns true if this component is a parent component of the other component. If this method is called before any encapsulation hierarchy is defined, then the result will always be false.

#### Parameters:

other The component with which to test for a parent relationship.

#### Returns :

true if this component is a parent of the other component; false otherwise.

# 3.1.3.15 bool CellML Component::isSiblingOf (const CellML Component & other) const

Test if this component is a sibling of another component.

The rules for mapping a variable to other variables depend on the encapsulation of the component that owns the variable. This hierarchy divides the rest of the components in the model into parent, sibling, encapsulated, and hidden sets (see Section 3.2.3 of the CellML 1.0 Specification). This method returns true if this component is a sibling component of the other component. If this method is called before any encapsulation hierarchy is defined, then the result will always be true.

#### Parameters:

other The component with which to test for a sibling relationship.

#### Returns :

true if this component is a sibling of the other component; false otherwise.

# 3.1.3.16 bool CellML Component::isValid () const

Test whether this component is valid.

What does this mean for a CellML Component ?? This should only be called once the component has been fully populated and the calling routine wants to check the validity of the current contents of the component.

#### Returns :

True if the component is valid; false otherwise.

# 3.1.3.17 CellML Component& CellML Component::operator= (const CellML - Component & other)

#### Assignment operator.

The object being assigned to will have its content set to that of the object being assigned. To have a new content object created you need to use the clone method.

# Parameters:

other The source to be assigned.

See also:

clone()  $(p. 8)$ .

# 3.1.3.18 void CellML Component::setName (const char ∗ name)

Sets the name of the component.

Takes a copy of the name so it can be safely freed by the calling routine.

#### Parameters:

name The name to be assigned to this component.

#### Exceptions:

CellML Exception (p. 41) INVALID NAME ERR: Raised if the name is an illegal CellML identifier.

# 3.1.3.19 void CellML Component::setParentModel (const CellML Model & model) [private]

Sets the parent model of this component.

#### Parameters:

model The parent model of this component.

## 3.1.3.20 DOMNode∗ CellML Component::toNode () const

Translate this CellML Component into a DOM node.

# Returns :

The DOM Node created which represents the current contents of this component object.

# 3.1.4 Member Data Documentation

#### 3.1.4.1 CellML Units CellML Component::createUnits() const

Create a units.

Creates an empty CellML Units (p. 149) object as a child of this component.

#### Returns :

The units object created.

#### 3.1.4.2 CellML Variable CellML Component::createVariable() const

Create a variable.

Creates an empty CellML Variable (p. 163) object as a child of this component.

#### Returns :

The variable object created.

#### 3.1.4.3 ComponentContent∗ CellML Component::fContent [private]

The content of the component.

# 3.1.4.4 const CellML Model∗ CellML Component::fParentModel [private]

The parent of this component.

The documentation for this class was generated from the following file:

• CellML Component.hpp

# 3.2 CellML ComponentList Class Reference

A class for representing lists of CellML Component (p. 4).

#### Public Methods

Constructors and assignment operators.

- CellML ComponentList (const CellML Model &parentModel) Constructor for lists belonging to models.
- CellML ComponentList (const CellML ComponentList &other) Copy constructor.
- CellML ComponentList & operator= (const CellML ComponentList &other) Assignment operator.

# Destructor.

• ∼CellML ComponentList () Destructor for CellML ComponentList.

# Methods.

- int length () const Get the size of the list.
- bool is**Empty** () const Test if the list contains any objects.
- bool equals (const CellML ComponentList &other) const Test two lists are equal.
- const CellML\_Component & get (const int index) const Get a component from the list.
- const CellML Component & get (const char ∗name) const Get a component from the list.
- void append (CellML Component &newComponent) Append a component to the list.
- void append (const CellML ComponentList &other) Append a list of components to this list.
- CellML Component remove (const CellML Component &oldComponent) Remove the given component from the list.
- CellML Component replace (CellML Component &newComponent, const Cell-ML Component &oldComponent) Replace a component object with another.
- const CellML Model & getParentModel () const Gets the parent model of this list object.

#### Private Methods

• CellML ComponentList ()

Default constructor.

# 3.2.1 Detailed Description

A class for representing lists of CellML Component (p. 4).

Enforces the CellML requirement for unique names within the list.

# 3.2.2 Constructor & Destructor Documentation

# 3.2.2.1 CellML ComponentList::CellML ComponentList (const CellML Model & parentModel)

Constructor for lists belonging to models.

#### Parameters:

parentModel The parent of this list.

# 3.2.2.2 CellML ComponentList::CellML ComponentList (const CellML - ComponentList & other)

Copy constructor.

Will create a new list and populate it with clones of the components in the source list.

#### Parameters:

other The list to be copied.

See also:

CellML Component::CellML Component(const CellML Component&) (p. 7) , Cell-ML Component::clone() (p. 8) , append(const CellML ComponentList&) (p. 15)

#### 3.2.2.3 CellML ComponentList::∼CellML ComponentList ()

Destructor for CellML ComponentList.

# 3.2.2.4 CellML ComponentList::CellML ComponentList () [private]

Default constructor.

Will construct an empty list.

# 3.2.3 Member Function Documentation

# 3.2.3.1 void CellML ComponentList::append (const CellML ComponentList & other)

Append a list of components to this list.

Appends clones of the components in the source list to this list, ensuring that the components added to the list have the same parent as this list.

#### Parameters:

other The list of components to add.

#### Exceptions:

CellML Exception (p. 41) INVALID MODIFICATION ERR: Raised if any components in the other list have the same name as a component already in the list.

#### See also:

CellML Component::clone() (p. 8).

# 3.2.3.2 void CellML ComponentList::append (CellML Component & new-Component)

Append a component to the list.

Adds newComponent to the end of the list. Appending the component to the list will ensure that newComponent will have the same parent as this list.

#### Parameters:

newComponent The component object to add to the end of this list.

#### Exceptions:

- CellML Exception (p. 41) INVALID NAME ERR: Raised if newComponent has an invalid name.
- CellML Exception (p. 41) INVALID MODIFICATION ERR: Raised if a component with the same name as newComponent is already in the list.

# 3.2.3.3 bool CellML ComponentList::equals (const CellML ComponentList & other) const

Test two lists are equal.

Test the contents of this and other lists for equality. The list are deemed equal if they are both the same length and for each entry in this list there is an equal entry in the other list.

#### Parameters:

other The list to compare this list to.

#### Returns :

true if this list is equal to other; false otherwise.

# 3.2.3.4 const CellML Component& CellML ComponentList::get (const char ∗ name) const

Get a component from the list.

Used to get a component object from this list by its name.

# Parameters:

name The name of the desired component.

#### Exceptions:

CellML Exception (p. 41) NOT FOUND ERR: Raised if name is not a name of one of the components currently in this component list.

# 3.2.3.5 const CellML Component& CellML ComponentList::get (const int index) const

Get a component from the list.

Used to get a component object from this list by its position in the list.

#### Parameters:

*index* The index of the desired component (valid range is from 0 to length()  $(p. 16)-1$ .

#### Exceptions:

CellML Exception (p. 41) NOT FOUND ERR: Raised if index is outside the valid range for this component list.

#### See also:

 $length()$  (p. 16)

#### 3.2.3.6 const CellML Model& CellML ComponentList::getParentModel () const

Gets the parent model of this list object.

#### Returns :

A constant reference to the parent CellML Model of this list object.

# 3.2.3.7 bool CellML ComponentList::isEmpty () const

Test if the list contains any objects.

# Returns :

true if the list is empty; false otherwise.

# 3.2.3.8 int CellML ComponentList::length () const

Get the size of the list.

# Returns :

The number of objects in the list.

# 3.2.3.9 CellML ComponentList& CellML ComponentList::operator= (const Cell-ML ComponentList & other)

Assignment operator.

Will assign a copy of the source list to the destination list.

#### Parameters:

other The source to be assigned.

See also:

CellML ComponentList(const CellML ComponentList&) (p. 14)

# 3.2.3.10 CellML Component CellML ComponentList::remove (const CellML - Component & oldComponent)

Remove the given component from the list.

Removes oldComponent from the list and returns it.

## Parameters:

oldComponent The component object to remove from the list.

#### Returns :

The component removed from the list.

# Exceptions:

CellML Exception (p. 41) NOT FOUND ERR: Raised if oldComponent is not found in this list.

# 3.2.3.11 CellML Component CellML ComponentList::replace (CellML Component & newComponent, const CellML Component & oldComponent)

Replace a component object with another.

Replaces oldComponent with newComponent. newComponent will be put into the same position in the list that is vacated by oldComponent - other than that this method is essentially the same as doing a remove(oldComponent) followed by a append(newComponent). This method will also ensure that newComponent has the same parent as this list.

#### Parameters:

newComponent The component to add to the list.

oldComponent The component to remove from the list.

# Returns :

The component removed from the list.

# Exceptions:

- CellML Exception (p. 41) INVALID NAME ERR: Raised if newComponent has an invalid name. If this exception is thrown the list will be unchanged from its state prior to the call to this function.
- CellML Exception (p. 41) INVALID MODIFICATION ERR: Raised if a component with the same name as newComponent is already in the list (after oldComponent is removed from the list). If this exception is thrown the list will be unchanged from its state prior to the call to this function.

CellML Exception (p. 41) NOT FOUND ERR: Raised if oldComponent is not found in this list. If this exception is thrown the list will be unchanged from its state prior to the call to this function.

The documentation for this class was generated from the following file:

• CellML ComponentList.hpp

# 3.3 CellML ComponentRef Class Reference

A CellML ComponentRef defines a reference to a component from within a group description.

# Public Methods

Constructors and assignment operators.

- CellML ComponentRef (const CellML Group &parentGroup) Constructor for CellML ComponentRef.
- CellML ComponentRef (const CellML Group &parentGroup, const CellML ComponentRef &parentComponentRef) Constructor for CellML ComponentRef.
- CellML ComponentRef (const CellML ComponentRef &other) Copy constructor.
- CellML\_ComponentRef & **operator** (const CellML\_ComponentRef &other) Assignment operator.

# Destructor.

• ∼CellML ComponentRef () Destructor for CellML ComponentRef.

## Equality.

• bool equals (const CellML ComponentRef &other) const Check for equality of component ref's.

# Get functions.

- const CellML Group & getParentGroup () const Gets the parent group of this component\_ref object.
- const CellML ComponentRef & getParentComponentRef () const Gets the parent component\_ref of this component\_ref object.
- const char ∗ getComponentName () const Gets the name of the component referenced.

- const CellML Component & getComponent () const Gets a reference to the component referenced.
- const CellML ComponentRefList & getComponentRefList () const Get the component\_ref list from this component\_ref.
- CellML ComponentRefList & getComponentRefList () Get the component\_ref list from this component\_ref.

# Cloning function.

• CellML ComponentRef clone (const bool deep) const Returns a duplicate of this component\_ref object.

#### Query functions.

- bool isValid () const Test whether this component ref is valid.
- bool hasParentComponentRef () const Test if this component\_ref has a component\_ref parent.

# Set functions.

• void setComponentName (const char ∗name) Sets the name of the component referenced.

# Translation functions.

- void fromNode (const DOMNode ∗srcNode) Constructor from a DOM source.
- DOMNode ∗ toNode () const Translate this CellML ComponentRef into a DOM node.

# Public Attributes

• CellML ComponentRef createComponentRef () const Create a component ref as a child of this component ref.

# Private Methods

- CellML\_ComponentRef () Default constructor for CellML ComponentRef.
- void setParentGroup (const CellML Group &group)

Sets the parent group of this component\_ref object.

• void setParentComponentRef (const CellML ComponentRef &componentRef) Sets the parent component ref of this component ref object.

# Private Attributes

- const CellML Group ∗ fParentGroup The parent group.
- const CellML ComponentRef ∗ fParentComponentRef The parent component ref (if there is one).
- ComponentRefContent ∗ fContent The content of the component\_ref.

# Friends

• class CellML ComponentRefList

#### 3.3.1 Detailed Description

A CellML ComponentRef defines a reference to a component from within a group description.

CellML ComponentRef objects are used to specify hierarchies of components and user defined model structure.

#### 3.3.2 Constructor & Destructor Documentation

# 3.3.2.1 CellML ComponentRef::CellML ComponentRef (const CellML Group & parentGroup)

Constructor for CellML ComponentRef.

# 3.3.2.2 CellML ComponentRef::CellML ComponentRef (const CellML Group & parentGroup, const CellML ComponentRef & parentComponentRef)

Constructor for CellML ComponentRef.

# 3.3.2.3 CellML ComponentRef::CellML ComponentRef (const CellML - ComponentRef & other)

Copy constructor.

The copy constructor will return a new CellML ComponentRef that has the same content object as the object being copied. If you want to have a new content object you need to use the clone method.

#### Parameters:

other The object to be copied.

#### See also:

clone() (p. 21).

#### 3.3.2.4 CellML ComponentRef::∼CellML ComponentRef ()

Destructor for CellML ComponentRef.

#### 3.3.2.5 CellML ComponentRef::CellML ComponentRef () [private]

Default constructor for CellML ComponentRef.

# 3.3.3 Member Function Documentation

# 3.3.3.1 CellML ComponentRef CellML ComponentRef::clone (const bool deep) const

Returns a duplicate of this component ref object.

This function serves as a generic copy constructor for component refs.

#### Parameters:

deep If true, recursively clone the child objects of the component ref; if false, clone only the component ref itself.

#### Returns :

The duplicate component\_ref.

# 3.3.3.2 bool CellML ComponentRef::equals (const CellML ComponentRef & other) const

Check for equality of component ref's.

This will test for equality between this component ref and other.

#### Parameters:

other The component ref reference with which this object is compared.

#### Returns :

True if both component refs are identical; return false otherwise.

#### 3.3.3.3 void CellML ComponentRef::fromNode (const DOMNode ∗ srcNode)

Constructor from a DOM source.

Method which creates a component ref from the given DOM source node which should be a component\_ref element in the CellML namespace.

#### Parameters:

srcNode The DOM node containing a CellML component ref description.

#### Exceptions:

CellML Exception (p. 41) Pretty much the whole bunch of CellML exceptions are possible when constructing a component ref object from a DOM source.

**DOMException** Raised if any DOM errors occur while trying to save non-CellML nodes.

# 3.3.3.4 const CellML Component& CellML ComponentRef::getComponent () const

Gets a reference to the component referenced.

Convenience method to get a reference to the actual component referenced by this component ref.

#### Returns :

A constant reference to the component referenced.

#### Exceptions:

- CellML Exception (p. 41) INVALID NAME ERR: Raised if the component name is currently not set or is invalid.
- CellML Exception (p. 41) NOT FOUND ERR: Raised if the component referenced by this component ref can not be found in the current model.

#### 3.3.3.5 const char∗ CellML ComponentRef::getComponentName () const

Gets the name of the component referenced.

#### Returns :

A null-terminated string representation of the name of the component referenced.

# 3.3.3.6 CellML ComponentRefList& CellML ComponentRef::getComponentRef-List  $()$

Get the component ref list from this component ref.

#### Returns :

A reference to this component ref's component ref list.

# 3.3.3.7 const CellML ComponentRefList& CellML ComponentRef::getComponent-RefList () const

Get the component ref list from this component ref.

#### Returns :

A constant reference to this component ref's component ref list.

# 3.3.3.8 const CellML ComponentRef& CellML ComponentRef::getParent-ComponentRef () const

Gets the parent component ref of this component ref object.

## Returns :

A constant reference to the parent CellML ComponentRef of this component ref object.

#### Exceptions:

CellML Exception (p. 41) NOT FOUND ERR: Raised if this is a top-level component ref - i.e., it has no parent component ref.

# 3.3.3.9 const CellML Group& CellML ComponentRef::getParentGroup () const

Gets the parent group of this component ref object.

#### Returns :

A constant reference to the parent CellML Group of this component ref object.

#### 3.3.3.10 bool CellML ComponentRef::hasParentComponentRef () const

Test if this component ref has a component ref parent.

Convenience method to determine if this component ref element is the child of a component ref element.

# Returns :

True if this component ref has a parent component ref; false otherwise.

### 3.3.3.11 bool CellML ComponentRef::isValid () const

Test whether this component ref is valid.

What does this mean for a CellML ComponentRef ?? This should only be called once the component ref has been fully populated and the calling routine wants to check the validity of the current contents of the component ref.

#### Returns :

True if the component ref is valid; false otherwise.

# 3.3.3.12 CellML ComponentRef& CellML ComponentRef::operator= (const Cell-ML ComponentRef & other)

Assignment operator.

The object being assigned to will have its content set to that of the object being assigned. To have a new content object created you need to use the clone method.

#### Parameters:

other The source to be assigned.

# See also:

clone() (p. 21).

#### 3.3.3.13 void CellML ComponentRef::setComponentName (const char ∗ name)

Sets the name of the component referenced.

Takes a copy of the name so it can be safely freed by the calling routine.

### Parameters:

name The name of the component to be referenced.

#### Exceptions:

CellML Exception (p. 41) INVALID NAME ERR: Raised if the name is an illegal CellML identifier.

CellML Exception (p. 41) INVALID VALUE ERR: Raised if the name is null.

# 3.3.3.14 void CellML ComponentRef::setParentComponentRef (const CellML - ComponentRef & componentRef) [private]

Sets the parent component ref of this component ref object.

# 3.3.3.15 void CellML ComponentRef::setParentGroup (const CellML Group & group) [private]

Sets the parent group of this component ref object.

# 3.3.3.16 DOMNode∗ CellML ComponentRef::toNode () const

Translate this CellML ComponentRef into a DOM node.

#### Returns :

The DOM Node created which represents the current contents of this component ref object.

# 3.3.4 Member Data Documentation

# 3.3.4.1 CellML ComponentRef CellML ComponentRef::createComponentRef() const

Create a component ref as a child of this component ref.

#### Returns :

The new child component ref.

# 3.3.4.2 ComponentRefContent∗ CellML ComponentRef::fContent [private]

The content of the component ref.

# 3.3.4.3 const CellML ComponentRef∗ CellML ComponentRef::fParentComponent-Ref [private]

The parent component ref (if there is one).

## 3.3.4.4 const CellML Group∗ CellML ComponentRef::fParentGroup [private]

The parent group.

The documentation for this class was generated from the following file:

• CellML ComponentRef.hpp

# 3.4 CellML ComponentRefList Class Reference

A class for representing lists of CellML ComponentRef (p. 18)s.

# Public Methods

Constructors and assignment operators.

- CellML ComponentRefList (const CellML Group &parentGroup) Constructor for lists belonging to groups.
- CellML ComponentRefList (const CellML ComponentRef &parentComponent-Ref)

Constructor for lists belonging to component\_refs.

- CellML ComponentRefList (const CellML ComponentRefList &other) Copy constructor.
- CellML ComponentRefList & operator= (const CellML ComponentRefList &other) Assignment operator.

# Destructor.

• ∼CellML ComponentRefList () Destructor for CellML ComponentRefList.

# Methods.

- int length () const Get the size of the list.
- bool is**Empty** () const Test if the list contains any objects.
- bool equals (const CellML ComponentRefList &other) const Test two lists are equal.
- const CellML ComponentRef & get (const int index) const Get a component\_ref from the list.
- void append (CellML ComponentRef &newComponentRef) Append a component\_ref to the list.
- void append (const CellML ComponentRefList &other) Append a list of component ref's to this list.
- CellML\_ComponentRef remove (const CellML\_ComponentRef &oldComponent-Ref)

Remove the given component ref from the list.

- CellML ComponentRef replace (CellML ComponentRef &newComponentRef, const CellML ComponentRef &oldComponentRef) Replace a component ref object with another.
- const CellML Group & getParentGroup () const Gets the parent group of this list object.
- const CellML ComponentRef & getParentComponentRef () const Gets the parent component ref of this component ref list.

# Private Methods

• CellML ComponentRefList () Default constructor.

# 3.4.1 Detailed Description

A class for representing lists of CellML ComponentRef (p. 18)s.

# 3.4.2 Constructor & Destructor Documentation

# 3.4.2.1 CellML ComponentRefList::CellML ComponentRefList (const CellML - Group & parentGroup)

Constructor for lists belonging to groups.

#### Parameters:

 $parentGroup$  The parent of this list.

# 3.4.2.2 CellML ComponentRefList::CellML ComponentRefList (const CellML - ComponentRef & parentComponentRef)

Constructor for lists belonging to component refs.

# Parameters:

 $parentComponentRef$  The parent of this list.

# 3.4.2.3 CellML ComponentRefList::CellML ComponentRefList (const CellML - ComponentRefList & other)

Copy constructor.

Will create a new list and populate it with clones of the components in the source list.

# Parameters:

other The list to be copied.

# See also:

CellML ComponentRef::CellML ComponentRef(const CellML ComponentRef&) (p. 20) , CellML ComponentRef::clone() (p. 21) , append(const CellML ComponentRef-List&) (p. 27)

#### 3.4.2.4 CellML ComponentRefList::∼CellML ComponentRefList ()

Destructor for CellML ComponentRefList.

#### 3.4.2.5 CellML ComponentRefList::CellML ComponentRefList () [private]

Default constructor.

Will construct an empty list.

# 3.4.3 Member Function Documentation

# 3.4.3.1 void CellML ComponentRefList::append (const CellML ComponentRefList & other)

Append a list of component ref's to this list.

Appends clones of the component refs in the source list to this list, ensuring that the component refs added to the list have the same parent as this list.

# Parameters:

other The list of component ref's to add.

## See also:

CellML ComponentRef::clone() (p. 21).

# 3.4.3.2 void CellML ComponentRefList::append (CellML ComponentRef & new-ComponentRef)

Append a component ref to the list.

Adds newComponentRef to the end of the list. Appending the component ref to the list will ensure that newComponentRef will have the same parent as this list.

#### Parameters:

newComponentRef The component ref object to add to the end of this list.

# 3.4.3.3 bool CellML ComponentRefList::equals (const CellML ComponentRefList & other) const

Test two lists are equal.

Test the contents of this and other lists for equality. The list are deemed equal if they are both the same length and for each entry in this list there is an equal entry in the other list.

#### Parameters:

other The list to compare this list to.

#### Returns :

true if this list is equal to other; false otherwise.

# 3.4.3.4 const CellML ComponentRef& CellML ComponentRefList::get (const int index) const

Get a component ref from the list.

Used to get a component ref object from this list by its position in the list.

#### Parameters:

*index* The index of the desired component ref (valid range is from 0 to length() (p. 28)-1.

#### Exceptions:

CellML Exception (p. 41) NOT FOUND ERR: Raised if index is outside the valid range for this component ref list.

#### See also:

 $length()$  (p. 28)

# 3.4.3.5 const CellML ComponentRef& CellML ComponentRefList::getParent-ComponentRef () const

Gets the parent component ref of this component ref list.

#### Returns :

A constant reference to the parent CellML ComponentRef of this component ref list.

#### Exceptions:

CellML Exception (p. 41) NOT FOUND ERR: Raised if this is a top-level component ref list - i.e., it is a direct child of a CellML group

# 3.4.3.6 const CellML Group& CellML ComponentRefList::getParentGroup () const

Gets the parent group of this list object.

#### Returns :

A constant reference to the parent CellML Group of this list object.

# 3.4.3.7 bool CellML ComponentRefList::isEmpty () const

Test if the list contains any objects.

#### Returns :

true if the list is empty; false otherwise.

# 3.4.3.8 int CellML ComponentRefList::length () const

Get the size of the list.

Returns :

The number of objects in the list.

# 3.4.3.9 CellML ComponentRefList& CellML ComponentRefList::operator= (const CellML ComponentRefList & other)

Assignment operator.

Will assign a copy of the source list to the destination list.

# Parameters:

other The source to be assigned.

#### See also:

CellML ComponentRefList(const CellML ComponentRefList&) (p. 26)

# 3.4.3.10 CellML ComponentRef CellML ComponentRefList::remove (const Cell-ML ComponentRef & oldComponentRef)

Remove the given component ref from the list.

Removes oldComponentRef from the list and returns it.

#### Parameters:

oldComponentRef The component ref object to remove from the list.

#### Returns :

The component ref removed from the list.

#### Exceptions:

CellML Exception (p. 41) NOT FOUND ERR: Raised if oldComponentRef is not found in this list.

# 3.4.3.11 CellML ComponentRef CellML ComponentRefList::replace (CellML - ComponentRef & newComponentRef, const CellML ComponentRef & old-ComponentRef)

Replace a component ref object with another.

Replaces oldComponentRef with newComponentRef. newComponentRef will be put into the same position in the list that is vacated by oldComponentRef - other than that this method is essentially the same as doing a remove(oldComponentRef) followed by a append(newComponentRef). This method will also ensure that newComponentRef has the same parent as this list.

#### Parameters:

newComponentRef The component ref to add to the list.

 $oldComponentRef$  The component ref to remove from the list.

## Returns :

The component ref removed from the list.

#### Exceptions:

CellML Exception (p. 41) NOT FOUND ERR: Raised if oldComponentRef is not found in this list. If this exception is thrown the list will be unchanged from its state prior to the call to this function.

The documentation for this class was generated from the following file:

• CellML ComponentRefList.hpp

# 3.5 CellML Connection Class Reference

CellML Connections are used to connect variables together, allowing variables to be mapped from one component to another.

# Public Methods

#### Constructors and assignment operators.

- CellML Connection (const CellML Model &parentModel) Constructor for connections.
- CellML Connection (const CellML Connection &other) Copy constructor.
- CellML\_Connection & **operator**= (const CellML\_Connection &other) Assignment operator.

# Destructor.

• ∼CellML Connection () Destructor for CellML Connection.

# Equality.

• bool equals (const CellML Connection &other) const Check for equality of connections.

#### Get functions.

- const CellML Model & getParentModel () const Gets the parent model of this connection object.
- const CellML MapVariablesList & getMapVariablesList () const Get the map\_variables' list from this connection.
- CellML\_MapVariablesList  $\&$  getMapVariablesList  $()$ Get the map\_variables' list from this connection.
- const CellML MapComponents & getMapComponents () const Get the map\_components for this connection.

#### Cloning function.

• CellML Connection clone (const bool deep) const Returns a duplicate of this connection.

#### Query functions.

• bool isValid () const Test whether this connection is valid.

#### Set functions.

• void setMapComponents (const CellML MapComponents &mapComponents) Sets the map\_components for this connection.

# Translation functions.

- void fromNode (const DOMNode ∗srcNode) Constructor from a DOM source.
- DOMNode ∗ toNode () const Translate this CellML Connection into a DOM node.

# Static Public Methods

# Other functions.

• bool validateConnection (const CellML Variable &inV, const CellML Component &inC, const CellML Variable &outV, const CellML Component &outC) Check the connection between two variables.

# Public Attributes

#### Factory methods.

- CellML MapVariables createMapVariables () const Create a map\_variables.
- CellML MapComponents createMapComponents () const Create a map\_components.

#### Private Methods

- CellML Connection () Default constructor for CellML Connection.
- void setParentModel (const CellML Model &model) Sets the parent model of this connection.

# Private Attributes

- const CellML Model ∗ fParentModel The parent of the connection.
- ConnectionContent ∗ fContent The content of the connection.

# Friends

• class CellML ConnectionList

# 3.5.1 Detailed Description

CellML Connections are used to connect variables together, allowing variables to be mapped from one component to another.

# 3.5.2 Constructor & Destructor Documentation

# 3.5.2.1 CellML Connection::CellML Connection (const CellML Model & parent-Model)

Constructor for connections.

# 3.5.2.2 CellML Connection::CellML Connection (const CellML Connection & other)

Copy constructor.

The copy constructor will return a new CellML Connection object that has the same content object as the object being copied. If you want to have a new content object you need to use the clone method.

# Parameters:

other The object to be copied.

See also: clone() (p. 32).

# 3.5.2.3 CellML Connection::∼CellML Connection ()

Destructor for CellML Connection.

#### 3.5.2.4 CellML Connection::CellML Connection () [private]

Default constructor for CellML Connection.

## 3.5.3 Member Function Documentation

# 3.5.3.1 CellML Connection CellML Connection::clone (const bool deep) const

Returns a duplicate of this connection.

This function serves as a generic copy constructor for connections. Cloning a connection results in a new content object being created and initialised with the contents of the connection being cloned.

# Parameters:

deep If true, recursively clone the child objects of the connection; if false, clone only the connection itself.

#### Returns :

The duplicate connection.

# 3.5.3.2 bool CellML Connection::equals (const CellML Connection & other) const

Check for equality of connections.

This will recursively descend through this connection and the other connection testing for equality.

#### Parameters:

other The connection reference with which this object is compared.

#### Returns :

True if both connections are identical; return false otherwise.

#### 3.5.3.3 void CellML Connection::fromNode (const DOMNode ∗ srcNode)

Constructor from a DOM source.

Method which creates a connection from the given DOM source node which should be a connection element in the CellML namespace.

#### Parameters:

srcNode The DOM node containing a CellML connection description.

#### Exceptions:

CellML Exception (p. 41) Pretty much the whole bunch of CellML exceptions are possible when constructing a connection object from a DOM source.

DOMException Raised if any DOM errors occur while trying to save non-CellML nodes.

# 3.5.3.4 const CellML MapComponents& CellML Connection::getMapComponents () const

Get the map components for this connection.

#### Returns :

A constant reference to the map components child of this connection.

#### Exceptions:

CellML Exception (p. 41) NOT FOUND ERR: Raised if the map components for this connection has not been set.

#### 3.5.3.5 CellML MapVariablesList& CellML Connection::getMapVariablesList ()

Get the map variables' list from this connection.

# Returns :

A reference to this connection's MapVariables' list.

# 3.5.3.6 const CellML MapVariablesList& CellML Connection::getMapVariablesList () const

Get the map<sub>-variables</sub>' list from this connection.

#### Returns :

A const reference to this connection's MapVariables' list.

# 3.5.3.7 const CellML Model& CellML Connection::getParentModel () const

Gets the parent model of this connection object.

# Returns :

A constant reference to the parent CellML Connection of this group object.

#### 3.5.3.8 bool CellML Connection::isValid () const

Test whether this connection is valid.

What does this mean for a CellML Connection ?? This should only be called once the connection has been fully populated and the calling routine wants to check the validity of the current contents of the connection.

#### Returns :

True if the connection is valid; false otherwise.

# 3.5.3.9 CellML Connection& CellML Connection::operator= (const CellML - Connection & other)

Assignment operator.

The object being assigned to will have its content set to that of the object being assigned. To have a new content object created you need to use the clone method.

# Parameters:

other The source to be assigned.

See also:

clone() (p. 32).

# 3.5.3.10 void CellML Connection::setMapComponents (const CellML Map-Components & mapComponents)

Sets the map components for this connection.

If mapComponents is successfully added to the connection its parent connection will be set to this connection.

#### Parameters:

mapComponents The map components of this connection.

# 3.5.3.11 void CellML Connection::setParentModel (const CellML Model & model) [private]

Sets the parent model of this connection.

#### Parameters:

model The parent model of this connection.

# 3.5.3.12 DOMNode∗ CellML Connection::toNode () const

Translate this CellML Connection into a DOM node.

#### Returns :

The DOM Node created which represents the current contents of this connection object.

# 3.5.3.13 bool CellML Connection::validateConnection (const CellML Variable & in-V, const CellML\_Component & inC, const CellML\_Variable & outV, const CellML\_-Component  $\&\ outC)$  [static]

Check the connection between two variables.

Takes two component/variable pairs and determines if it is valid for them to be connected. Checks using any defined encapsulation hierarchies in the parent model.

# Parameters:

 $inV$  The variable which should have either a public or private interface of "in".

 $inc$  The component parent of  $inv$ 

 $outV$  The variable which should have either a public or private interface of "out".

 $outC$  The component parent of outV

#### Returns :

True if these variables can be connected; false otherwise.

#### Exceptions:

CellML Exception (p. 41) NOT FOUND ERR: Raised if inV does not have a public or private interface of "in".

# 3.5.4 Member Data Documentation

# 3.5.4.1 CellML MapComponents CellML Connection::createMapComponents() const

Create a map components.

Creates an empty CellML MapComponents (p. 54) object as a child of this connection.

#### Returns :

The map\_components object created.

# 3.5.4.2 CellML MapVariables CellML Connection::createMapVariables() const

Create a map\_variables.

Creates an empty CellML MapVariables (p. 60) object as a child of this connection.

#### Returns :

The map<sub>-variables</sub> object created.

#### 3.5.4.3 ConnectionContent∗ CellML Connection::fContent [private]

The content of the connection.
## 3.5.4.4 const CellML Model∗ CellML Connection::fParentModel [private]

The parent of the connection.

The documentation for this class was generated from the following file:

• CellML Connection.hpp

# 3.6 CellML ConnectionList Class Reference

A class for representing lists of CellML Connection (p. 29)s.

### Public Methods

Constructors and assignment operators.

- CellML ConnectionList (const CellML Model &parentModel) Constructor for lists belonging to models.
- CellML ConnectionList (const CellML ConnectionList &other) Copy constructor.
- CellML ConnectionList & operator= (const CellML ConnectionList &other) Assignment operator.

# Destructor.

• ∼CellML ConnectionList () Destructor for CellML ConnectionList.

# Methods.

- int length () const Get the size of the list.
- bool is**Empty** () const Test if the list contains any objects.
- bool equals (const CellML ConnectionList &other) const Test two lists are equal.
- const CellML\_Connection & get (const int index) const Get a connection from the list.
- void append (CellML\_Connection &newConnection) Append a connection to the list.
- void append (const CellML ConnectionList &other) Append a list of connection's to this list.
- CellML Connection remove (const CellML Connection &oldConnection) Remove the given connection from the list.

- CellML Connection replace (CellML Connection &newConnection, const Cell-ML Connection &oldConnection) Replace a connection object with another.
- const CellML Model & getParentModel () const Gets the parent model of this list object.

# Private Methods

• CellML ConnectionList () Default constructor.

### 3.6.1 Detailed Description

A class for representing lists of CellML Connection (p. 29)s.

# 3.6.2 Constructor & Destructor Documentation

# 3.6.2.1 CellML ConnectionList::CellML ConnectionList (const CellML Model & parentModel)

Constructor for lists belonging to models.

#### Parameters:

parentModel The parent of this list.

# 3.6.2.2 CellML ConnectionList::CellML ConnectionList (const CellML - ConnectionList & other)

Copy constructor.

Copies only references to objects in the list, not the actual objects. Note that this does not change the parent of the list or the elements of the list. If you wish to create a copy of a list to initialise a new object you should first create an empty list and then append the existing list to the new list.

#### Parameters:

other The list to be copied.

### See also:

append(const CellML ConnectionList&) (p. 38)

# 3.6.2.3 CellML ConnectionList::∼CellML ConnectionList ()

Destructor for CellML ConnectionList.

#### 3.6.2.4 CellML ConnectionList::CellML ConnectionList () [private]

Default constructor.

Will construct an empty list.

# 3.6.3 Member Function Documentation

# 3.6.3.1 void CellML ConnectionList::append (const CellML ConnectionList & other)

Append a list of connection's to this list.

Appends the contents of other to the end of this list, ensuring that the connection's added to the list have to same parent as this list.

#### Parameters:

other The list of connection's to add.

# 3.6.3.2 void CellML ConnectionList::append (CellML Connection & new-Connection)

Append a connection to the list.

Adds newConnection to the end of the list. Appending the connections to the list will ensure that newConnection will have the same parent as this list.

#### Parameters:

newConnection The connection object to add to the end of this list.

# 3.6.3.3 bool CellML ConnectionList::equals (const CellML ConnectionList & other) const

Test two lists are equal.

Test the contents of this and other lists for equality. The list are deemed equal if they are both the same length and for each entry in this list there is an equal entry in the other list.

### Parameters:

other The list to compare this list to.

#### Returns :

true if this list is equal to other; false otherwise.

# 3.6.3.4 const CellML Connection& CellML ConnectionList::get (const int index) const

Get a connection from the list.

Used to get a connection object from this list by its position in the list.

#### Parameters:

*index* The index of the desired connection (valid range is from 0 to length()  $(p. 39)-1$ .

### Exceptions:

CellML Exception (p. 41) NOT FOUND ERR: Raised if index is outside the valid range for this connection list.

## See also:

length() (p. 39)

### 3.6.3.5 const CellML Model& CellML ConnectionList::getParentModel () const

Gets the parent model of this list object.

### Returns :

A constant reference to the parent CellML Model of this list object.

### 3.6.3.6 bool CellML ConnectionList::isEmpty () const

Test if the list contains any objects.

#### Returns :

true if the list is empty; false otherwise.

#### 3.6.3.7 int CellML ConnectionList::length () const

Get the size of the list.

Returns : The number of objects in the list.

# 3.6.3.8 CellML ConnectionList& CellML ConnectionList::operator= (const Cell-ML ConnectionList & other)

Assignment operator.

# Parameters:

other The source to be assigned.

# 3.6.3.9 CellML Connection CellML ConnectionList::remove (const CellML - Connection & oldConnection)

Remove the given connection from the list.

Removes oldConnection from the list and returns it.

### Parameters:

oldConnection The connection object to remove from the list.

# Returns :

The connection removed from the list.

#### Exceptions:

CellML Exception (p. 41) NOT FOUND ERR: Raised if oldConnection is not found in this list.

# 3.6.3.10 CellML Connection CellML ConnectionList::replace (CellML Connection & newConnection, const CellML Connection & oldConnection)

Replace a connection object with another.

Replaces oldConnection with newConnection. newConnection will be put into the same position in the list that is vacated by oldConnection - other than that this method is essentially the same as doing a remove(oldConnection) followed by a append(newConnection). This method will also ensure that newConnection has the same parent as this list.

#### Parameters:

newConnection The connection to add to the list.

old Connection The connection to remove from the list.

### Returns :

The connection removed from the list.

## Exceptions:

CellML Exception (p. 41) NOT FOUND ERR: Raised if oldConnection is not found in this list. If this exception is thrown the list will be unchanged from its state prior to the call to this function.

The documentation for this class was generated from the following file:

• CellML ConnectionList.hpp

# 3.7 CellML Equation Class Reference

A class for handling MathML equations.

# Static Public Methods

• bool checkMathMLElement (const CellML MathMLElement ∗math, const Cell-ML Component &component) Check a MathMLElement.

• CellML MathMLDocument ∗ getAllMath (const CellML Model &model) Combine all model mathematics into a single MathML Document.

# 3.7.1 Detailed Description

A class for handling MathML equations.

This class simply provides static methods for convenient handling of MathML equations.

# 3.7.2 Member Function Documentation

3.7.2.1 bool CellML Equation::checkMathMLElement (const CellML Math-MLElement ∗ math, const CellML Component & component) [static]

Check a MathMLElement.

Checks that all the cn elements in the given math element have valid units attributes in the CellML namespace, and that all the ci elements refer to valid variables in the given component. Note: Does not check that math is valid MathML 2.0.

# Parameters:

math The math to check.

**component** The CellML\_Component  $(p, 4)$  to use to resolve the variables and units.

## Returns :

true if the math element is valid; false otherwise.

# 3.7.2.2 CellML MathMLDocument∗ CellML Equation::getAllMath (const CellML - Model & model) [static]

Combine all model mathematics into a single MathML Document.

Create and return a MathML document that contains all the mathematics for the model, with all the variable references resolved into document-unique identifiers suitable for code generation.

Note: This should be extended to create a MathML Document which guarantees consistent units throughout. This could be done when resolving variables by adding equations which convert the "out" variable to the "in" variable in a dimensionally consistent manner. Of course, the equations would also need to be checked when mapping the result of an equation to an "in" variable somewhere else. Too much work for Andre....

#### Parameters:

model The model to get the mathematics from.

#### Returns :

A MathML Document object that contains all the mathematics from the model with all identifiers resolved into document-wide unique identifiers suitable for code generation. The calling routine is responsible for the memory returned.

#### Exceptions:

CellML Exception (p. 41) INVALID CELLML ERR: Raised if the model is not currently valid.

The documentation for this class was generated from the following file:

• CellML Equation.hpp

# 3.8 CellML Exception Class Reference

Encapsulate a general CellML error or warning.

### Public Types

### Enumerators for CellML Exceptions.

• enum

ObjectType.

# Public Methods

# Constructors and assignment operator.

- CellML Exception () Default constructor.
- CellML Exception (const int exCode, const char ∗message=0, const char ∗path=0) Constructor which takes an error code.
- CellML Exception (const CellML Exception &other) Copy constructor.
- CellML Exception & **operator** = (const CellML Exception &other) Assignment operator.

### Destructor.

- ∼CellML Exception () Destructor for CellML Exception.
- const char ∗ getMessage () const Get the exception's message.
- const char ∗ getPath () const Get the exception's path.

# Public Attributes

### Public variables.

• int code A code value, from the set defined by the class' enum, indicating the type of error that occured.

# 3.8.1 Detailed Description

Encapsulate a general CellML error or warning.

# 3.8.2 Member Enumeration Documentation

### 3.8.2.1 anonymous enum

ObjectType.

### 3.8.3 Constructor & Destructor Documentation

# 3.8.3.1 CellML Exception::CellML Exception ()

Default constructor.

3.8.3.2 CellML Exception::CellML Exception (const int exCode, const char ∗ message = 0, const char  $*$  path = 0)

Constructor which takes an error code.

Parameters:

exCode The error code which indicates the exception. message The message to associate with this exception. path The path to associate with this exception.

See also:

 $getPath()$  (p. 43).

## 3.8.3.3 CellML Exception::CellML Exception (const CellML Exception & other)

Copy constructor.

#### Parameters:

other The object to be copied.

# 3.8.3.4 CellML Exception::∼CellML Exception ()

Destructor for CellML Exception.

# 3.8.4 Member Function Documentation

# 3.8.4.1 const char∗ CellML Exception::getMessage () const

Get the exception's message.

Returns a null-terminated character array.

#### Returns :

The message associated with this exception.

# 3.8.4.2 const char∗ CellML Exception::getPath () const

Get the exception's path.

Returns a null-terminated character array. The path is meant to be used as an indication where the error occured in a model. For example: "Model - ModelName; Component - ComponentName; Units - UnitsName;"

### Returns :

The path associated with this exception.

# 3.8.4.3 CellML Exception& CellML Exception::operator= (const CellML - Exception & other)

Assignment operator.

#### Parameters:

other The source to be assigned.

# 3.8.5 Member Data Documentation

# 3.8.5.1 int CellML Exception::code

A code value, from the set defined by the class' enum, indicating the type of error that occured. The documentation for this class was generated from the following file:

• CellML Exception.hpp

## 3.9 CellML Group Class Reference

The CellML Group is used to group components into hierarchies and networks.

## Public Methods

# Constructors and assignment operator.

- CellML Group (const CellML Model &parentModel) Constructor for groups.
- CellML Group (const CellML Group &other) Copy constructor.
- CellML\_Group & **operator**= (const CellML\_Group &other) Assignment operator.

## Destructor.

• ∼CellML Group () Destructor for CellML Group.

### Equality.

• bool equals (const CellML Group &other) const Check for equality of groups.

# Get functions.

- const CellML Model & getParentModel () const Gets the parent model of this group object.
- const CellML ComponentRefList & getComponentRefList () const Get the component\_ref list from this group.
- CellML ComponentRefList & getComponentRefList () Get the component\_ref list from this group.
- const CellML RelationshipRefList & getRelationshipRefList () const Get the relationship\_ref list from this group.
- CellML RelationshipRefList & getRelationshipRefList () Get the relationship\_ref list from this group.
- const CellML ComponentRef & getComponentRef (const char ∗componentName) const

Get a named component\_ref from this group's hierarchy.

# Cloning function.

• CellML Group clone (const bool deep) const Returns a duplicate of this group.

# Query functions.

- bool isValid () const Test whether this group is valid.
- bool isHierarchyEncapsulation () const Test if this group defines a CellML encapsulation hierarchy.

#### Translation functions.

- void fromNode (const DOMNode ∗srcNode) Constructor from a DOM source.
- DOMNode ∗ toNode () const Translate this CellML Group into a DOM node.

### Public Attributes

# Factory methods.

- CellML ComponentRef createComponentRef () const Create a component\_ref.
- CellML RelationshipRef createRelationshipRef () const Create a relationship\_ref.

### Private Methods

- CellML<sub>-Group</sub> () Default constructor for CellML Group.
- void setParentModel (const CellML Model &model) Sets the parent model of this group.

# Private Attributes

- const CellML Model ∗ fParentModel The parent of the group.
- GroupContent ∗ fContent The content of the group.

# Friends

• class CellML GroupList

### 3.9.1 Detailed Description

The CellML Group is used to group components into hierarchies and networks.

# 3.9.2 Constructor & Destructor Documentation

# 3.9.2.1 CellML Group::CellML Group (const CellML Model & parentModel)

Constructor for groups.

### 3.9.2.2 CellML Group::CellML Group (const CellML Group & other)

Copy constructor.

The copy constructor will return a new CellML Group object that has the same content object as the object being copied. If you want to have a new content object you need to use the clone method.

## Parameters:

other The object to be copied.

See also: clone() (p. 46).

#### 3.9.2.3 CellML Group::∼CellML Group ()

Destructor for CellML Group.

### 3.9.2.4 CellML Group::CellML Group () [private]

Default constructor for CellML Group.

# 3.9.3 Member Function Documentation

# 3.9.3.1 CellML Group CellML Group::clone (const bool deep) const

Returns a duplicate of this group.

This function serves as a generic copy constructor for groups.

#### Parameters:

deep If true, recursively clone the child objects of the group; if false, clone only the group itself.

#### Returns :

The duplicate group.

#### 3.9.3.2 bool CellML Group::equals (const CellML Group & other) const

Check for equality of groups.

This will recursively descend through this group and the other group testing for equality.

#### Parameters:

other The group reference with which this object is compared.

# Returns :

True if both groups are identical; return false otherwise.

# 3.9.3.3 void CellML Group::fromNode (const DOMNode ∗ srcNode)

Constructor from a DOM source.

Method which creates a group from the given DOM source node which should be a group element in the CellML namespace.

#### Parameters:

srcNode The DOM node containing a CellML group description.

#### Exceptions:

CellML Exception (p. 41) Pretty much the whole bunch of CellML exceptions are possible when constructing a group object from a DOM source.

DOMException Raised if any DOM errors occur while trying to save non-CellML nodes.

# 3.9.3.4 const CellML ComponentRef& CellML Group::getComponentRef (const char ∗ componentName) const

Get a named component ref from this group's hierarchy.

Convenience method to search this group's hierarchy for a component ref element that has a component attribute with the given value.

#### Parameters:

 $componentName$  The value of the component attribute in the desired component ref element.

#### Returns :

A constant reference to the component ref element that has a component attribute with the value componentName, if one exists in this hierarchy.

#### Exceptions:

CellML Exception (p. 41) NOT FOUND ERR: Raised if a component ref element with the desired component attribute value does not exist in this hierarchy.

## 3.9.3.5 CellML ComponentRefList& CellML Group::getComponentRefList ()

Get the component ref list from this group.

# Returns :

A reference to this group's component ref list.

# 3.9.3.6 const CellML ComponentRefList& CellML Group::getComponentRefList () const

Get the component ref list from this group.

## Returns :

A constant reference to this group's component ref list.

### 3.9.3.7 const CellML Model& CellML Group::getParentModel () const

Gets the parent model of this group object.

#### Returns :

A constant reference to the parent CellML Model of this group object.

#### 3.9.3.8 CellML RelationshipRefList& CellML Group::getRelationshipRefList ()

Get the relationship ref list from this group.

#### Returns :

A reference to this group's relationship ref list.

# 3.9.3.9 const CellML RelationshipRefList& CellML Group::getRelationshipRefList () const

Get the relationship ref list from this group.

#### Returns :

A constant reference to this group's relationship ref list.

### 3.9.3.10 bool CellML Group::isHierarchyEncapsulation () const

Test if this group defines a CellML encapsulation hierarchy.

Convenience method to determine if this group contains a relationship ref element with a relationship attribute with the value of "encapsulation" in the CellML namespace.

#### Returns :

True if this group defines a CellML encapsulation hierarchy; false otherwise.

# 3.9.3.11 bool CellML Group::isValid () const

Test whether this group is valid.

What does this mean for a CellML Group ?? This should only be called once the group has been fully populated and the calling routine wants to check the validity of the current contents of the group.

#### Returns :

True if the group is valid; false otherwise.

#### 3.9.3.12 CellML Group& CellML Group::operator= (const CellML Group & other)

Assignment operator.

The object being assigned to will have its content set to that of the object being assigned. To have a new content object created you need to use the clone method.

### Parameters:

other The source to be assigned.

#### See also:

clone() (p. 46).

# 3.9.3.13 void CellML Group::setParentModel (const CellML Model & model) [private]

Sets the parent model of this group.

#### Parameters:

model The parent model of this group.

# 3.9.3.14 DOMNode∗ CellML Group::toNode () const

Translate this CellML Group into a DOM node.

#### Returns :

The DOM Node created which represents the current contents of this group object.

# 3.9.4 Member Data Documentation

## 3.9.4.1 CellML ComponentRef CellML Group::createComponentRef() const

Create a component\_ref.

Creates an empty CellML ComponentRef (p. 18) object as a child of this group.

### Returns :

The component ref object created.

# 3.9.4.2 CellML RelationshipRef CellML Group::createRelationshipRef() const Create a relationship ref.

Creates an empty CellML RelationshipRef (p. 125) object as a child of this group.

#### Returns :

The relationship ref object created.

### 3.9.4.3 GroupContent∗ CellML Group::fContent [private]

The content of the group.

# 3.9.4.4 const CellML Model∗ CellML Group::fParentModel [private]

The parent of the group.

The documentation for this class was generated from the following file:

• CellML Group.hpp

# 3.10 CellML GroupList Class Reference

A class for representing lists of CellML Group (p. 44)s.

### Public Methods

### Constructors and assignment operators.

- CellML GroupList (const CellML Model &parentModel) Constructor for lists belonging to models.
- CellML GroupList (const CellML GroupList &other) Copy constructor.
- CellML GroupList & **operator**= (const CellML GroupList &other) Assignment operator.

## Destructor.

• ∼CellML GroupList () Destructor for CellML GroupList.

# Methods.

- int length () const Get the size of the list.
- bool is**Empty** () const Test if the list contains any objects.
- bool equals (const CellML GroupList &other) const Test two lists are equal.
- const CellML\_Group & get (const int index) const Get a group from the list.
- void append (CellML\_Group  $\&$ newGroup) Append a group to the list.
- void append (const CellML GroupList &other) Append a list of group's to this list.
- CellML Group remove (const CellML Group &oldGroup) Remove the given group from the list.
- CellML Group replace (CellML Group &newGroup, const CellML Group &old-Group)

Replace a group object with another.

• const CellML Model & getParentModel () const Gets the parent model of this list object.

#### Private Methods

• CellML GroupList () Default constructor.

### 3.10.1 Detailed Description

A class for representing lists of CellML Group (p. 44)s.

#### 3.10.2 Constructor & Destructor Documentation

# 3.10.2.1 CellML GroupList::CellML GroupList (const CellML Model & parent-Model)

Constructor for lists belonging to models.

## Parameters:

parentModel The parent of this list.

### 3.10.2.2 CellML GroupList::CellML GroupList (const CellML GroupList & other)

Copy constructor.

Copies only references to objects in the list, not the actual objects. Note that this does not change the parent of the list or the elements of the list. If you wish to create a copy of a list to initialise a new object you should first create an empty list and then append the existing list to the new list.

#### Parameters:

other The list to be copied.

```
See also:
append(const CellML GroupList&) (p. 52)
```
# 3.10.2.3 CellML GroupList::∼CellML GroupList ()

Destructor for CellML GroupList.

#### 3.10.2.4 CellML GroupList::CellML GroupList () [private]

Default constructor.

Will construct an empty list.

# 3.10.3 Member Function Documentation

### 3.10.3.1 void CellML GroupList::append (const CellML GroupList & other)

Append a list of group's to this list.

Appends the contents of other to the end of this list, ensuring that the group's added to the list have to same parent as this list.

# Parameters:

other The list of group's to add.

# 3.10.3.2 void CellML GroupList::append (CellML Group & newGroup)

Append a group to the list.

Adds newGroup to the end of the list. Appending the groups to the list will ensure that newGroup will have the same parent as this list.

#### Parameters:

newGroup The group object to add to the end of this list.

### 3.10.3.3 bool CellML GroupList::equals (const CellML GroupList & other) const

Test two lists are equal.

Test the contents of this and other lists for equality. The list are deemed equal if they are both the same length and for each entry in this list there is an equal entry in the other list.

#### Parameters:

other The list to compare this list to.

#### Returns :

true if this list is equal to other; false otherwise.

# 3.10.3.4 const CellML Group& CellML GroupList::get (const int index) const

Get a group from the list.

Used to get a group object from this list by its position in the list.

#### Parameters:

index The index of the desired group (valid range is from 0 to length()  $(p. 53)$ -1.

#### Exceptions:

CellML Exception (p. 41) NOT FOUND ERR: Raised if index is outside the valid range for this group list.

#### See also:

length() (p. 53)

# 3.10.3.5 const CellML Model& CellML GroupList::getParentModel () const

Gets the parent model of this list object.

#### Returns :

A constant reference to the parent CellML Model of this list object.

# 3.10.3.6 bool CellML GroupList::isEmpty () const

Test if the list contains any objects.

#### Returns :

true if the list is empty; false otherwise.

# 3.10.3.7 int CellML GroupList::length () const

Get the size of the list.

### Returns :

The number of objects in the list.

# 3.10.3.8 CellML GroupList& CellML GroupList::operator= (const CellML Group-List & other)

Assignment operator.

# Parameters:

other The source to be assigned.

# 3.10.3.9 CellML Group CellML GroupList::remove (const CellML Group & old-Group)

Remove the given group from the list.

Removes oldGroup from the list and returns it.

#### Parameters:

oldGroup The group object to remove from the list.

#### Returns :

The group removed from the list.

#### Exceptions:

CellML Exception (p. 41) NOT FOUND ERR: Raised if oldGroup is not found in this list.

# 3.10.3.10 CellML Group CellML GroupList::replace (CellML Group & newGroup, const CellML Group & oldGroup)

Replace a group object with another.

Replaces oldGroup with newGroup. newGroup will be put into the same position in the list that is vacated by oldGroup - other than that this method is essentially the same as doing a remove(old-Group) followed by a append(newGroup). This method will also ensure that newGroup has the same parent as this list.

# Parameters:

newGroup The group to add to the list.

old Group The group to remove from the list.

# Returns :

The group removed from the list.

#### Exceptions:

CellML Exception (p. 41) NOT FOUND ERR: Raised if oldGroup is not found in this list. If this exception is thrown the list will be unchanged from its state prior to the call to this function.

The documentation for this class was generated from the following file:

• CellML GroupList.hpp

# 3.11 CellML MapComponents Class Reference

CellML MapComponents are used to specify the components at either ends of a CellML - Connection (p. 29).

### Public Methods

Constructors and assignment operators.

• CellML MapComponents (const CellML Connection &parentConnection)

Connection constructor.

- CellML MapComponents (const CellML MapComponents &other) Copy constructor.
- CellML MapComponents & operator= (const CellML MapComponents &other) Assignment operator.

# Destructor.

• ∼CellML MapComponents () Destructor for CellML MapComponents.

#### Equality.

• bool equals (const CellML MapComponents &other) const Check for equality of map\_components.

# Get functions.

- const CellML Connection & getParentConnection () const Gets the parent connection of this map\_components object.
- const char ∗ getComponent1Name () const Gets the name of the first component referenced.
- const CellML\_Component & getComponent1 () const Gets a reference to the first component referenced.
- const char ∗ getComponent2Name () const Gets the name of the second component referenced.
- const CellML Component & getComponent2 () const Gets a reference to the second component referenced.

#### Cloning function.

• CellML MapComponents clone (const bool deep) const Returns a duplicate of this map components object.

## Query functions.

• bool isValid () const Test whether this map components is valid.

# Set functions.

• void setComponent1Name (const char ∗name)

Sets the name of the first component referenced.

• void setComponent2Name (const char ∗name) Sets the name of the second component referenced.

# Translation functions.

- void fromNode (const DOMNode ∗srcNode) Constructor from a DOM source.
- DOMNode ∗ toNode () const Translate this CellML MapComponents into a DOM node.

## Private Methods

- CellML MapComponents () Default constructor for CellML MapComponents.
- void setParentConnection (const CellML Connection &connection) Sets the parent connection of this map\_components object.

# Private Attributes

- const CellML Connection ∗ fParentConnection The parent connection.
- MapComponentsContent ∗ fContent The content of the map components.

## Friends

• class CellML Connection

# 3.11.1 Detailed Description

CellML MapComponents are used to specify the components at either ends of a CellML - Connection (p. 29).

# 3.11.2 Constructor & Destructor Documentation

# 3.11.2.1 CellML MapComponents::CellML MapComponents (const CellML - Connection & parentConnection)

Connection constructor.

## Parameters:

parentConnection The parent CellML connection of this map components.

# 3.11.2.2 CellML MapComponents::CellML MapComponents (const CellML Map-Components & other)

Copy constructor.

The copy constructor will return a new CellML MapComponents object that has the same content object as the object being copied. If you want to have a new content object you need to use the clone method.

#### Parameters:

other The object to be copied.

See also:

clone() (p. 57).

### 3.11.2.3 CellML MapComponents::∼CellML MapComponents ()

Destructor for CellML MapComponents.

#### 3.11.2.4 CellML MapComponents::CellML MapComponents () [private]

Default constructor for CellML MapComponents.

#### 3.11.3 Member Function Documentation

# 3.11.3.1 CellML MapComponents CellML MapComponents::clone (const bool deep) const

Returns a duplicate of this map components object.

This function serves as a generic copy constructor for map components. Cloning a map components results in a new content object being created and initialised with the contents of the map components being cloned.

#### Parameters:

deep If true, recursively clone the child objects of the map components; if false, clone only the map components itself.

# Returns :

The duplicate map<sub>-components</sub>.

# 3.11.3.2 bool CellML MapComponents::equals (const CellML MapComponents & other) const

Check for equality of map\_components.

This will test for equality between this map components and other.

#### Parameters:

other The map components reference with which this object is compared.

#### Returns :

True if both map components are identical; return false otherwise.

## 3.11.3.3 void CellML MapComponents::fromNode (const DOMNode ∗ srcNode)

Constructor from a DOM source.

Method which creates a map components from the given DOM source node which should be a map components element in the CellML namespace.

#### Parameters:

srcNode The DOM node containing a CellML map components description.

#### Exceptions:

CellML Exception (p. 41) Pretty much the whole bunch of CellML exceptions are possible when constructing a map components object from a DOM source.

DOMException Raised if any DOM errors occur while trying to save non-CellML nodes.

# 3.11.3.4 const CellML Component& CellML MapComponents::getComponent1 () const

Gets a reference to the first component referenced.

Convenience method to search the tree for the appropriate component object.

#### Returns :

A constant reference to the first component referenced.

#### Exceptions:

CellML Exception (p. 41) INVALID NAME ERR: Raised if the this map components' component 1 name is an illegal CellML identifier.

CellML Exception (p. 41) NOT FOUND ERR: Raised if the component referenced by this map components' can not be found in the current model.

# 3.11.3.5 const char∗ CellML MapComponents::getComponent1Name () const

Gets the name of the first component referenced.

#### Returns :

A null-terminated string representation of the name of the component 1 attribute of this map components.

# 3.11.3.6 const CellML Component& CellML MapComponents::getComponent2 () const

Gets a reference to the second component referenced.

Convenience method to search the tree for the appropriate component object.

#### Returns :

A constant reference to the second component referenced.

#### Exceptions:

- CellML Exception (p. 41) INVALID NAME ERR: Raised if the this map components' component 1 name is an illegal CellML identifier.
- CellML Exception (p. 41) NOT FOUND ERR: Raised if the component referenced by this map components' can not be found in the current model.

# 3.11.3.7 const char∗ CellML MapComponents::getComponent2Name () const

Gets the name of the second component referenced.

#### Returns :

A null-terminated string representation of the name of the component 2 attribute of this map components.

# 3.11.3.8 const CellML Connection& CellML MapComponents::getParent-Connection () const

Gets the parent connection of this map components object.

#### Returns :

A constant reference to the parent CellML Connection of this map components object.

#### 3.11.3.9 bool CellML MapComponents::isValid () const

Test whether this map components is valid.

What does this mean for a CellML MapComponents ?? This should only be called once the map components has been fully populated and the calling routine wants to check the validity of the current contents of the map components.

#### Returns :

True if the map components is valid; false otherwise.

# 3.11.3.10 CellML MapComponents& CellML MapComponents::operator= (const CellML MapComponents & other)

Assignment operator.

The object being assigned to will have its content set to that of the object being assigned. To have a new content object created you need to use the clone method.

## Parameters:

other The source to be assigned.

### See also:

clone() (p. 57).

### 3.11.3.11 void CellML MapComponents::setComponent1Name (const char ∗ name)

Sets the name of the first component referenced.

Takes a copy of the name so it can be safely freed by the calling routine.

#### Parameters:

name The name of the first component to be referenced.

#### Exceptions:

CellML Exception (p. 41) INVALID NAME ERR: Raised if the name is an illegal CellML identifier.

# 3.11.3.12 void CellML MapComponents::setComponent2Name (const char ∗ name)

Sets the name of the second component referenced.

Takes a copy of the name so it can be safely freed by the calling routine.

#### Parameters:

name The name of the second component to be referenced.

#### Exceptions:

CellML Exception (p. 41) INVALID NAME ERR: Raised if the name is an illegal CellML identifier.

# 3.11.3.13 void CellML MapComponents::setParentConnection (const CellML - Connection & connection) [private]

Sets the parent connection of this map components object.

# 3.11.3.14 DOMNode∗ CellML MapComponents::toNode () const

Translate this CellML MapComponents into a DOM node.

## Returns :

The DOM Node created which represents the current contents of this map components object.

# 3.11.4 Member Data Documentation

# 3.11.4.1 MapComponentsContent∗ CellML MapComponents::fContent [private]

The content of the map components.

# 3.11.4.2 const CellML Connection∗ CellML MapComponents::fParentConnection [private]

The parent connection.

The documentation for this class was generated from the following file:

• CellML MapComponents.hpp

# 3.12 CellML MapVariables Class Reference

CellML MapVariables are used to specify the variables at either ends of a CellML Connection (p. 29).

# Public Methods

Constructors and assignment operators.

• CellML MapVariables (const CellML Connection &parentConnection) Connection constructor.

- CellML MapVariables (const CellML MapVariables &other) Copy constructor.
- CellML MapVariables & operator= (const CellML MapVariables &other) Assignment operator.

# Destructor.

• ∼CellML MapVariables () Destructor for CellML MapVariables.

# Equality.

• bool equals (const CellML MapVariables &other) const Check for equality of map variables'.

## Get functions.

- const CellML Connection & getParentConnection () const Gets the parent connection of this map variables object.
- const char ∗ getVariable1Name () const Gets the name of the first variable referenced.
- const CellML Variable & getVariable1 () const Gets a reference to the first variable referenced.
- const char ∗ getVariable2Name () const Gets the name of the second variable referenced.
- const CellML Variable & getVariable2 () const Gets a reference to the second variable referenced.

### Cloning function.

• CellML MapVariables clone (const bool deep) const Returns a duplicate of this map\_variables object.

### Query functions.

• bool is Valid () const Test whether this map\_variables is valid.

# Set functions.

• void setVariable1Name (const char ∗name) Sets the name of the first variable referenced.

• void setVariable2Name (const char ∗name) Sets the name of the second variable referenced.

# Translation functions.

- void fromNode (const DOMNode ∗srcNode) Constructor from a DOM source.
- DOMNode ∗ toNode () const Translate this CellML MapVariables into a DOM node.

# Private Methods

- CellML MapVariables () Default constructor for CellML MapVariables.
- void setParentConnection (const CellML Connection &connection) Sets the parent connection of this map\_variables object.

# Private Attributes

- const CellML Connection ∗ fParentConnection The parent connection.
- MapVariablesContent ∗ fContent The content of the map\_variables.

#### Friends

• class CellML MapVariablesList

## 3.12.1 Detailed Description

CellML MapVariables are used to specify the variables at either ends of a CellML Connection (p. 29).

#### 3.12.2 Constructor & Destructor Documentation

# 3.12.2.1 CellML MapVariables::CellML MapVariables (const CellML Connection & parentConnection)

Connection constructor.

## Parameters:

**parentConnection** The parent CellML connection of this map variables.

# 3.12.2.2 CellML MapVariables::CellML MapVariables (const CellML Map-Variables & other)

Copy constructor.

The copy constructor will return a new CellML MapVariables object that has the same content object as the object being copied. If you want to have a new content object you need to use the clone method.

#### Parameters:

other The object to be copied.

See also:

clone()  $(p. 63)$ .

### 3.12.2.3 CellML MapVariables::∼CellML MapVariables ()

Destructor for CellML MapVariables.

#### 3.12.2.4 CellML MapVariables::CellML MapVariables () [private]

Default constructor for CellML MapVariables.

# 3.12.3 Member Function Documentation

# 3.12.3.1 CellML MapVariables CellML MapVariables::clone (const bool deep) const

Returns a duplicate of this map variables object.

This function serves as a generic copy constructor for map variables. Cloning a map variables results in a new content object being created and initialised with the contents of the map variables being cloned.

#### Parameters:

deep If true, recursively clone the child objects of the map variables; if false, clone only the map\_variables itself.

## Returns :

The duplicate map<sub>-variables</sub>.

# 3.12.3.2 bool CellML MapVariables::equals (const CellML MapVariables & other) const

Check for equality of map variables'.

This will test for equality between this map variables and other.

#### Parameters:

other The map variables reference with which this object is compared.

## Returns :

True if both map variables are identical; return false otherwise.

### 3.12.3.3 void CellML MapVariables::fromNode (const DOMNode ∗ srcNode)

Constructor from a DOM source.

Method which creates a map variables from the given DOM source node which should be a map variables element in the CellML namespace.

#### Parameters:

srcNode The DOM node containing a CellML map variables description.

#### Exceptions:

CellML Exception (p. 41) Pretty much the whole bunch of CellML exceptions are possible when constructing a map variables object from a DOM source.

DOMException Raised if any DOM errors occur while trying to save non-CellML nodes.

# 3.12.3.4 const CellML Connection& CellML MapVariables::getParentConnection () const

Gets the parent connection of this map variables object.

#### Returns :

A constant reference to the parent CellML Connection of this map variables object.

#### 3.12.3.5 const CellML Variable& CellML MapVariables::getVariable1 () const

Gets a reference to the first variable referenced.

Convenience method to search the tree for the appropriate variable object.

#### Returns :

A constant reference to the first variable referenced.

#### Exceptions:

- CellML Exception (p. 41) INVALID NAME ERR: Raised if the this map variables' variable 1 name is an illegal CellML identifier.
- CellML Exception (p. 41) NOT FOUND ERR: Raised if the variable referenced by this map variables' variable 1 attribute can not be found in the component referenced by the parent connection's map\_components' component\_1; or if the component\_1 itself can not be found; or if the the map components can not be found.

#### 3.12.3.6 const char∗ CellML MapVariables::getVariable1Name () const

Gets the name of the first variable referenced.

#### Returns :

A null-terminated string representation of the name of the variable 1 attribute of this map variables.

### 3.12.3.7 const CellML Variable& CellML MapVariables::getVariable2 () const

Gets a reference to the second variable referenced.

Convenience method to search the tree for the appropriate variable object.

#### Returns :

A constant reference to the second variable referenced.

#### Exceptions:

- CellML Exception (p. 41) INVALID NAME ERR: Raised if the this map variables' variable 2 name is an illegal CellML identifier.
- CellML Exception (p. 41) NOT FOUND ERR: Raised if the variable referenced by this map variables' variable 1 attribute can not be found in the component referenced by the parent connection's map components' component 1; or if the component 1 itself can not be found; or if the the map components can not be found.

#### 3.12.3.8 const char∗ CellML MapVariables::getVariable2Name () const

Gets the name of the second variable referenced.

#### Returns :

A null-terminated string representation of the name of the variable 1 attribute of this map variables.

## 3.12.3.9 bool CellML MapVariables::isValid () const

Test whether this map variables is valid.

What does this mean for a CellML MapVariables ?? This should only be called once the mapvariables has been fully populated and the calling routine wants to check the validity of the current contents of the map variables.

#### Returns :

True if the map variables is valid; false otherwise.

# 3.12.3.10 CellML MapVariables& CellML MapVariables::operator= (const Cell-ML MapVariables & other)

Assignment operator.

The object being assigned to will have its content set to that of the object being assigned. To have a new content object created you need to use the clone method.

#### Parameters:

other The source to be assigned.

See also:

clone()  $(p. 63)$ .

# 3.12.3.11 void CellML MapVariables::setParentConnection (const CellML - Connection & connection) [private]

Sets the parent connection of this map variables object.

### 3.12.3.12 void CellML MapVariables::setVariable1Name (const char ∗ name)

Sets the name of the first variable referenced.

Takes a copy of the name so it can be safely freed by the calling routine.

#### Parameters:

name The name of the first variable to be referenced.

#### Exceptions:

CellML Exception (p. 41) INVALID NAME ERR: Raised if the name is an illegal CellML identifier.

#### 3.12.3.13 void CellML MapVariables::setVariable2Name (const char ∗ name)

Sets the name of the second variable referenced.

Takes a copy of the name so it can be safely freed by the calling routine.

### Parameters:

name The name of the second variable to be referenced.

#### Exceptions:

CellML Exception (p. 41) INVALID NAME ERR: Raised if the name is an illegal CellML identifier.

### 3.12.3.14 DOMNode∗ CellML MapVariables::toNode () const

Translate this CellML MapVariables into a DOM node.

### Returns :

The DOM Node created which represents the current contents of this map variables object.

# 3.12.4 Member Data Documentation

# 3.12.4.1 MapVariablesContent∗ CellML MapVariables::fContent [private]

The content of the map<sub>-variables</sub>.

# 3.12.4.2 const CellML Connection∗ CellML MapVariables::fParentConnection [private]

The parent connection.

The documentation for this class was generated from the following file:

• CellML MapVariables.hpp

# 3.13 CellML MapVariablesList Class Reference

A class for representing lists of CellML MapVariables (p. 60)s.

# Public Methods

# Constructors and assignment operators.

- CellML MapVariablesList (const CellML Connection &parentConnection) Constructor for lists belonging to connections.
- CellML MapVariablesList (const CellML MapVariablesList &other) Copy constructor.
- CellML MapVariablesList & operator= (const CellML MapVariablesList &other) Assignment operator.

#### Destructor.

• ∼CellML MapVariablesList () Destructor for CellML MapVariablesList.

# Methods.

- int length () const Get the size of the list.
- bool is**Empty** () const Test if the list contains any objects.
- bool equals (const CellML MapVariablesList &other) const Test two lists are equal.
- const CellML\_MapVariables & get (const int index) const Get a map-variables from the list.
- void append (CellML MapVariables &newMapVariables) Append a map variables to the list.
- void append (const CellML MapVariablesList &other) Append a list of map variables's to this list.
- CellML MapVariables remove (const CellML MapVariables &oldMapVariables) Remove the given map variables from the list.
- CellML MapVariables replace (CellML MapVariables &newMapVariables, const CellML MapVariables &oldMapVariables) Replace a map variables object with another.
- const CellML Connection & getParentConnection () const Gets the parent connection of this list object.

# Private Methods

• CellML MapVariablesList () Default constructor.

# 3.13.1 Detailed Description

A class for representing lists of CellML MapVariables (p. 60)s.

# 3.13.2 Constructor & Destructor Documentation

# 3.13.2.1 CellML MapVariablesList::CellML MapVariablesList (const CellML - Connection & parentConnection)

Constructor for lists belonging to connections.

## Parameters:

parentConnection The parent of this list.

# 3.13.2.2 CellML MapVariablesList::CellML MapVariablesList (const CellML Map-VariablesList & other)

Copy constructor.

Copies only references to objects in the list, not the actual objects. Note that this does not change the parent of the list or the elements of the list. If you wish to create a copy of a list to initialise a new object you should first create an empty list and then append the existing list to the new list.

### Parameters:

other The list to be copied.

## See also:

append(const CellML MapVariablesList&) (p. 68)

#### 3.13.2.3 CellML MapVariablesList::∼CellML MapVariablesList ()

Destructor for CellML MapVariablesList.

#### 3.13.2.4 CellML MapVariablesList::CellML MapVariablesList () [private]

Default constructor.

Will construct an empty list.

# 3.13.3 Member Function Documentation

# 3.13.3.1 void CellML MapVariablesList::append (const CellML MapVariablesList & other)

Append a list of map variables's to this list.

Appends the contents of other to the end of this list, ensuring that the map variables' added to the list have to same parent as this list.

## Parameters:

other The list of map variables' to add.

# 3.13.3.2 void CellML MapVariablesList::append (CellML MapVariables & new-MapVariables)

Append a map variables to the list.

Adds newMapVariables to the end of the list. Appending the map variabless to the list will ensure that newMapVariables will have the same parent as this list.

#### Parameters:

newMapVariables The map\_variables object to add to the end of this list.

# 3.13.3.3 bool CellML MapVariablesList::equals (const CellML MapVariablesList & other) const

Test two lists are equal.

Test the contents of this and other lists for equality. The list are deemed equal if they are both the same length and for each entry in this list there is an equal entry in the other list.

#### Parameters:

other The list to compare this list to.

#### Returns :

true if this list is equal to other; false otherwise.

# 3.13.3.4 const CellML MapVariables& CellML MapVariablesList::get (const int index) const

Get a map variables from the list.

Used to get a map variables object from this list by its position in the list.

#### Parameters:

*index* The index of the desired map variables (valid range is from 0 to length()  $(p. 70)-1$ .

#### Exceptions:

CellML Exception (p. 41) NOT FOUND ERR: Raised if index is outside the valid range for this map<sub>-variables</sub> list.

#### See also:

length() (p. 70)

# 3.13.3.5 const CellML Connection& CellML MapVariablesList::getParent-Connection () const

Gets the parent connection of this list object.

#### Returns :

A constant reference to the parent CellML Connection of this list object.

# 3.13.3.6 bool CellML MapVariablesList::isEmpty () const

Test if the list contains any objects.

### Returns :

true if the list is empty; false otherwise.

### 3.13.3.7 int CellML MapVariablesList::length () const

Get the size of the list.

### Returns :

The number of objects in the list.

# 3.13.3.8 CellML MapVariablesList& CellML MapVariablesList::operator= (const CellML MapVariablesList & other)

Assignment operator.

Parameters:

other The source to be assigned.

## 3.13.3.9 CellML MapVariables CellML MapVariablesList::remove (const CellML - MapVariables & oldMapVariables)

Remove the given map variables from the list.

Removes oldMapVariables from the list and returns it.

# Parameters:

oldMap Variables The map variables object to remove from the list.

## Returns :

The map variables removed from the list.

#### Exceptions:

CellML Exception (p. 41) NOT FOUND ERR: Raised if oldMapVariables is not found in this list.

# 3.13.3.10 CellML MapVariables CellML MapVariablesList::replace (CellML Map-Variables & newMapVariables, const CellML MapVariables & oldMapVariables)

Replace a map variables object with another.

Replaces oldMapVariables with newMapVariables. newMapVariables will be put into the same position in the list that is vacated by oldMapVariables - other than that this method is essentially the same as doing a remove(oldMapVariables) followed by a append(newMapVariables). This method will also ensure that newMapVariables has the same parent as this list.

### Parameters:

newMapVariables The map\_variables to add to the list.

 $oldMap\, Variables$  The map variables to remove from the list.

### Returns :

The map variables removed from the list.

#### Exceptions:

CellML Exception (p. 41) NOT FOUND ERR: Raised if oldMapVariables is not found in this list. If this exception is thrown the list will be unchanged from its state prior to the call to this function.

The documentation for this class was generated from the following file:

• CellML MapVariablesList.hpp

# 3.14 CellML MathMLApplyElement Class Reference

The apply element allows a function or operator to be applied to its arguments. Inheritance diagram for CellML MathMLApplyElement::

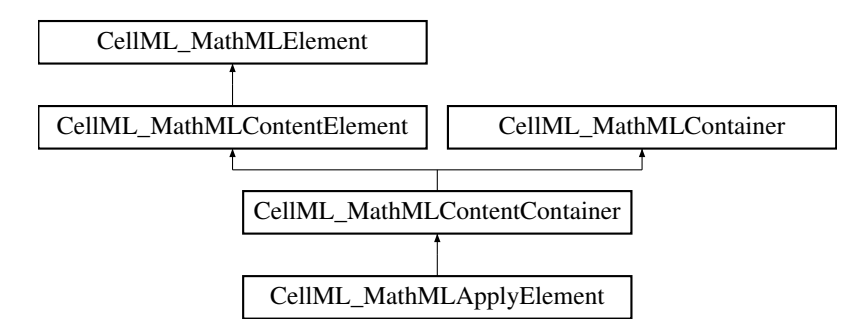

### Public Methods

• CellML MathMLApplyElement (const CellML MathMLMathElement ∗owner-MathElement)

Constructor.

- ∼CellML MathMLApplyElement () Destructor.
- CellML MathMLElement ∗ getOperator () const Get the operator element.
- void setOperator (CellML MathMLElement ∗op) Set the operator element.
- CellML MathMLElement ∗ getLogBase () const Get the log base element.
- void setLogBase (CellML MathMLElement ∗base) Set the log base element.
- CellML MathMLElement ∗ getLowLimit () Get the lowlimit element.
- void setLowLimit (CellML MathMLElement ∗lowLimit) Set the lowlimit element.
- CellML MathMLElement ∗ getUpLimit () Get the uplimit element.
- void setUpLimit (CellML MathMLElement ∗upLimit) Set the uplimit element.
- void fromNode (const DOMNode ∗node) Translate a DOM Node into a apply element.

# Private Methods

- CellML MathMLApplyElement () Constructor.
- CellML MathMLApplyElement (const CellML MathMLApplyElement ∗other) Copy constructor.

### 3.14.1 Detailed Description

The apply element allows a function or operator to be applied to its arguments.

### 3.14.2 Constructor & Destructor Documentation

# 3.14.2.1 CellML MathMLApplyElement::CellML MathMLApplyElement (const CellML MathMLMathElement ∗ ownerMathElement)

Constructor.

# 3.14.2.2 CellML MathMLApplyElement::∼CellML MathMLApplyElement ()

Destructor.

# 3.14.2.3 CellML MathMLApplyElement::CellML MathMLApplyElement () [private]

Constructor.

# 3.14.2.4 CellML MathMLApplyElement::CellML MathMLApplyElement (const CellML MathMLApplyElement ∗ other) [private]

Copy constructor.

### 3.14.3 Member Function Documentation

### 3.14.3.1 void CellML MathMLApplyElement::fromNode (const DOMNode ∗ node)

Translate a DOM Node into a apply element.

### Parameters:

node The node to translate.

# 3.14.3.2 CellML MathMLElement∗ CellML MathMLApplyElement::getLogBase () const

Get the log base element.

### Returns :

The MathML element representing the logbase when the log operator is being applied; or null if there is no logbase.

# 3.14.3.3 CellML MathMLElement∗ CellML MathMLApplyElement::getLowLimit ()

Get the lowlimit element.

#### Returns :

The lowlimit child element of this node (if any). This expresses, for instance, the lower limit of integration if this is an apply element whose first child is a int.

# 3.14.3.4 CellML MathMLElement∗ CellML MathMLApplyElement::getOperator () const

Get the operator element.

### Returns :

The MathML element representing the function or operator that is applied to the list of arguments.

### 3.14.3.5 CellML MathMLElement∗ CellML MathMLApplyElement::getUpLimit ()

Get the uplimit element.

### Returns :

The uplimit child element of this node (if any). This expresses, for instance, the upper limit of integration if this is an apply element whose first child is a int.

### 3.14.3.6 void CellML MathMLApplyElement::setLogBase (CellML Math-MLElement ∗ base)

Set the log base element.

#### Parameters:

**base** The MathML element representing the **logbase** when the **log** operator is being applied.

# 3.14.3.7 void CellML MathMLApplyElement::setLowLimit (CellML Math-MLElement ∗ lowLimit)

Set the lowlimit element.

### Parameters:

lowLimit The lowlimit child element of this node. This expresses, for instance, the lower limit of integration if this is an apply element whose first child is a int.

#### Exceptions:

CellML Exception (p. 41) INVALID MODIFICATION ERR: Raised if this element does not permit a child lowlimit element. In particular, raised if this element is not an apply element whose first child is an int, sum, product, or limit element.

# 3.14.3.8 void CellML MathMLApplyElement::setOperator (CellML Math-MLElement ∗ op)

Set the operator element.

#### Parameters:

op The MathML element representing the function or operator that is applied to the list of arguments.

### 3.14.3.9 void CellML MathMLApplyElement::setUpLimit (CellML Math-MLElement ∗ upLimit)

Set the uplimit element.

#### Parameters:

upLimit The uplimit child element of this node. This expresses, for instance, the upper limit of integration if this is an apply element whose first child is a int.

### Exceptions:

CellML Exception (p. 41) INVALID MODIFICATION ERR: Raised if this element does not permit a child uplimit element. In particular, raised if this element is not an apply element whose first child is an int, sum, product, or limit element.

The documentation for this class was generated from the following file:

• CellML MathMLApplyElement.hpp

# 3.15 CellML MathMLBvarElement Class Reference

This interface represents the MathML bound variable element bvar.

Inheritance diagram for CellML MathMLBvarElement::

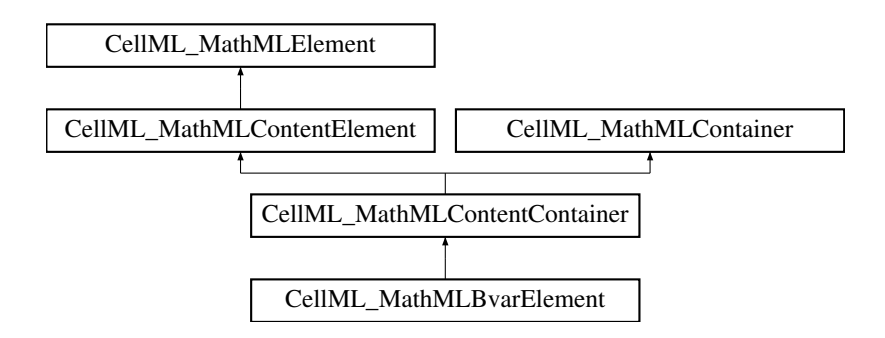

# Public Methods

• CellML MathMLBvarElement (const CellML MathMLMathElement ∗owner-MathElement)

Constructor.

• ∼CellML MathMLBvarElement () Destructor.

#### Private Methods

- $\bullet$  CellML\_MathMLBvarElement  $()$ Constructor.
- CellML MathMLBvarElement (const CellML MathMLBvarElement ∗other) Copy constructor.

### 3.15.1 Detailed Description

This interface represents the MathML bound variable element bvar.

The interface currently provides no functionality beyond that of MathMLContentContainer, but is useful for defining the type of bound variable access functions.

### 3.15.2 Constructor & Destructor Documentation

# 3.15.2.1 CellML MathMLBvarElement::CellML MathMLBvarElement (const Cell-ML MathMLMathElement ∗ ownerMathElement)

Constructor.

3.15.2.2 CellML MathMLBvarElement::∼CellML MathMLBvarElement ()

Destructor.

### 3.15.2.3 CellML MathMLBvarElement::CellML MathMLBvarElement () [private]

Constructor.

# 3.15.2.4 CellML MathMLBvarElement::CellML MathMLBvarElement (const Cell-ML MathMLBvarElement ∗ other) [private]

Copy constructor.

The documentation for this class was generated from the following file:

• CellML MathMLBvarElement.hpp

# 3.16 CellML MathMLCaseElement Class Reference

The piece element represents one of a sequence of cases used in the piecewise definition of a function.

Inheritance diagram for CellML MathMLCaseElement::

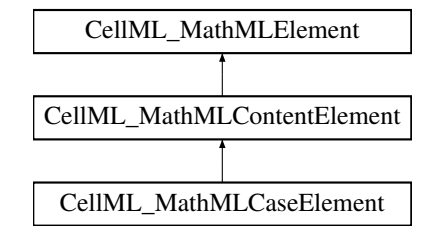

## Public Methods

• CellML MathMLCaseElement (const CellML MathMLMathElement ∗ownerMath-Element)

Constructor.

- ∼CellML MathMLCaseElement () Destructor.
- CellML MathMLContentElement ∗ getCaseCondition () const Get the case condition.
- void setCaseCondition (const CellML MathMLContentElement ∗caseCondition) Set the case condition.
- CellML MathMLContentElement ∗ getCaseValue () const Get the case value.
- void setCaseValue (const CellML MathMLContentElement ∗caseValue) Set the case value.

### Private Methods

• CellML\_MathMLCaseElement () Constructor.

• CellML MathMLCaseElement (const CellML MathMLCaseElement ∗other) Copy constructor.

### 3.16.1 Detailed Description

The piece element represents one of a sequence of cases used in the piecewise definition of a function.

It contains two child elements, each represented by a MathMLContentElement. The first child determines the subset of the domain affected, normally by giving a condition to be satisfied. The second gives the value of the function over the indicated subset of its domain.

### 3.16.2 Constructor & Destructor Documentation

# 3.16.2.1 CellML MathMLCaseElement::CellML MathMLCaseElement (const Cell-ML MathMLMathElement ∗ ownerMathElement)

Constructor.

### 3.16.2.2 CellML MathMLCaseElement::∼CellML MathMLCaseElement ()

Destructor.

# 3.16.2.3 CellML MathMLCaseElement::CellML MathMLCaseElement () [private]

Constructor.

## 3.16.2.4 CellML MathMLCaseElement::CellML MathMLCaseElement (const Cell-ML MathMLCaseElement ∗ other) [private]

Copy constructor.

### 3.16.3 Member Function Documentation

# 3.16.3.1 CellML MathMLContentElement∗ CellML MathMLCaseElement::get-CaseCondition () const

Get the case condition.

### Returns :

The MathMLContentElement representing the condition to be satisfied in order for this branch of the piecewise definition to be used.

### 3.16.3.2 CellML MathMLContentElement∗ CellML MathMLCaseElement::get-CaseValue () const

Get the case value.

#### Returns :

The MathMLContentElement representing the value to be taken by the piecewise function when the condition described by the case condition is true.

# 3.16.3.3 void CellML MathMLCaseElement::setCaseCondition (const CellML - MathMLContentElement \* caseCondition)

Set the case condition.

### Parameters:

caseCondition The MathMLContentElement representing the condition to be satisfied in order for this branch of the piecewise definition to be used.

# 3.16.3.4 void CellML MathMLCaseElement::setCaseValue (const CellML Math-MLContentElement \* caseValue)

Set the case value.

#### Parameters:

case Value The MathMLContentElement representing the value to be taken by the piecewise function when the condition described by the case condition is true.

The documentation for this class was generated from the following file:

• CellML\_MathMLCaseElement.hpp

# 3.17 CellML MathMLCiElement Class Reference

The ci element is used to specify a symbolic name.

Inheritance diagram for CellML MathMLCiElement::

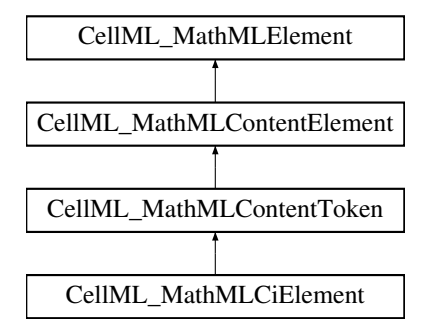

# Public Methods

• CellML MathMLCiElement (const CellML MathMLMathElement ∗ownerMath-Element, const char ∗identifier)

Constructor.

- ∼CellML MathMLCiElement () Destructor.
- const char ∗ getType () const Get the type.

- void setType (const char ∗type) Set the type.
- const char ∗ getIdentifier () const Get the identifier name.
- void setIdentifier (const char ∗identifier) Set the identifier name.
- bool isInitialValueSet () const Check if this ci element has had its initial value set.
- float getInitialValue () const Get the initial value for this  $ci$  element.
- void setInitialValue (float value) Set the initial value for this ci element.

### Private Methods

- CellML MathMLCiElement () Constructor.
- CellML MathMLCiElement (const CellML MathMLCiElement ∗other) Copy constructor.

### 3.17.1 Detailed Description

The ci element is used to specify a symbolic name.

# 3.17.2 Constructor & Destructor Documentation

# 3.17.2.1 CellML MathMLCiElement::CellML MathMLCiElement (const CellML - MathMLMathElement ∗ ownerMathElement, const char ∗ identifier)

Constructor.

### 3.17.2.2 CellML MathMLCiElement::∼CellML MathMLCiElement ()

Destructor.

3.17.2.3 CellML MathMLCiElement::CellML MathMLCiElement () [private] Constructor.

# 3.17.2.4 CellML MathMLCiElement::CellML MathMLCiElement (const CellML - MathMLCiElement \* other) [private]

Copy constructor.

### 3.17.3 Member Function Documentation

### 3.17.3.1 const char∗ CellML MathMLCiElement::getIdentifier () const

Get the identifier name.

### Returns :

The identifier name.

# 3.17.3.2 float CellML MathMLCiElement::getInitialValue () const

Get the initial value for this ci element.

Currently this field is only set when a CellML Model's mathematics is resolved into a single MathML Document by the CellML Equation::getAllMath(const CellML Model&) (p.41) method.

#### Returns :

The value of the initial value of the CellML\_Variable (p. 163) this ci element references.

#### Exceptions:

CellML Exception (p. 41) NOT FOUND ERR: Raised if the initial value has not been set.

#### See also:

isInitialValueSet() (p. 80). , CellML Equation::getAllMath(const CellML Model&)  $(p. 41)$ .

#### 3.17.3.3 const char∗ CellML MathMLCiElement::getType () const

Get the type.

#### Returns :

The type of the ci element.

### 3.17.3.4 bool CellML MathMLCiElement::isInitialValueSet () const

Check if this ci element has had its initial value set.

#### Returns :

true if the initial value has been set; false otherwise.

### 3.17.3.5 void CellML MathMLCiElement::setIdentifier (const char ∗ identifier)

Set the identifier name.

#### Parameters:

identifier The new identifier name.

### 3.17.3.6 void CellML MathMLCiElement::setInitialValue (float value)

Set the initial value for this ci element.

Currently this field is only set when a CellML Model's mathematics is resolved into a single MathML Document by the CellML Equation::getAllMath(const CellML Model&) (p. 41) method.

#### Parameters:

value The value of the initial value of the CellML\_Variable (p. 163) this ci element references.

#### See also:

```
CellML Equation::getAllMath(const CellML Model&) (p. 41).
```
### 3.17.3.7 void CellML MathMLCiElement::setType (const char ∗ type)

Set the type.

### Parameters:

type The type of the ci element. Values include, but are not restricted to, integer, rational, real, float, complex, complex-polar, complex-cartesian, constant, any of the MathML content container types (vector, matrix, set, list etc.) or their types.

The documentation for this class was generated from the following file:

• CellML MathMLCiElement.hpp

# 3.18 CellML MathMLCnElement Class Reference

The cn element is used to specify actual numeric constants. Inheritance diagram for CellML MathMLCnElement::

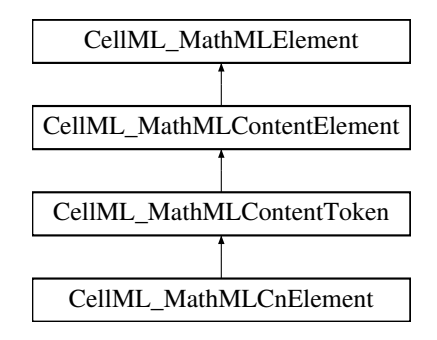

### Public Methods

- CellML MathMLCnElement (const CellML MathMLMathElement ∗ownerMath-Element, float value) Constructor.
- ∼CellML MathMLCnElement ()

Destructor.

- const char ∗ getType () const Get the type.
- void setType (const char ∗type) Set the type.
- const char ∗ getBase () const Get the base.
- void setBase (const char ∗base) Set the base.
- $\bullet\,$  int  ${\bf getNargs}$  () const Get the number of arguments.
- const char ∗ getUnitsName () const Get the CellML units name.
- void setUnitsName (const char ∗unitsName) Set the CellML units name.
- float getValue () const Get the value of the cn element.

# Private Methods

- CellML MathMLCnElement () Constructor.
- CellML MathMLCnElement (const CellML MathMLCnElement ∗other) Copy constructor.

### 3.18.1 Detailed Description

The cn element is used to specify actual numeric constants.

This is extended to include the use of CellML units, which must be associated with all numeric constants.

# 3.18.2 Constructor & Destructor Documentation

# 3.18.2.1 CellML MathMLCnElement::CellML MathMLCnElement (const CellML - MathMLMathElement ∗ ownerMathElement, float value)

Constructor.

# 3.18.2.2 CellML MathMLCnElement::∼CellML MathMLCnElement () Destructor.

# 3.18.2.3 CellML MathMLCnElement::CellML MathMLCnElement () [private]

Constructor.

# 3.18.2.4 CellML MathMLCnElement::CellML MathMLCnElement (const CellML - MathMLCnElement \* other) [private]

Copy constructor.

# 3.18.3 Member Function Documentation

### 3.18.3.1 const char∗ CellML MathMLCnElement::getBase () const

Get the base.

### Returns :

A string representing an integer between 2 and 36; the base of the numerical representation.

### 3.18.3.2 int CellML MathMLCnElement::getNargs () const

Get the number of arguments.

### Returns :

The number of sep-separated arguments for this cn element.

### 3.18.3.3 const char∗ CellML MathMLCnElement::getType () const

Get the type.

# Returns :

The type of the cn element.

#### 3.18.3.4 const char∗ CellML MathMLCnElement::getUnitsName () const

Get the CellML units name.

#### Returns :

A null-terminated string representation of the name of the CellML units associated with this constant.

## 3.18.3.5 float CellML MathMLCnElement::getValue () const

Get the value of the cn element.

Since CellML allows only real values for cn elements, we can be a bit slack here ??

### Returns :

The value of this cn element.

# 3.18.3.6 void CellML MathMLCnElement::setBase (const char ∗ base)

Set the base.

#### Parameters:

base A string representing an integer between 2 and 36; the base of the numerical representation.

### 3.18.3.7 void CellML MathMLCnElement::setType (const char ∗ type)

Set the type.

#### Parameters:

type The type of the cn element. Values include, but are not restricted to, e-notation, integer, rational, real, float, complex, complex-polar, complex-cartesian, and constant.

#### 3.18.3.8 void CellML MathMLCnElement::setUnitsName (const char ∗ unitsName)

Set the CellML units name.

### Parameters:

unitsName The name of the units to associate with this constant.

### Exceptions:

CellML Exception (p. 41) INVALID NAME ERR: Raised if the unitsName is an illegal CellML identifier.

The documentation for this class was generated from the following file:

• CellML MathMLCnElement.hpp

# 3.19 CellML MathMLContainer Class Reference

This is an abstract interface containing functionality required by MathML elements that may contain arbitrarily many child elements.

Inheritance diagram for CellML MathMLContainer::

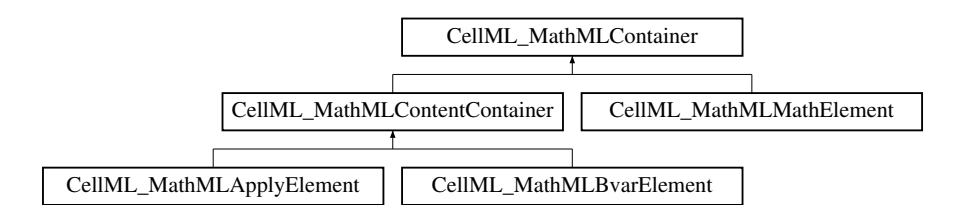

## Public Methods

• virtual int  $\text{getNArguments}$  () const=0

Get the number of arguments.

- virtual const CellML MathMLNodeList ∗ getArguments () const=0 Get the argument list.
- virtual const CellML MathMLNodeList ∗ getDeclarations () const=0 Get the declaration list.
- virtual const CellML MathMLElement ∗ getArgument (int index) const=0 Get an argument.
- virtual CellML MathMLElement ∗ setArgument (CellML MathMLElement ∗new-Argument, int index)=0 Set an argument.
- virtual CellML MathMLElement ∗ insertArgument (CellML MathMLElement ∗newArgument, int index)=0

Insert an argument.

- virtual void deleteArgument (int index)= $0$ Delete an argument.
- virtual CellML MathMLElement ∗ removeArgument (int index)=0 Remove an argument.
- virtual class CellML MathMLDeclareElement ∗ getDeclaration (int index) const=0 Get a declaration.
- virtual class CellML MathMLDeclareElement ∗ setDeclaration (CellML MathMLDeclare-Element  $*$ newDeclaration, int index)=0 Set a declaration.
- virtual CellML MathMLDeclareElement ∗ insertDeclaration (CellML MathMLDeclare-Element ∗newDeclaration, int index)=0 Insert a declaration.
- virtual void deleteDeclaration (int index)= $0$ Delete a declaration.
- virtual CellML MathMLDeclareElement ∗ removeDeclaration (int index)=0 Remove a declaration.

### 3.19.1 Detailed Description

This is an abstract interface containing functionality required by MathML elements that may contain arbitrarily many child elements.

No elements are directly supported by this interface; all instances are instances of either Math-MLPresentationContainer, MathMLContentContainer, or MathMLMathElement.

### 3.19.2 Member Function Documentation

### 3.19.2.1 virtual void CellML MathMLContainer::deleteArgument (int index) [pure virtual]

Delete an argument.

This method deletes the index-th child element that is an argument of this element. Note that child elements which are qualifier elements or declare elements are not counted in determining the index-th argument.

### Parameters:

index The one-based index of the argument to be deleted.

#### Exceptions:

CellML Exception (p. 41) NOT FOUND ERR: Raised if index is greater than the number of child elements.

# 3.19.2.2 virtual void CellML MathMLContainer::deleteDeclaration (int index) [pure virtual]

Delete a declaration.

This method deletes the MathMLDeclareElement representing the index-th declare child element of this element. Note that index is the position in the list of declare element children, as opposed to the position in the list of all child Nodes.

#### Parameters:

index The one-based index of the declare element to be removed.

### Exceptions:

CellML Exception (p. 41) NOT FOUND ERR: Raised if index is greater than the number of child declare elements.

### 3.19.2.3 virtual const CellML MathMLElement∗ CellML MathMLContainer::get-Argument (int index) const [pure virtual]

Get an argument.

This method returns the index-th child argument element of this element. This frequently differs from the value of Node::childNodes().item(index), as qualifier elements and declare elements are not counted.

#### Parameters:

index The one-based index of the argument to be retrieved.

### Returns :

A MathMLElement representing the index-th argument of this element.

#### Exceptions:

CellML Exception (p. 41) NOT FOUND ERR: Raised if index is greater than the number of child elements.

# 3.19.2.4 virtual const CellML MathMLNodeList∗ CellML MathMLContainer::get-Arguments () const [pure virtual]

Get the argument list.

Accesses the child MathMLElements of this element which are arguments of it, as a MathMLNode-List. Note that this list does not contain any MathMLElements representing qualifier elements or declare elements.

#### Returns :

The list of arguments.

# 3.19.2.5 virtual class CellML MathMLDeclareElement∗ CellML Math-MLContainer::getDeclaration (int index) const [pure virtual]

Get a declaration.

This method retrieves the index-th child declare element of this element.

#### Parameters:

index A one-based index into the list of child declare elements of this element giving the position of the declare element to be retrieved.

#### Returns :

The MathMLDeclareElement representing the index-th child declare.

#### Exceptions:

CellML Exception (p. 41) NOT FOUND ERR: Raised if index is greater than the number of child declare elements.

### 3.19.2.6 virtual const CellML MathMLNodeList∗ CellML MathMLContainer::get-Declarations () const [pure virtual]

Get the declaration list.

Provides access to the declare elements which are children of this element, in a MathMLNodeList. All elements in this list must be MathMLDeclareElements.

### Returns :

The list of declarations.

### 3.19.2.7 virtual int CellML MathMLContainer::getNArguments () const [pure virtual]

Get the number of arguments.

The number of child elements of this element which represent arguments of the element, as opposed to qualifiers or declare elements. Thus for a MathMLContentContainer it does not contain elements representing bound variables, conditions, separators, degrees, or upper or lower limits (bvar, condition, sep, degree, lowlimit, or uplimit).

Returns : The number of arguments. 3.19.2.8 virtual CellML MathMLElement∗ CellML MathMLContainer::insert-Argument (CellML\_MathMLElement  $*$  newArgument, int index) [pure virtual]

#### Insert an argument.

This method inserts newArgument before the current index-th argument of this element. If index is 0, or if index is one more than the current number of arguments, newArgument is appended as the last argument. This frequently differs from setting the node at Node::childNodes().item(index), as qualifier elements and declare elements are not counted.

#### Parameters:

- newArgument A MathMLElement representing the element that is to be inserted as a child argument of this element.
- index The one-based index of the position before which newArgument is to be inserted. The first argument is numbered 1.

#### Exceptions:

- CellML Exception (p. 41) NOT FOUND ERR: Raised if index is greater than one more than the number of child arguments.
- CellML Exception (p. 41) INVALID MODIFICATION ERR: Raised if this element does not permit a child argument of the type of newArgument, or, for MathMLContentContainers, if newArgument represents a qualifier element.

3.19.2.9 virtual CellML MathMLDeclareElement∗ CellML Math-MLContainer::insertDeclaration (CellML MathMLDeclareElement ∗ new-Declaration, int index) [pure virtual]

Insert a declaration.

This method inserts newDeclaration before the current index-th child declare element of this element. If index is 0, newDeclaration is appended as the last child declare element.

#### Parameters:

- newDeclaration A MathMLDeclareElement to be inserted as the index-th child declare element.
- index A one-based index into the list of child declare elements of this element giving the position before which newDeclaration is to be inserted. If index is 0 or if it is one more than the number of child declare children, newDeclaration is appended as the last child declare element.

#### Returns :

The MathMLDeclareElement child of this element representing newDeclaration in the DOM.

#### Exceptions:

- CellML Exception (p. 41) NOT FOUND ERR: Raised if index is greater than one more than the number of child declare elements.
- CellML Exception (p. 41) INVALID MODIFICATION ERR: Raised if this element does not permit child declare elements.

3.19.2.10 virtual CellML MathMLElement∗ CellML MathMLContainer::remove-Argument (int index) [pure virtual]

Remove an argument.

This method deletes the index-th child element that is an argument of this element, and returns it to the caller. Note that child elements that are qualifier elements or declare elements are not counted in determining the index-th argument.

#### Parameters:

index The one-based index of the argument to be removed.

#### Returns :

A MathMLElement representing the argument being removed.

#### Exceptions:

CellML Exception (p. 41) NOT FOUND ERR: Raised if index is greater than the number of child elements.

### 3.19.2.11 virtual CellML MathMLDeclareElement∗ CellML Math-MLContainer::removeDeclaration (int index) [pure virtual]

Remove a declaration.

This method removes the MathMLDeclareElement representing the index-th declare child element of this element, and returns it to the caller. Note that index is the position in the list of declare element children, as opposed to the position in the list of all child Nodes.

#### Parameters:

index The one-based index of the declare element to be removed.

#### Returns :

The MathMLDeclareElement being removed as a child Node of this element.

#### Exceptions:

CellML Exception (p. 41) NOT FOUND ERR: Raised if index is greater than the number of child declare elements.

### 3.19.2.12 virtual CellML MathMLElement∗ CellML MathMLContainer::set-Argument (CellML\_MathMLElement \* newArgument, int index) [pure virtual]

Set an argument.

This method sets newArgument as the index-th argument of this element. If there is currently an index-th argument, it is replaced by newArgument. This frequently differs from setting the node at Node::childNodes().item(index), as qualifier elements and declare elements are not counted.

#### Parameters:

newArgument A MathMLElement representing the element that is to be set as the index-th argument of this element.

index The index of the argument that is to be set to newArgument. The first argument is numbered 1. If index is one more than the current number of arguments, a new argument is appended.

#### Returns :

The MathMLElement child of this element that represents the new argument in the DOM.

#### Exceptions:

- CellML Exception (p. 41) NOT FOUND ERR: Raised if index is greater than one more than the number of child elements.
- CellML Exception (p. 41) INVALID MODIFICATION ERR: Raised if this element does not permit a child argument of the type of newArgument, or, for MathMLContentContainers, if newArgument represents a qualifier element.

# 3.19.2.13 virtual class CellML MathMLDeclareElement∗ CellML Math-MLContainer::setDeclaration (CellML MathMLDeclareElement ∗ newDeclaration, int index) [pure virtual]

Set a declaration.

This method inserts newDeclaration as the index-th child declaration of this element. If there is already an index-th declare child element, it is replaced by newDeclaration.

Parameters:

- newDeclaration A MathMLDeclareElement to be inserted as the index-th child declare element.
- index A one-based index into the list of child declare elements of this element giving the position into which newDeclaration is to be inserted. If index is one more than the number of declare children of this element, newDeclaration is appended as the last declare child.

#### Returns :

The MathMLDeclareElement being inserted.

Exceptions:

- CellML Exception (p. 41) NOT FOUND ERR: Raised if index is greater than one more than the number of child declare elements.
- CellML Exception (p. 41) INVALID MODIFICATION ERR: Raised if this element does not permit child declare elements.

The documentation for this class was generated from the following file:

• CellML MathMLContainer.hpp

# 3.20 CellML MathMLContentContainer Class Reference

This interface supports the MathML Content elements that may contain child Content elements.

Inheritance diagram for CellML MathMLContentContainer::

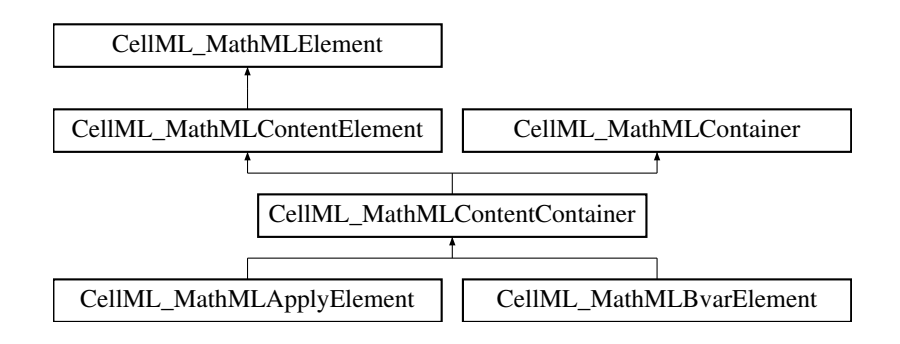

### Public Methods

- virtual int getNBoundVariables () const=0 Get number of bound variables.
- virtual const CellML MathMLNodeList ∗ getBoundVariables () const=0 Get the list of bound variables.
- virtual class CellML MathMLConditionElement ∗ getCondition () const=0 Get the condition element.
- virtual void setCondition (class CellML MathMLConditionElement ∗condition)=0

Set the condition element.

- virtual CellML MathMLElement ∗ getOpDegree () const=0 Get the degree element.
- virtual void setOpDegree (CellML MathMLElement ∗opDegree)=0 Set the degree element.
- virtual CellML MathMLElement ∗ getDomainOfApplication () const=0 Get the domain of application element.
- virtual void setDomainOfApplication (CellML MathMLElement ∗domainOf-Application)=0

Set the domain of application element.

- virtual const CellML MathMLElement ∗ getMomentAbout () const=0 Get the moment about element.
- virtual void setMomentAbout (CellML MathMLElement ∗moment- $A$ bout $) = 0$

Set the moment about element.

• virtual class CellML MathMLBvarElement ∗ getBoundVariable (int index) const=0

Get a bound variable.

- virtual class CellML MathMLBvarElement ∗ insertBoundVariable (class CellML MathMLBvarElement ∗newBVar, int index)=0 Insert a bound variable.
- virtual class CellML MathMLBvarElement ∗ setBoundVariable (class Cell-ML MathMLBvarElement ∗newBVar, int index)=0

Set a bound variable.

- virtual void deleteBoundVariable (int index)=0 Delate a bound variable.
- virtual class CellML MathMLBvarElement ∗ removeBoundVariable (int index)=0

Remove a bound variable.

## 3.20.1 Detailed Description

This interface supports the MathML Content elements that may contain child Content elements.

The elements directly supported by MathMLContentContainer include: reln (deprecated), lambda, lowlimit, uplimit, degree, domainofapplication, and momentabout. Interfaces derived from MathMLContentContainer support the elements apply, fn, interval, condition, declare, bvar, set, list, vector, matrix, and matrixrow.

### 3.20.2 Member Function Documentation

3.20.2.1 virtual void CellML MathMLContentContainer::deleteBoundVariable (int index) [pure virtual]

Delate a bound variable.

This method deletes the index-th MathMLBvarElement child of the MathMLElement. This has the effect of removing this bound variable from the list of qualifiers affecting the element this represents.

Parameters:

index The one-based index into the bound variable children of this element of the MathMLBvarElement to be removed.

3.20.2.2 virtual class CellML MathMLBvarElement∗ CellML MathMLContent-Container::getBoundVariable (int index) const [pure virtual]

Get a bound variable.

This method retrieves the index-th MathMLBvarElement child of the MathMLElement. Note that only bvar child elements are counted in determining the index-th bound variable.

Parameters:

index The one-based index into the bound variable children of this element of the MathMLBvarElement to be retrieved.

Returns :

The MathMLBvarElement representing the index-th bvar child of this element.

3.20.2.3 virtual const CellML MathMLNodeList∗ CellML MathMLContent-Container::getBoundVariables () const [pure virtual]

Get the list of bound variables.

Returns :

The bound variable list of this node.

```
3.20.2.4 virtual class CellML MathMLConditionElement∗ CellML Math-
MLContentContainer::getCondition () const [pure virtual]
```
Get the condition element.

Returns :

The condition child element of this node.

3.20.2.5 virtual CellML MathMLElement∗ CellML MathMLContent-Container::getDomainOfApplication () const [pure virtual]

Get the domain of application element.

Returns :

The domainofapplication child element of this node, if present. This may express, for instance, the domain of integration if this element is an apply element whose first child is an integral operator (int).

3.20.2.6 virtual const CellML MathMLElement∗ CellML MathMLContent-Container::getMomentAbout () const [pure virtual]

Get the moment about element.

Returns :

The momentabout child element of this node, if present. This typically expresses the point about which a statistical moment is to be calculated, if this element is an apply element whose first child is a moment.

3.20.2.7 virtual int CellML MathMLContentContainer::getNBoundVariables () const [pure virtual]

Get number of bound variables.

Returns :

The number of bvar child elements of this element.

3.20.2.8 virtual CellML MathMLElement∗ CellML MathMLContent-Container::getOpDegree () const [pure virtual]

Get the degree element.

Returns :

The degree child element of this node. This expresses, for instance, the degree of differentiation if this element is a bvar child of an apply element whose first child is a diff or partialdiff. If this is an apply element whose first child is a partialdiff, the opDegree attribute, if present, represents the total degree of differentiation.

3.20.2.9 virtual class CellML MathMLBvarElement∗ CellML MathMLContent-Container::insertBoundVariable (class CellML MathMLBvarElement ∗ newBVar, int index) [pure virtual]

Insert a bound variable.

This method inserts a MathMLBvarElement as a child node before the current index-th bound variable child of this MathMLElement. If index is 0, newBVar is appended as the last bound variable child. This has the effect of adding a bound variable to the expression this element represents. Note that the new bound variable is inserted as the index-th bvar child node, not necessarily as the index-th child node. The point of the method is to allow insertion of bound variables without requiring the caller to calculate the exact order of child qualifier elements.

#### Parameters:

newBVar A MathMLBvarElement representing the bvar element being added. index The one-based index into the bound variable children of this element before which newBVar is to be inserted.

### Returns :

The MathMLBvarElement being added.

Exceptions:

CellML Exception (p. 41) : INVALID MODIFICATION ERR: Raised if this element does not permit child bvar elements.

3.20.2.10 virtual class CellML MathMLBvarElement∗ CellML MathMLContent-Container::removeBoundVariable (int index) [pure virtual]

Remove a bound variable.

This method removes the index-th MathMLBvarElement child of the Math-MLElement and returns it to the caller. This has the effect of removing this bound variable from the list of qualifiers affecting the element this represents.

Parameters:

index The one-based index into the bound variable children of this element of the MathMLBvarElement to be removed.

#### Returns :

The MathMLBvarElement being removed.

3.20.2.11 virtual class CellML MathMLBvarElement∗ CellML MathMLContent-Container::setBoundVariable (class CellML MathMLBvarElement ∗ newBVar, int index) [pure virtual]

Set a bound variable.

This method sets the index-th bound variable child of this MathMLElement to newBVar. This has the effect of setting a bound variable in the expression this element represents. Note that the new bound variable is inserted as the index-th bvar child node, not necessarily as the index-th child node. The point of the method is to allow insertion of bound variables without requiring the caller to calculate the exact order of child qualifier elements. If there is already a bvar at the index-th position, it is replaced by newBVar.

#### Parameters:

newBVar The new MathMLBvarElement child of this element being set.

index The one-based index into the bound variable children of this element at which newBVar is to be inserted.

#### Returns :

The MathMLBvarElement being set.

#### Exceptions:

CellML Exception (p. 41) : INVALID MODIFICATION ERR: Raised if this element does not permit child bvar elements.

3.20.2.12 virtual void CellML MathMLContentContainer::setCondition (class Cell-ML MathMLConditionElement ∗ condition) [pure virtual]

Set the condition element.

#### Parameters:

condition The condition child element of this node.

#### Exceptions:

CellML Exception (p. 41) INVALID MODIFICATION ERR: Raised if this element does not permit a child condition element. In particular, raised if this element is not a apply, set, or list.

### 3.20.2.13 virtual void CellML MathMLContentContainer::setDomainOfApplication (CellML MathMLElement ∗ domainOfApplication) [pure virtual]

Set the domain of application element.

### Parameters:

domainOfApplication The domainofapplication child element of this node. This may express, for instance, the domain of integration if this element is an apply element whose first child is an integral operator (int).

#### Exceptions:

CellML Exception (p. 41) INVALID MODIFICATION ERR: Raised if this element does not permit a child domainofapplication element.

3.20.2.14 virtual void CellML MathMLContentContainer::setMomentAbout (Cell-ML MathMLElement \* momentAbout) [pure virtual]

Set the moment about element.

#### Parameters:

momentAbout The momentabout child element of this node. This typically expresses the point about which a statistical moment is to be calculated, if this element is an apply element whose first child is a moment.

#### Exceptions:

CellML Exception (p. 41) INVALID MODIFICATION ERR: Raised if this element does not permit a child momentabout element. In particular, raised if this element is not an apply whose first child is a moment.

3.20.2.15 virtual void CellML MathMLContentContainer::setOpDegree (CellML - MathMLElement \* opDegree) [pure virtual]

Set the degree element.

Parameters:

opDegree The degree child element of this node. This expresses, for instance, the degree of differentiation if this element is a bvar child of an apply element whose first child is a diff or partialdiff. If this is an apply element whose first child is a partialdiff, the opDegree attribute, if present, represents the total degree of differentiation.

Exceptions:

CellML Exception (p. 41) INVALID MODIFICATION ERR: Raised if this element does not permit a child degree element. In particular, raised if this element is not a bvar or apply.

The documentation for this class was generated from the following file:

• CellML MathMLContentContainer.hpp

# 3.21 CellML MathMLContentElement Class Reference

This class is provided to serve as the base class for the content MathML elements.

Inheritance diagram for CellML MathMLContentElement::

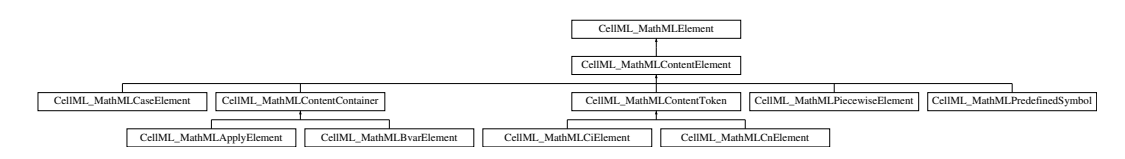

### 3.21.1 Detailed Description

This class is provided to serve as the base class for the content MathML elements.

Used in the MathML DOM to distinguish between content and presentation.

The documentation for this class was generated from the following file:

• CellML MathMLContentElement.hpp

# 3.22 CellML MathMLContentToken Class Reference

The base class from which the MathML content token elements (ci, cn, and csymbol) are derived.

Inheritance diagram for CellML MathMLContentToken::

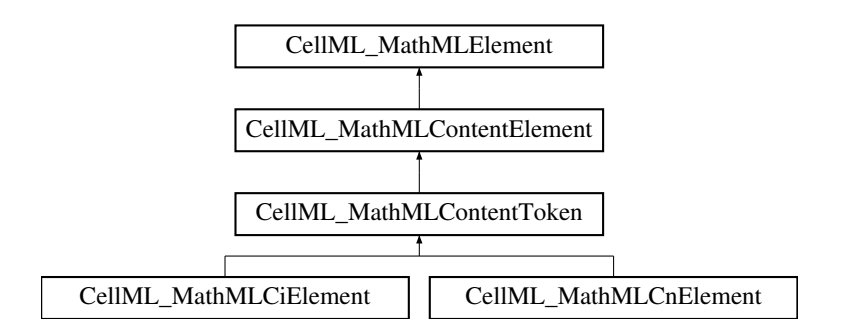

### Public Methods

- virtual CellML MathMLNodeList ∗ getArguments () const=0 Get the argument list.
- virtual DOMNode ∗ getArgument (int index) const=0 Get an argument.
- virtual DOMNode ∗ insertArgument (DOMNode ∗newArgument, int index)=0 Insert an argument.
- virtual DOMNode ∗ setArgument (DOMNode ∗newArgument, int index)=0 Set an argument.
- virtual void deleteArgument (int index)=0 Delete an argument.
- virtual DOMNode ∗ removeArgument (int index)=0 Remove an argument.

### 3.22.1 Detailed Description

The base class from which the MathML content token elements (ci, cn, and csymbol) are derived.

### 3.22.2 Member Function Documentation

3.22.2.1 virtual void CellML MathMLContentToken::deleteArgument (int index) [pure virtual]

Delete an argument.

A convenience method to delete the argument child located at the position referenced by index.

Parameters:

index Position of the argument to be deleted from the list of arguments. The first argument is numbered 1.

3.22.2.2 virtual DOMNode∗ CellML MathMLContentToken::getArgument (int index) const [pure virtual]

Get an argument.

A convenience method to retrieve the child argument at the position referenced by index. Note that this is not necessarily the same as the index-th child Node of this Element; in particular, sep elements will not be counted.

Parameters: index Position of desired argument in the list of arguments. The first argument is numbered 1.

Returns : The Node retrieved.

3.22.2.3 virtual CellML MathMLNodeList∗ CellML MathMLContentToken::get-Arguments () const [pure virtual]

Get the argument list.

The arguments of this element, returned as a MathMLNodeList. Note that this is not necessarily the same as Node::childNodes, particularly in the case of the cn element. The reason is that the sep elements that are used to separate the arguments of a cn are not returned.

Returns :

The arguments of this element.

# 3.22.2.4 virtual DOMNode∗ CellML MathMLContentToken::insertArgument (DOMNode ∗ newArgument, int index) [pure virtual]

Insert an argument.

A convenience method to insert newArgument before the current index-th argument child of this element. If index is 0, newArgument is appended as the last argument.

Parameters:

newArgument Argument to be inserted as the index-th argument.

index Position before which newArgument is to be inserted. The first argument is numbered 1.

Returns :

The Node inserted. This is the element within the DOM.

3.22.2.5 virtual DOMNode∗ CellML MathMLContentToken::removeArgument (int index) [pure virtual]

Remove an argument.

A convenience method to delete the argument child located at the position referenced by index, and to return it to the caller.

Parameters:

index Position of the argument to be deleted from the list of arguments. The first argument is numbered 1.

Returns :

A Node representing the deleted argument.

3.22.2.6 virtual DOMNode∗ CellML MathMLContentToken::setArgument (DOMNode ∗ newArgument, int index) [pure virtual]

Set an argument.

A convenience method to set an argument child at the position referenced by index. If there is currently an argument at this position, it is replaced by newArgument.

Parameters:

newArgument Argument to be inserted as the index-th argument.

index Position of the argument that is to be set to newArgument in the list of arguments. The first argument is numbered 1.

Returns :

The Node inserted. This is the element within the DOM.

The documentation for this class was generated from the following file:

• CellML MathMLContentToken.hpp

### 3.23 CellML MathMLDocument Class Reference

This interface extends the Document interface to add access to document properties relating to navigation.

### Public Methods

- CellML MathMLDocument () Create a MathML document.
- CellML MathMLDocument (const CellML MathMLDocument ∗other) Copy constructor.
- ∼CellML MathMLDocument () Destructor.
- const char ∗ getReferrer () const The URI of the page that linked to this document, if available.
- const char ∗ getDomain () const The domain name of the server that served the document.
- const char ∗ getURI () const The complete URI of this document.
- void importNode (const DOMNode ∗node) Import a DOM node into the math element of this document.
- CellML MathMLApplyElement ∗ createApplyElement () const Create an apply element.

### 3.23.1 Detailed Description

This interface extends the Document interface to add access to document properties relating to navigation.

The documentElement attribute for a MathMLDocument should be the MathMLMath-Element representing the top-level math element which is the root of the document.

#### 3.23.2 Constructor & Destructor Documentation

#### 3.23.2.1 CellML MathMLDocument::CellML MathMLDocument ()

Create a MathML document.

Creates a MathMLDocument with a minimal tree containing only a MathMLMathElement corresponding to a MathML math element. The MathMLMathElement is empty, having no child elements or non-default attributes; it is the root element of the document, and is the element accessed via the documentElement attribute of the MathMLDocument. Note that a MathMLDocument object should only be created for a stand-alone MathML document.

### 3.23.2.2 CellML MathMLDocument::CellML MathMLDocument (const CellML - MathMLDocument \* *other*)

Copy constructor.

3.23.2.3 CellML MathMLDocument::∼CellML MathMLDocument () Destructor.

#### 3.23.3 Member Function Documentation

3.23.3.1 class CellML MathMLApplyElement∗ CellML MathMLDocument::create-ApplyElement () const

Create an apply element.

#### 3.23.3.2 const char∗ CellML MathMLDocument::getDomain () const

The domain name of the server that served the document.

The domain name of the server that served the document, or null if the server cannot be identified by a domain name, or if it is not available. If this is not a stand-alone MathML document (e.g. is embedded in an XHTML document), this may be retrieved from the parent Document if available.

#### 3.23.3.3 const char∗ CellML MathMLDocument::getReferrer () const

The URI of the page that linked to this document, if available.

This is null if the user navigated directly to the page. If this is not a stand-alone MathML document (e.g. is embedded in an XHTML document), this may be retrieved from the parent Document if available.

### 3.23.3.4 const char∗ CellML MathMLDocument::getURI () const

The complete URI of this document.

The complete URI of this document. This is null if this is not a stand-alone MathML document.

3.23.3.5 void CellML MathMLDocument::importNode (const DOMNode ∗ node)

Import a DOM node into the math element of this document.

Used to create a MathML representation from a top-level child node of a math element.

Parameters:

node The DOM node to import.

#### Exceptions:

CellML Exception (p. 41) NOT IMPLEMENTED ERR: Raised when the given node can not be imported - due to only having a subset of MathML 2.0 implemented. CellML Exception (p. 41) INVALID MATHML ERR: Raised when trying to import invalid MathML into the document.

The documentation for this class was generated from the following file:

• CellML MathMLDocument.hpp

# 3.24 CellML MathMLDocumentList Class Reference

This class is used to store lists of MathML documents, since each CellML component can have multiple math elements, each of which will form the basis of a MathML document in the component's list of documents.

### Public Methods

### Methods.

- CellML MathMLDocumentList () Constructor.
- CellML MathMLDocumentList (const CellML MathMLDocumentList ∗other)

Copy constructor.

- ∼CellML MathMLDocumentList () Destructor.
- int length () const Get the size of the list.
- bool isEmpty () const Test if the list contains any objects.
- const CellML MathMLDocument ∗ get (const int index) const Get a document from the list.
- CellML MathMLDocument ∗ get (const int index) Get a document from the list.
- void append (CellML MathMLDocument ∗newDocument) Append a document to the list.
- CellML MathMLDocument ∗ remove (int index) Remove the given document from the list.

### 3.24.1 Detailed Description

This class is used to store lists of MathML documents, since each CellML component can have multiple math elements, each of which will form the basis of a MathML document in the component's list of documents.

### 3.24.2 Constructor & Destructor Documentation

3.24.2.1 CellML MathMLDocumentList::CellML MathMLDocumentList ()

Constructor.

Create an empty list.

3.24.2.2 CellML MathMLDocumentList::CellML MathMLDocumentList (const CellML MathMLDocumentList ∗ other)

Copy constructor.

Create a new list initialised with the contents of the other list.

# 3.24.2.3 CellML MathMLDocumentList::∼CellML MathMLDocumentList ()

Destructor.

Releases all the documents in the list.

### 3.24.3 Member Function Documentation

3.24.3.1 void CellML MathMLDocumentList::append (CellML MathMLDocument ∗ newDocument)

Append a document to the list.

Adds newDocument to the end of the list.

#### Parameters:

newDocument The document object to add to the end of this list.

3.24.3.2 CellML MathMLDocument∗ CellML MathMLDocumentList::get (const int index)

Get a document from the list.

Used to get a document object from this list by its position in the list.

Parameters:

index The index of the desired document (valid range is from 0 to length()  $(p. 104)$ -1.

Exceptions:

CellML Exception (p. 41) NOT FOUND ERR: Raised if index is outside the valid range for this document list.

See also: length() (p. 104)

3.24.3.3 const CellML MathMLDocument∗ CellML MathMLDocumentList::get (const int index) const

Get a document from the list.

Used to get a document object from this list by its position in the list.

Parameters:

index The index of the desired document (valid range is from 0 to length()  $(p. 104)-1$ .

#### Exceptions:

CellML Exception (p. 41) NOT FOUND ERR: Raised if index is outside the valid range for this document list.

```
See also:
```
length() (p. 104)

## 3.24.3.4 bool CellML MathMLDocumentList::isEmpty () const

Test if the list contains any objects.

Returns : true if the list is empty; false otherwise.

#### 3.24.3.5 int CellML MathMLDocumentList::length () const

Get the size of the list.

Returns : The number of objects in the list.

### 3.24.3.6 CellML MathMLDocument∗ CellML MathMLDocumentList::remove (int index)

Remove the given document from the list.

Removes the document at the index-th position in the list and returns it.

Parameters:

index The index of the document to be removed.

Returns :

The document removed from the list.

#### Exceptions:

CellML Exception (p. 41) NOT FOUND ERR: Raised if index is outside the range 0 to  $length()$  (p. 104)-1

The documentation for this class was generated from the following file:

• CellML MathMLDocumentList.hpp

# 3.25 CellML MathMLElement Class Reference

All CellML MathML objects derive from this class, except lists? This is a custom implementation of the W3C Document Object Model for MathML (??).

Inheritance diagram for CellML MathMLElement::

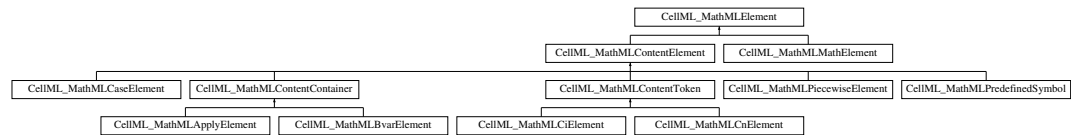

### Public Types

• enum ElementType Element types.

# Public Methods

• virtual const CellML MathMLMathElement ∗ getOwnerMathElement () const=0

Get the parent MathML math element.

- virtual int getElementType () const=0 Get the type of the element.
- virtual CellML MathMLElement ∗ cloneElement (bool deep) const=0 Return a clone of the element.

### 3.25.1 Detailed Description

All CellML MathML objects derive from this class, except lists? This is a custom implementation of the W3C Document Object Model for MathML (??).

### 3.25.2 Member Enumeration Documentation

3.25.2.1 enum CellML MathMLElement::ElementType

Element types.

3.25.3 Member Function Documentation

3.25.3.1 virtual CellML MathMLElement∗ CellML MathMLElement::cloneElement (bool deep) const [pure virtual]

Return a clone of the element.

3.25.3.2 virtual int CellML MathMLElement::getElementType () const [pure virtual]

Get the type of the element.

Returns : This element's actual type.

3.25.3.3 virtual const CellML MathMLMathElement∗ CellML Math-MLElement::getOwnerMathElement () const [pure virtual]

Get the parent MathML math element.

#### Returns :

The parent MathML element of this MathML element.

#### Exceptions:

CellML Exception (p. 41) NOT FOUND ERR: Raised when this is a top-level math element with no parent MathML element.

The documentation for this class was generated from the following file:

• CellML MathMLElement.hpp

# 3.26 CellML MathMLMathElement Class Reference

This interface represents the top-level MathML math element.

Inheritance diagram for CellML MathMLMathElement::

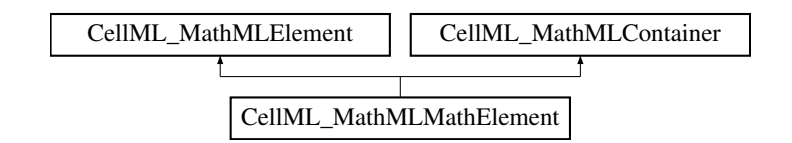

# Public Methods

• CellML MathMLMathElement (const CellML MathMLDocument ∗owner-Document)

Constructor.

- CellML MathMLMathElement (const CellML MathMLMathElement ∗other) Copy constructor.
- ∼CellML MathMLMathElement () Destructor.
- const CellML MathMLDocument ∗ getOwnerDocument () const Get the owner MathML Document.

### 3.26.1 Detailed Description

This interface represents the top-level MathML math element.

### 3.26.2 Constructor & Destructor Documentation

3.26.2.1 CellML MathMLMathElement::CellML MathMLMathElement (const CellML MathMLDocument ∗ ownerDocument)

Constructor.

3.26.2.2 CellML MathMLMathElement::CellML MathMLMathElement (const CellML MathMLMathElement ∗ other)

Copy constructor.

# 3.26.2.3 CellML MathMLMathElement::∼CellML MathMLMathElement ()

Destructor.

3.26.3 Member Function Documentation

3.26.3.1 const CellML MathMLDocument∗ CellML MathMLMathElement::get-OwnerDocument () const

Get the owner MathML Document.

The documentation for this class was generated from the following file:

• CellML MathMLMathElement.hpp

# 3.27 CellML MathMLNodeList Class Reference

This interface is provided as a specialization of the NodeList interface.

## Public Methods

- CellML MathMLNodeList () Constructor.
- CellML MathMLNodeList (const CellML MathMLNodeList ∗other) Copy constructor.
- ∼CellML MathMLNodeList () Destructor.
- int getLength () const Get the current length of the list.
- CellML MathMLElement ∗ item (int index) const Get an item from the list.
- void append (CellML MathMLElement ∗newElement) Append a element to the list.
- CellML MathMLElement ∗ remove (int index) Remove the given element from the list.
## 3.27.1 Detailed Description

This interface is provided as a specialization of the NodeList interface.

The child Nodes of this NodeList must be MathMLElements or Text nodes.

Note that MathMLNodeLists are frequently used in the DOM as values of readonly attributes, encapsulating, for instance, various collections of child elements. When used in this way, these objects are always understood to be live, in the sense that changes to the document are immediately reflected in them.

#### 3.27.2 Constructor & Destructor Documentation

3.27.2.1 CellML MathMLNodeList::CellML MathMLNodeList () Constructor.

# 3.27.2.2 CellML MathMLNodeList::CellML MathMLNodeList (const CellML - MathMLNodeList ∗ other)

Copy constructor.

3.27.2.3 CellML MathMLNodeList::∼CellML MathMLNodeList () Destructor.

# 3.27.3 Member Function Documentation

3.27.3.1 void CellML MathMLNodeList::append (CellML MathMLElement ∗ new-Element)

Append a element to the list.

Adds newElement to the end of the list.

Parameters:

newElement The element object to add to the end of this list.

#### 3.27.3.2 int CellML MathMLNodeList::getLength () const

Get the current length of the list.

Returns : The current number of items in the list.

# 3.27.3.3 CellML MathMLElement∗ CellML MathMLNodeList::item (int index) const

Get an item from the list.

Parameters: index The index of the desired item from the list.

Returns : The index-th element in the list.

#### Exceptions:

CellML Exception (p. 41) NOT FOUND ERR: Raised if index is outside the valid range for this list (0 to  $getLength() (p. 108)-1)$ .

## 3.27.3.4 CellML MathMLElement∗ CellML MathMLNodeList::remove (int index)

Remove the given element from the list.

Removes the element at the index-th position in the list and returns it.

Parameters: index The index of the element to be removed.

Returns :

The element removed from the list.

Exceptions:

```
CellML Exception (p. 41) NOT FOUND ERR: Raised if index is outside the range
    0 to length()-1
```
The documentation for this class was generated from the following file:

• CellML MathMLNodeList.hpp

# 3.28 CellML MathMLPiecewiseElement Class Reference

The piecewise element represents the piecewise definition of a function. Inheritance diagram for CellML MathMLPiecewiseElement::

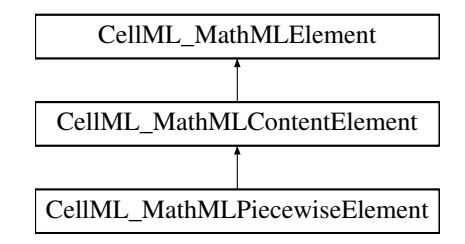

# Public Methods

• CellML MathMLPiecewiseElement (const CellML MathMLMathElement ∗ownerMathElement)

Constructor.

- ∼CellML MathMLPiecewiseElement () Destructor.
- int getNPieces () const

Get the number of pieces.

- CellML MathMLNodeList ∗ getPieces () const Get the list of pieces.
- CellML MathMLContentElement ∗ getOtherwise () const Get the otherwise element.
- void setOtherwise (CellML MathMLContentElement ∗otherwise) Set the otherwise element.
- const class CellML MathMLCaseElement ∗ getCase (int index) const Get a case element.
- CellML MathMLCaseElement ∗ setCase (int index, class CellML Math-MLCaseElement ∗newCase)

Set a case element.

- void deleteCase (int index) Delete a case element.
- CellML MathMLCaseElement ∗ removeCase (int index) Remove a case element.
- CellML MathMLCaseElement ∗ insertCase (CellML MathMLCaseElement ∗newCase, int index)

Insert a case element.

- CellML MathMLContentElement ∗ getCaseValue (int index) const Get a case value element.
- CellML MathMLContentElement ∗ setCaseValue (int index, CellML Math-MLContentElement ∗value)

Set a case value element.

- CellML MathMLContentElement ∗ getCaseCondition (int index) const Get a case condition element.
- CellML MathMLContentElement ∗ setCaseCondition (int index, CellML MathMLContentElement ∗condition)

Set a case condition element.

#### Private Methods

- CellML MathMLPiecewiseElement () Constructor.
- CellML MathMLPiecewiseElement (const CellML MathMLPiecewiseElement ∗other)

Copy constructor.

## 3.28.1 Detailed Description

The piecewise element represents the piecewise definition of a function.

It contains child piece elements, each represented by a MathMLCaseElement, giving the various conditions and associated function value specifications in the function definition, and an optional otherwise child element, represented by a MathMLContentElement, giving the 'default' value of the function; that is, the value to be assigned when none of the conditions specified in the piece child elements hold.

## 3.28.2 Constructor & Destructor Documentation

3.28.2.1 CellML MathMLPiecewiseElement::CellML MathMLPiecewiseElement (const CellML MathMLMathElement ∗ ownerMathElement) Constructor.

3.28.2.2 CellML MathMLPiecewiseElement::∼CellML MathMLPiecewiseElement ()

Destructor.

# 3.28.2.3 CellML MathMLPiecewiseElement::CellML MathMLPiecewiseElement () [private]

Constructor.

3.28.2.4 CellML MathMLPiecewiseElement::CellML MathMLPiecewiseElement (const CellML MathMLPiecewiseElement ∗ other) [private]

Copy constructor.

# 3.28.3 Member Function Documentation

#### 3.28.3.1 void CellML MathMLPiecewiseElement::deleteCase (int index)

Delete a case element.

A convenience method to delete the child piece at the position referenced by index. The deletion changes the indices of the following pieces.

## Parameters:

index Position of the piece to be deleted. The first piece is numbered 1; the otherwise child (if present) is not counted, regardless of its position.

#### Exceptions:

CellML Exception (p. 41) NOT FOUND ERR: Raised if index is greater than the number of pieces in this element.

3.28.3.2 const class CellML MathMLCaseElement∗ CellML MathMLPiecewise-Element::getCase (int index) const

Get a case element.

A convenience method to retrieve the child piece at the position referenced by index.

Parameters:

index Position of desired case in the list of cases. The first piece is numbered 1; the otherwise child (if present) is not counted, regardless of its position. If index is greater than the number of pieces, a null MathMLCaseElement is returned; no error is generated.

Returns :

The MathMLCaseElement retrieved.

# 3.28.3.3 CellML MathMLContentElement∗ CellML MathMLPiecewise-Element::getCaseCondition (int index) const

Get a case condition element.

A convenience method to retrieve the child of the piece at the position referenced by index which gives the condition for this case.

Parameters:

index Position of the piece whose condition is being requested in the list of pieces. The first piece is numbered 1; the otherwise child (if present) is not counted, regardless of its position.

## Returns :

The MathMLContentElement representing the condition to be satisfied for the index-th case.

#### Exceptions:

CellML Exception (p. 41) NOT FOUND ERR: Raised if index is greater than the number of pieces in this element.

# 3.28.3.4 CellML MathMLContentElement∗ CellML MathMLPiecewise-Element::getCaseValue (int index) const

Get a case value element.

A convenience method to retrieve the child of the index-th piece in this element which specifies the function value for that case.

Parameters:

index Position of the piece whose value is being requested in the list of pieces. The first piece is numbered 1; the otherwise child (if present) is not counted, regardless of its position.

#### Returns :

The MathMLContentElement representing the value to be taken by the function in the index-th case.

#### Exceptions:

CellML Exception (p. 41) NOT FOUND ERR: Raised if index is greater than the number of pieces in this element.

3.28.3.5 int CellML MathMLPiecewiseElement::getNPieces () const

Get the number of pieces.

#### Returns :

The number of piece children in this piecewise element.

# 3.28.3.6 CellML MathMLContentElement∗ CellML MathMLPiecewise-Element::getOtherwise () const

Get the otherwise element.

Returns :

A MathMLContentElement representing the value to be taken by the piecewise function when none of the conditions described in the piece children is true.

# 3.28.3.7 CellML MathMLNodeList∗ CellML MathMLPiecewiseElement::getPieces () const

Get the list of pieces.

Returns :

A MathMLNodeList containing one MathMLCaseElement representing each of the piece element children of this MathMLPiecewiseElement. The otherwise child (if present) is not contained in this MathMLNodeList.

3.28.3.8 CellML MathMLCaseElement∗ CellML MathMLPiecewise-Element::insertCase (CellML MathMLCaseElement ∗ newCase, int index)

Insert a case element.

A convenience method to insert a new piece child into this element.

Parameters:

index Position before which newCase is to be inserted. If index is 0, new-Case is appended as the last piece child of this element. The otherwise child (if present) is not counted, regardless of its position.

newCase A MathMLCaseElement representing the piece to be inserted.

## Returns :

The new MathMLCaseElement inserted. This is the actual Element in the DOM.

Exceptions:

CellML Exception (p. 41) NOT FOUND ERR: Raised if index is greater than one more than the number of pieces in this element.

3.28.3.9 class CellML MathMLCaseElement∗ CellML MathMLPiecewise-Element::removeCase (int index)

Remove a case element.

A convenience method to remove the child piece at the position referenced by index and return it to the caller. The removal changes the indices of the following pieces.

Parameters:

index Position of the piece to be removed. The first piece is numbered 1; the otherwise child (if present) is not counted, regardless of its position.

Returns :

The MathMLCaseElement removed.

#### Exceptions:

CellML Exception (p. 41) NOT FOUND ERR: Raised if index is greater than the number of pieces in this element.

3.28.3.10 class CellML MathMLCaseElement∗ CellML MathMLPiecewise-Element::setCase (int index, class CellML MathMLCaseElement ∗ newCase)

Set a case element.

A convenience method to set the value of the child piece at the position referenced by index to the value of newCase.

Parameters:

index Position of the piece to be set to newCase. The first piece is numbered 1; the otherwise child (if present) is not counted, regardless of its position. If there is currently a piece at this position, it will be replaced by newCase. If index is one more than the number of piece child elements, a new one will be appended.

newCase A MathMLCaseElement representing the new value of the index-th piece child.

Returns :

The new MathMLCaseElement created.

Exceptions:

CellML Exception (p. 41) NOT FOUND ERR: Raised if index is greater than one more than the number of pieces in this element.

3.28.3.11 CellML MathMLContentElement∗ CellML MathMLPiecewise-Element::setCaseCondition (int index, CellML MathMLContentElement ∗ condition)

Set a case condition element.

A convenience method to set the condition for the index-th piece in this element.

#### Parameters:

index Position of the piece whose condition is being set in the list of pieces. The first piece is numbered 1; the otherwise child (if present) is not counted, regardless of its position.

condition A MathMLContentElement representing the condition to be associated to the index-th case.

#### Returns :

The MathMLContentElement which is inserted as the condition child of the index-th piece.

#### Exceptions:

CellML Exception (p. 41) NOT FOUND ERR: Raised if index is greater than the number of pieces in this element.

3.28.3.12 CellML MathMLContentElement∗ CellML MathMLPiecewise-Element::setCaseValue (int index, CellML MathMLContentElement ∗ value)

Set a case value element.

A convenience method to set the function value for the index-th piece in this element.

- Parameters:
	- index Position of the piece whose value is being set in the list of pieces. The first piece is numbered 1; the otherwise child (if present) is not counted, regardless of its position.
	- value A MathMLContentElement representing the function value to be assigned in the index-th case.

#### Returns :

The MathMLContentElement representing the value to be taken by the function in the index-th case.

#### Exceptions:

CellML Exception (p. 41) NOT FOUND ERR: Raised if index is greater than the number of pieces in this element.

3.28.3.13 void CellML MathMLPiecewiseElement::setOtherwise (CellML Math-MLContentElement ∗ otherwise)

Set the otherwise element.

Parameters:

otherwise The MathMLContentElement representing the value to be taken by the piecewise function when none of the conditions described in the piece children is true.

The documentation for this class was generated from the following file:

• CellML MathMLPiecewiseElement.hpp

# 3.29 CellML MathMLPredefinedSymbol Class Reference

This interface supports all of the empty built-in operator, relation, function, and constant and symbol elements that have the definitionURL and encoding attributes in addition to the standard set of attributes.

Inheritance diagram for CellML MathMLPredefinedSymbol::

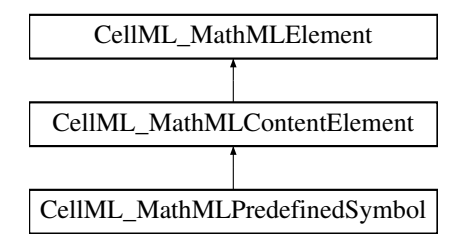

# Public Methods

- CellML MathMLPredefinedSymbol (const CellML MathMLMathElement ∗ownerMathElement, const char ∗symbol) Constructor.
- ∼CellML MathMLPredefinedSymbol () Destructor.
- const char ∗ getArity () const Get the arity.
- const char ∗ getSymbolName () const Get the symbol name.

#### Private Methods

- CellML MathMLPredefinedSymbol () Constructor.
- CellML MathMLPredefinedSymbol (const CellML MathMLPredefinedSymbol ∗other)

Copy constructor.

## 3.29.1 Detailed Description

This interface supports all of the empty built-in operator, relation, function, and constant and symbol elements that have the definitionURL and encoding attributes in addition to the standard set of attributes.

The elements supported in order of their appearance in Section 4.4 [The Content Markup Elements] are: inverse, compose, ident, domain, codomain, image, quotient, exp, factorial, divide, max, min, minus, plus, power,

rem, times, root, gcd, and, or, xor, not, implies, forall, exists, abs, conjugate, arg, real, imaginary, lcm, floor, ceiling, eq, neq, gt, lt, geq, leq, equivalent, approx, factorof, ln, log, int, diff, partialdiff, divergence, grad, curl, laplacian, union, intersect, in, notin, subset, prsubset, notsubset, notprsubset, setdiff, card, cartesianproduct, sum, product, limit, tendsto, sin, cos, tan, sec, csc, cot, sinh, cosh, tanh, sech, csch, coth, arcsin, arccos, arctan, arcsec, arccsc, arccot, arcsinh, arccosh, arctanh, arcsech, arccsch, arccoth, mean, sdev, variance, median, mode, moment, determinant, transpose, selector, vectorproduct, scalarproduct, outerproduct, integers, reals, rationals, naturalnumbers, complexes, primes, exponentiale, imaginaryi, notanumber, true, false, emptyset, pi, eulergamma, and infinity.

3.29.2 Constructor & Destructor Documentation

3.29.2.1 CellML MathMLPredefinedSymbol::CellML MathMLPredefinedSymbol (const CellML MathMLMathElement ∗ ownerMathElement, const char ∗ symbol) Constructor.

3.29.2.2 CellML MathMLPredefinedSymbol::∼CellML MathMLPredefinedSymbol ()

Destructor.

3.29.2.3 CellML MathMLPredefinedSymbol::CellML MathMLPredefinedSymbol () [private]

Constructor.

3.29.2.4 CellML MathMLPredefinedSymbol::CellML MathMLPredefinedSymbol (const CellML MathMLPredefinedSymbol ∗ other) [private]

Copy constructor.

3.29.3 Member Function Documentation

3.29.3.1 const char∗ CellML MathMLPredefinedSymbol::getArity () const

Get the arity.

Returns :

A string representing the number of arguments. Values include 0, 1, ... and variable.

3.29.3.2 const char∗ CellML MathMLPredefinedSymbol::getSymbolName () const

Get the symbol name.

This is a convenience attribute only; accessing it should be synonymous with accessing the Element::tagName attribute.

#### Returns :

A string giving the name of the MathML element represented.

The documentation for this class was generated from the following file:

• CellML MathMLPredefinedSymbol.hpp

# 3.30 CellML Model Class Reference

The CellML Model is the top level CellML object.

# Public Methods

Constructors and assignment operators.

- CellML Model () Default constructor for CellML Model.
- CellML Model (const CellML Model &other) Copy constructor.
- CellML\_Model & operator= (const CellML\_Model &other) Assignment operator.

## Destructor.

• ∼CellML Model () Destructor for CellML Model.

# Equality.

• bool equals (const CellML Model &other) const Check for equality of models.

## Get functions.

- const char ∗ getName () const Gets the name of the model.
- const CellML UnitsList & getUnitsList () const Get the units list from this model.
- CellML UnitsList & getUnitsList () Get the units list from this model.
- const CellML ComponentList & getComponentList () const Get the component list from this model.
- CellML ComponentList & getComponentList () Get the component list from this model.

- const CellML ConnectionList & getConnectionList () const Get the connection list from this model.
- CellML ConnectionList & getConnectionList () Get the connection list from this model.
- const CellML GroupList & getGroupList () const Get the group list from this model.
- CellML GroupList & getGroupList () Get the group list from this model.

#### Cloning function.

• CellML Model clone (const bool deep) const Returns a duplicate of this model.

## Query functions.

• bool isValid () const Test whether this model is valid.

## Set functions.

• void setName (const char ∗name) Sets the name of the model.

# Translation functions.

- void fromNode (const DOMNode ∗srcNode) Constructor from a DOM source.
- DOMNode ∗ toNode () const Translate this CellML Model into a DOM node.

## Public Attributes

#### Factory methods.

- CellML Units createUnits () const Create a units.
- CellML Component createComponent () const Create a component.
- CellML Connection createConnection () const Create a connection.
- CellML Group createGroup () const Create a group.

## Static Public Attributes

• const int numberOfStandardUnits = 34 The number of standard units in the model.

#### Private Attributes

• ModelContent ∗ fContent The content of the model.

#### 3.30.1 Detailed Description

The CellML Model is the top level CellML object.

It will hold an entire model description once the model is read from a file or created programatically. A model's units list is always initialised with the dictionary of standard units defined in Section 5.2.1 of the Cell-ML 1.0 Specification. These standard units will be marked internally to the implementation to ensure they are never removed from the model or overwritten.

#### 3.30.2 Constructor & Destructor Documentation

#### 3.30.2.1 CellML Model::CellML Model ()

Default constructor for CellML Model.

## 3.30.2.2 CellML Model::CellML Model (const CellML Model & other)

Copy constructor.

```
Will only make a shallow copy of the model. i.e., all the children objects
will not be copied. clone() (p. 120) should be used if a deep copy is
required.
```

```
Parameters:
    other The model to be copied.
```

```
See also:
    clone() (p. 120).
```
# 3.30.2.3 CellML Model::∼CellML Model ()

Destructor for CellML Model.

# 3.30.3 Member Function Documentation

3.30.3.1 CellML Model CellML Model::clone (const bool deep) const Returns a duplicate of this model.

This function serves as a generic copy constructor for models. Cloning a model results in a new content object being created and initialised with the contents of the model being cloned.

```
Parameters:
    deep If true, recursively clone the child objects of the model (i.e.
        components, connections, variables, reactions,...); if false, clone only
        the model itself.
Returns :
```

```
The duplicate model.
```
## 3.30.3.2 bool CellML Model::equals (const CellML Model & other) const

Check for equality of models.

This will recursively descend through this model and the other model testing for equality.

Parameters:

other The model reference with which this object is compared.

Returns :

True if both models are identical; return false otherwise.

3.30.3.3 void CellML Model::fromNode (const DOMNode ∗ srcNode)

Constructor from a DOM source.

Method which creates a model from the given DOM source node which should be a model element in the CellML namespace.

Parameters:

srcNode The DOM node containing a CellML model description.

#### Exceptions:

CellML Exception (p. 41) Pretty much the whole bunch of CellML exceptions are possible when constructing a model object from a DOM source.

DOMException Raised if any DOM errors occur while trying to save non-Cell-MI nodes

```
3.30.3.4 CellML ComponentList& CellML Model::getComponentList ()
```
Get the component list from this model.

#### Returns :

A reference to this model's component list.

## 3.30.3.5 const CellML ComponentList& CellML Model::getComponentList () const

Get the component list from this model.

Returns :

A constant reference to this model's component list.

```
3.30.3.6 CellML ConnectionList& CellML Model::getConnectionList ()
Get the connection list from this model.
Returns :
    A reference to this model's connection list.
3.30.3.7 const CellML ConnectionList& CellML Model::getConnectionList () const
Get the connection list from this model.
Returns :
    A constant reference to this model's connection list.
3.30.3.8 CellML GroupList& CellML Model::getGroupList ()
Get the group list from this model.
Returns :
    A reference to this model's group list.
3.30.3.9 const CellML GroupList& CellML Model::getGroupList () const
Get the group list from this model.
Returns :
    A constant reference to this model's group list.
3.30.3.10 const char∗ CellML Model::getName () const
Gets the name of the model.
Returns a null-terminated character array.
Returns :
    The name of the model.
3.30.3.11 CellML UnitsList& CellML Model::getUnitsList ()
Get the units list from this model.
A model's units list is always initialised with the default units defined in
section 5.2.1 of the CellML 1.0 specification.
```
Returns : A reference to this model's units list. 3.30.3.12 const CellML UnitsList& CellML Model::getUnitsList () const

Get the units list from this model.

A model's units list is always initialised with the default units defined in section 5.2.1 of the CellML 1.0 specification.

Returns :

A constant reference to this model's units list.

3.30.3.13 bool CellML Model::isValid () const

Test whether this model is valid.

What does this mean for a CellML Model ?? This should only be called once the model has been fully populated and the calling routine wants to check the validity of the current contents of the model.

Returns :

True if the model is valid; false otherwise.

3.30.3.14 CellML Model& CellML Model::operator= (const CellML Model & other)

Assignment operator.

The object being assigned to will have its content set to that of the object being assigned. To have a new content object created you need to use the clone method.

Parameters: other The source to be assigned.

See also: clone() (p. 120).

3.30.3.15 void CellML Model::setName (const char ∗ name)

Sets the name of the model.

Takes a copy of the name so it can be safely freed by the calling routine.

Parameters:

name The name to be assigned to this model.

Exceptions:

CellML Exception (p. 41) INVALID NAME ERR: Raised if the name is an illegal CellML identifier.

## 3.30.3.16 DOMNode∗ CellML Model::toNode () const

Translate this CellML Model into a DOM node.

If the model was initially created from a DOM node, the node from which it was built will be used to initialise a new DOM node, which is then updated to the current state of the model. Otherwise an empty new element will be created to contain the current state of the model. The model is checked for validity before any translation to DOM objects occurs.

Note: The returned node will have no parent node and will belong to a dummy DOM document used to create the node returned. Depending on the DOM implementation used this document may require special destruction. For example, using the Apache Xerces-C implementation you would do something like this:

```
..
..
..
try {
 DOMNode* node = model.toNode();
} catch .... {
}
// use the node...
node->getOwnerDocument()->release();
..
..
```
Returns :

..

The DOM Node created which represents the current contents of this model object.

#### Exceptions:

CellML Exception (p. 41) INVALID CELLML ERR: Raised when the model to be translated contains invalid CellML.

DOMException Raised if any DOM errors occur while building the node.

# 3.30.4 Member Data Documentation

#### 3.30.4.1 CellML Component CellML Model::createComponent() const

Create a component.

Creates an empty CellML\_Component  $(p. 4)$  object as a child of this model.

Returns :

The component object created.

## 3.30.4.2 CellML Connection CellML Model::createConnection() const

Create a connection.

Creates an empty CellML Connection (p. 29) object as a child of this model.

Returns :

The connection object created.

3.30.4.3 CellML Group CellML Model::createGroup() const

Create a group.

Creates an empty CellML Group (p. 44) object as a child of this model.

Returns :

The group object created.

3.30.4.4 CellML Units CellML Model::createUnits() const

Create a units.

Creates an empty CellML Units (p. 149) object as a child of this model.

Returns :

The units object created.

## 3.30.4.5 ModelContent∗ CellML Model::fContent [private]

The content of the model.

# 3.30.4.6 const int CellML Model::numberOfStandardUnits = 34 [static]

The number of standard units in the model.

Sets the number of standard units in the CellML 1.0 dictionary of units - defined in Section 5.2.1 of the CellML 1.0 Specification. The first CellML - Model::numberOfStandardUnits (p. 125) entries in a model's units list are always guaranteed to be the standard units.

The documentation for this class was generated from the following file:

• CellML Model.hpp

## 3.31 CellML RelationshipRef Class Reference

CellML RelationshipRefs are used to specify the meaning implied by a given component grouping.

# Public Methods

Constructors and assignment operator.

- CellML RelationshipRef (const CellML Group &parentGroup) Constructor for CellML RelationshipRef.
- CellML RelationshipRef (const CellML RelationshipRef &other) Copy constructor.
- CellML RelationshipRef & operator= (const CellML RelationshipRef &other)

Assignment operator.

#### Destructor.

• ∼CellML RelationshipRef () Destructor for CellML RelationshipRef.

## Equality.

• bool equals (const CellML RelationshipRef &other) const  $Check$  for equality of relationship\_refs.

#### Get functions.

- const CellML Group & getParentGroup () const Gets the parent group of this relationship\_ref object.
- const char ∗ getRelationship () const Get the relationship string.
- const char ∗ getRelationshipURI () const Get the URI of the namespace used to specify the relationship string.
- const char ∗ getRelationshipName () const Get the name of the relationship\_ref.

#### Cloning function.

• CellML RelationshipRef clone (const bool deep) const Returns a duplicate of this relationship\_ref object.

#### Query functions.

- bool isValid () const Test whether this relationship\_ref is valid.
- bool isRelationshipSet () const Test if the relationship has been set.
- bool isRelationshipContainment () const Test if the relationship is the CellML containment relationship.
- bool isRelationshipEncapsulation () const Test if the relationship is the CellML encapsulation relationship.
- bool isRelationshipExternal () const Test if the relationship is an externally defined relationship.

## Set functions.

- void setRelationshipContainment () Sets the relationship attributes for a CellML containment relationship.
- void setRelationshipEncapsulation () Sets the relationship attributes for a CellML encapsulation relationship.
- void setRelationship (const char ∗relationship) Sets the relationship string.
- void setRelationshipURI (const char ∗namespaceURI) Sets the namepsace URI of the relationship.
- void setRelationshipName (const char ∗name) Sets the name of this relationship.

## Translation functions.

- void fromNode (const DOMNode ∗srcNode) Constructor from a DOM source.
- DOMNode ∗ toNode () const Translate this CellML RelationshipRef into a DOM node.

# Private Methods

- CellML RelationshipRef () Default constructor for CellML RelationshipRef.
- void setParentGroup (const CellML Group &group) Sets the parent group of this relationship\_ref object.

## Private Attributes

- const CellML Group ∗ fParentGroup The parent group.
- RelationshipRefContent ∗ fContent The content of this relationship\_ref.

#### Friends

• class CellML RelationshipRefList

#### 3.31.1 Detailed Description

CellML RelationshipRefs are used to specify the meaning implied by a given component grouping.

## 3.31.2 Constructor & Destructor Documentation

3.31.2.1 CellML RelationshipRef::CellML RelationshipRef (const CellML Group & parentGroup)

Constructor for CellML RelationshipRef.

3.31.2.2 CellML RelationshipRef::CellML RelationshipRef (const CellML - RelationshipRef & other)

Copy constructor.

The copy constructor will return a new CellML RelationshipRef that has the same content object as the object being copied. If you want to have a new content object you need to use the clone method.

Parameters: other The object to be copied.

See also: clone() (p. 128).

3.31.2.3 CellML RelationshipRef::∼CellML RelationshipRef ()

Destructor for CellML RelationshipRef.

```
3.31.2.4 CellML RelationshipRef::CellML RelationshipRef () [private]
```
Default constructor for CellML RelationshipRef.

## 3.31.3 Member Function Documentation

3.31.3.1 CellML RelationshipRef CellML RelationshipRef::clone (const bool deep) const

Returns a duplicate of this relationship ref object.

This function serves as a generic copy constructor for relationship refs.

Parameters: deep If true, recursively clone the child objects of the relationship\_ref; if false, clone only the relationship ref itself.

Returns : The duplicate relationship\_ref.

3.31.3.2 bool CellML RelationshipRef::equals (const CellML RelationshipRef & other) const

Check for equality of relationship\_refs.

This will test for equality between this relationship ref and other.

Parameters: other The relationship ref reference with which this object is compared.

#### Returns :

True if both relationship refs are identical; return false otherwise.

3.31.3.3 void CellML RelationshipRef::fromNode (const DOMNode ∗ srcNode)

Constructor from a DOM source.

Method which creates a relationship ref from the given DOM source node which should be a relationship ref element in the CellML namespace.

#### Parameters:

srcNode The DOM node containing a CellML relationship ref description.

#### Exceptions:

CellML Exception (p. 41) Pretty much the whole bunch of CellML exceptions are possible when constructing a relationship ref object from a DOM source.

3.31.3.4 const CellML Group& CellML RelationshipRef::getParentGroup () const

Gets the parent group of this relationship ref object.

Returns :

A constant reference to the parent CellML Group of this relationship ref object.

## 3.31.3.5 const char∗ CellML RelationshipRef::getRelationship () const

Get the relationship string.

The relationship string describes the type of the relationship. While this is most useful for applications which specify their own relationship types, the correct values will be returned for the CellML relationships of containment and encapsulation.

#### Returns :

A null-terminated character array representing the relationship string.

#### 3.31.3.6 const char∗ CellML RelationshipRef::getRelationshipName () const

Get the name of the relationship\_ref.

Returns :

A null-terminated character array representing the name of the relationship ref, or null if no name is defined.

DOMException Raised if any DOM errors occur while trying to save non-Cell-ML nodes.

# 3.31.3.7 const char∗ CellML RelationshipRef::getRelationshipURI () const

Get the URI of the namespace used to specify the relationship string.

Returns the URI of the namespace in which the relationship string for this relationship ref was specified. While this is most useful for applications which specify their own relationship types, the correct values will be returned for the CellML relationships of containment and encapsulation.

#### Returns :

A null-terminated character array representing the relationship namespace URI.

#### 3.31.3.8 bool CellML RelationshipRef::isRelationshipContainment () const

Test if the relationship is the CellML containment relationship.

#### Returns :

True if the relationship is the CellML containment relationship.

## 3.31.3.9 bool CellML RelationshipRef::isRelationshipEncapsulation () const

Test if the relationship is the CellML encapsulation relationship.

Returns :

True if the relationship is the CellML encapsulation relationship.

## 3.31.3.10 bool CellML RelationshipRef::isRelationshipExternal () const

Test if the relationship is an externally defined relationship.

Returns : True if the relationship is defined externally (i.e., outside the CellML namespace); false otherwise.

3.31.3.11 bool CellML RelationshipRef::isRelationshipSet () const

Test if the relationship has been set.

# Returns : True if the relationship has been set; false otherwise.

# 3.31.3.12 bool CellML RelationshipRef::isValid () const

Test whether this relationship\_ref is valid.

What does this mean for a CellML RelationshipRef ?? This should only be called once the relationship ref has been fully populated and the calling routine wants to check the validity of the current contents of the relationship ref.

Returns :

True if the realtionship ref is valid; false otherwise.

3.31.3.13 CellML RelationshipRef& CellML RelationshipRef::operator= (const CellML RelationshipRef & other)

Assignment operator.

The object being assigned to will have its content set to that of the object being assigned. To have a new content object created you need to use the clone method.

Parameters: other The source to be assigned.

See also: clone() (p. 128).

3.31.3.14 void CellML RelationshipRef::setParentGroup (const CellML Group & group) [private]

Sets the parent group of this relationship\_ref object.

3.31.3.15 void CellML RelationshipRef::setRelationship (const char ∗ relationship)

Sets the relationship string.

Takes a copy of the relationship so it can be safely freed by the calling routine.

Parameters:

relationship The type of the relationship.

Exceptions:

CellML Exception (p. 41) INVALID VALUE ERR: Raised if relationship is a null string.

## 3.31.3.16 void CellML RelationshipRef::setRelationshipContainment ()

Sets the relationship attributes for a CellML containment relationship.

Convenience method for setting this relationship ref to be a CellML containment relationship.

## 3.31.3.17 void CellML RelationshipRef::setRelationshipEncapsulation ()

Sets the relationship attributes for a CellML encapsulation relationship.

Convenience method for setting this relationship ref to be a CellML encapsulation relationship.

3.31.3.18 void CellML RelationshipRef::setRelationshipName (const char ∗ name)

Sets the name of this relationship.

Takes a copy of the name so it can be safely freed by the calling routine.

#### Parameters:

name The name of the relationship.

Exceptions:

CellML Exception (p. 41) INVALID NAME ERR: Raised if the name is an illegal CellML identifier.

CellML Exception (p. 41) INVALID VALUE ERR: Raised if namespaceURI is a null string.

3.31.3.19 void CellML RelationshipRef::setRelationshipURI (const char ∗ namespaceURI)

Sets the namepsace URI of the relationship.

Takes a copy of the namespaceURI so it can be safely freed by the calling routine.

Parameters:

namespace URI The namespace URI of the relationship.

Exceptions:

CellML Exception (p. 41) INVALID VALUE ERR: Raised if namespaceURI is a null string.

## 3.31.3.20 DOMNode∗ CellML RelationshipRef::toNode () const

Translate this CellML RelationshipRef into a DOM node.

Returns :

The DOM Node created which represents the current contents of this relationship ref object.

# 3.31.4 Member Data Documentation

3.31.4.1 RelationshipRefContent∗ CellML RelationshipRef::fContent [private] The content of this relationship\_ref.

3.31.4.2 const CellML Group∗ CellML RelationshipRef::fParentGroup [private]

The parent group.

The documentation for this class was generated from the following file:

• CellML RelationshipRef.hpp

## 3.32 CellML RelationshipRefList Class Reference

A class for representing lists of CellML RelationshipRef (p. 125)s.

# Public Methods

Constructors and assignment operators.

- CellML RelationshipRefList (const CellML Group &parentGroup) Constructor for lists belonging to groups.
- CellML RelationshipRefList (const CellML RelationshipRefList &other) Copy constructor.
- CellML RelationshipRefList & operator= (const CellML RelationshipRefList &other) Assignment operator.

## Destructor.

• ∼CellML RelationshipRefList () Destructor for CellML RelationshipRefList.

# Methods.

- int length () const Get the size of the list.
- bool isEmpty () const Test if the list contains any objects.
- bool equals (const CellML RelationshipRefList &other) const Test two lists are equal.
- const CellML RelationshipRef & get (const int index) const Get a relationship\_ref from the list.
- void append (CellML RelationshipRef &newRelationshipRef) Append a relationship ref to the list.
- void append (const CellML RelationshipRefList &other) Append a list of relationship ref's to this list.
- CellML RelationshipRef remove (const CellML RelationshipRef &old-RelationshipRef) Remove the given relationship\_ref from the list.
- CellML RelationshipRef replace (CellML RelationshipRef &new-RelationshipRef, const CellML RelationshipRef &oldRelationshipRef) Replace a relationship\_ref object with another.
- const CellML Group & getParentGroup () const Gets the parent group of this list object.

# Private Methods

• CellML RelationshipRefList () Default constructor.

## 3.32.1 Detailed Description

A class for representing lists of CellML RelationshipRef (p. 125)s.

3.32.2 Constructor & Destructor Documentation

3.32.2.1 CellML RelationshipRefList::CellML RelationshipRefList (const CellML - Group & parentGroup)

Constructor for lists belonging to groups.

#### Parameters:

parent Group The parent of this list.

# 3.32.2.2 CellML RelationshipRefList::CellML RelationshipRefList (const CellML - RelationshipRefList & other)

Copy constructor.

Copies only references to objects in the list, not the actual objects. Note that this does not change the parent of the list or the elements of the list. If you wish to create a copy of a list to initialise a new object you should first create an empty list and then append the existing list to the new list.

Parameters: other The list to be copied.

See also: append(const CellML RelationshipRefList&) (p. 134)

#### 3.32.2.3 CellML RelationshipRefList::∼CellML RelationshipRefList ()

Destructor for CellML RelationshipRefList.

3.32.2.4 CellML RelationshipRefList::CellML RelationshipRefList () [private] Default constructor.

Will construct an empty list.

# 3.32.3 Member Function Documentation

3.32.3.1 void CellML RelationshipRefList::append (const CellML RelationshipRef-List & other)

Append a list of relationship ref's to this list.

Appends the contents of other to the end of this list, ensuring that the relationship ref's added to the list have to same parent as this list.

```
Parameters:
    other The list of relationship_ref's to add.
```
3.32.3.2 void CellML RelationshipRefList::append (CellML RelationshipRef & newRelationshipRef)

Append a relationship ref to the list.

Adds newRelationshipRef to the end of the list. Appending the relationshipref to the list will ensure that newRelationshipRef will have the same parent as this list.

Parameters:

newRelationshipRef The relationship ref object to add to the end of this list.

3.32.3.3 bool CellML RelationshipRefList::equals (const CellML RelationshipRef-List & other) const

Test two lists are equal.

Test the contents of this and other lists for equality. The list are deemed equal if they are both the same length and for each entry in this list there is an equal entry in the other list.

Parameters: other The list to compare this list to.

Returns :

true if this list is equal to other; false otherwise.

3.32.3.4 const CellML RelationshipRef& CellML RelationshipRefList::get (const int index) const

Get a relationship ref from the list.

Used to get a relationship ref object from this list by its position in the list.

Parameters:

index The index of the desired relationship ref (valid range is from 0 to length() (p. 136)-1.

#### Exceptions:

CellML Exception (p. 41) NOT FOUND ERR: Raised if index is outside the valid range for this relationship ref list.

## See also:

length() (p. 136)

3.32.3.5 const CellML Group& CellML RelationshipRefList::getParentGroup () const

Gets the parent group of this list object.

#### Returns :

A constant reference to the parent CellML Group of this list object.

## 3.32.3.6 bool CellML RelationshipRefList::isEmpty () const

Test if the list contains any objects.

Returns : true if the list is empty; false otherwise.

3.32.3.7 int CellML RelationshipRefList::length () const

Get the size of the list.

Returns : The number of objects in the list.

# 3.32.3.8 CellML RelationshipRefList& CellML RelationshipRefList::operator= (const CellML RelationshipRefList & other)

Assignment operator.

Parameters: other The source to be assigned.

# 3.32.3.9 CellML RelationshipRef CellML RelationshipRefList::remove (const Cell-ML RelationshipRef & oldRelationshipRef)

Remove the given relationship ref from the list.

Removes oldRelationshipRef from the list and returns it.

#### Parameters:

 $oldRelationshipRef$  The relationship ref object to remove from the list.

#### Returns :

The relationship\_ref removed from the list.

#### Exceptions:

CellML Exception (p. 41) NOT FOUND ERR: Raised if oldRelationshipRef is not found in this list.

3.32.3.10 CellML RelationshipRef CellML RelationshipRefList::replace (CellML - RelationshipRef & newRelationshipRef, const CellML RelationshipRef & old-RelationshipRef)

Replace a relationship ref object with another.

Replaces oldRelationshipRef with newRelationshipRef. newRelationshipRef will be put into the same position in the list that is vacated by oldRelationshipRef - other than that this method is essentially the same as doing a remove(old-RelationshipRef) followed by a append(newRelationshipRef). This method will also ensure that newRelationshipRef has the same parent as this list.

Parameters:

newRelationshipRef The relationship\_ref to add to the list.  $oldRelationshipRef$  The relationship ref to remove from the list.

Returns :

The relationship\_ref removed from the list.

Exceptions:

CellML Exception (p. 41) NOT FOUND ERR: Raised if oldRelationshipRef is not found in this list. If this exception is thrown the list will be unchanged from its state prior to the call to this function.

The documentation for this class was generated from the following file:

• CellML RelationshipRefList.hpp

# 3.33 CellML Unit Class Reference

CellML Unit represents a CellML description of specific use of a physical quantity unit.

## Public Methods

Constructors and assignment operators.

- CellML Unit (const CellML Units &parentUnits) Units constructor.
- CellML Unit (const CellML Unit &other) Copy constructor.
- CellML Unit & operator= (const CellML Unit &other) Assignment operator.

#### Destructor.

• ∼CellML Unit () Destructor for CellML Units (p. 149).

# Equality.

• bool equals (const CellML Unit &other) const Check for equality of Unit's.

#### Get functions.

- const CellML Units & getParentUnits () const Gets the parent units of this unit object.
- const char ∗ getUnits () const Gets the name of the units.
- int getPrefix () const Gets the unit's prefix.
- float getExponent () const Gets the unit's exponent.
- float getMultiplier () const Gets the unit's multiplier.
- float getOffset () const Gets the unit's offset.

## Cloning function.

• CellML Unit clone (const bool deep) const Returns a duplicate of this unit object.

#### Query functions.

• bool isValid () const Test whether this unit is valid.

# Set functions.

- void setUnits (const char ∗units) Sets the name of the units used.
- void setPrefix (const int value) Set the prefix value.
- void setPrefix (const char ∗value) Set the prefix value.
- void setExponent (const float value) Set the exponent value.
- void setExponent (const char ∗value) Set the exponent value.
- void setMultiplier (const float value) Set the multiplier value.
- void setMultiplier (const char ∗value) Set the multiplier value.
- void setOffset (const float value) Set the offset value.
- void setOffset (const char ∗value) Set the offset value.

# Translation functions ??.

- void fromNode (const DOMNode ∗srcNode) Construct from a DOM source.
- DOMNode ∗ toNode () const Translate (??) this CellML Unit into a DOM node.

## Private Methods

- CellML\_Unit () Default constructor for CellML Unit.
- void setParentUnits (const CellML Units &units) Sets the parent units of this unit object.

## Private Attributes

- const CellML Units ∗ fParentUnits The parent of this unit.
- UnitContent ∗ fContent The content of this unit.

## Friends

• class CellML UnitList

#### 3.33.1 Detailed Description

CellML Unit represents a CellML description of specific use of a physical quantity unit.

## 3.33.2 Constructor & Destructor Documentation

3.33.2.1 CellML Unit::CellML Unit (const CellML Units & parentUnits)

Units constructor.

Parameters:  $parent Units$  The parent object of this unit.

3.33.2.2 CellML Unit::CellML Unit (const CellML Unit & other)

Copy constructor.

The copy constructor will return a new CellML Unit object that has the same content object as the object being copied. If you want to have a new content object you need to use the clone method.

Parameters: other The object to be copied.

See also: clone()  $(p. 140)$ .

3.33.2.3 CellML Unit::∼CellML Unit () Destructor for CellML\_Units (p. 149).

3.33.2.4 CellML Unit::CellML Unit () [private]

Default constructor for CellML Unit.

3.33.3 Member Function Documentation

3.33.3.1 CellML Unit CellML Unit::clone (const bool deep) const

Returns a duplicate of this unit object.

This function serves as a generic copy constructor for unit. In this case, the clone will be the same for both deep being true and false. Cloning a unit results in a new content object being created and initialised with the contents of the unit being cloned.

# Parameters: deep If true, recursively clone the child objects of the unit; if false, clone only the unit itself.

Returns : The duplicate unit.

```
3.33.3.2 bool CellML Unit::equals (const CellML Unit & other) const
```
Check for equality of Unit's. This will test for equality between this unit and other. Where two unit's are equal when all their CellML members are equal. Parameters: other The unit reference with which this object is compared. Returns :

True if both units are identical; return false otherwise.

```
3.33.3.3 void CellML Unit::fromNode (const DOMNode ∗ srcNode)
```
Construct from a DOM source.

```
Method which creates a unit from the given DOM source node which should be a
unit element.
```

```
Parameters:
```
srcNode The DOM node containing a CellML unit description.

```
Exceptions:
    all
```
# 3.33.3.4 float CellML Unit::getExponent () const

Gets the unit's exponent.

```
Returns :
    The unit's exponent.
```
## 3.33.3.5 float CellML Unit::getMultiplier () const

Gets the unit's multiplier.

Returns : The unit's multiplier.

3.33.3.6 float CellML Unit::getOffset () const

```
Gets the unit's offset.
Returns :
    The unit's offset.
```

```
3.33.3.7 const CellML Units& CellML Unit::getParentUnits () const
```
Gets the parent units of this unit object.

```
Returns :
```

```
A constant reference to the parent CellML Units of this unit object.
```

```
See also:
    setParentUnits() (p. 143).
```

```
3.33.3.8 int CellML Unit::getPrefix () const
Gets the unit's prefix.
Returns :
    The unit's prefix.
3.33.3.9 const char∗ CellML Unit::getUnits () const
Gets the name of the units.
Returns :
    A null-terminated character array containing the name of the units.
3.33.3.10 bool CellML Unit::isValid () const
Test whether this unit is valid.
What does this mean for a CellML Unit ?? This should only be called once
the unit has been fully populated and the calling routine wants to check the
validity of the current contents of the unit.
Returns :
    True if the unit is valid; false otherwise.
3.33.3.11 CellML Unit& CellML Unit::operator= (const CellML Unit & other)
Assignment operator.
The object being assigned to will have its content set to that of the object
being assigned. To have a new content object created you need to use the clone
method.
Parameters:
    other The source to be assigned.
See also:
    clone() (p. 140).
3.33.3.12 void CellML Unit::setExponent (const char ∗ value)
Set the exponent value.
Checks the value for a valid exponent value and sets the prefix of this unit to
that value. Valid values are real numbers.
Parameters:
    value The string specifying the exponent value.
```
Exceptions:

CellML Exception (p. 41) INVALID VALUE ERR: Raised if the string value does not contain a valid exponent value.

## 3.33.3.13 void CellML Unit::setExponent (const float value)

Set the exponent value.

```
Parameters:
    value The value to give the exponent.
```
#### 3.33.3.14 void CellML Unit::setMultiplier (const char ∗ value)

Set the multiplier value.

Checks the value for a valid multiplier value and sets the prefix of this unit to that value. Valid values are real numbers.

Parameters:

value The string specifying the multiplier value.

#### Exceptions:

CellML Exception (p. 41) INVALID VALUE ERR: Raised if the string value does not contain a valid multiplier value.

3.33.3.15 void CellML Unit::setMultiplier (const float value)

Set the multiplier value.

Parameters:

value The value to give the multiplier.

3.33.3.16 void CellML Unit::setOffset (const char ∗ value)

Set the offset value.

Checks the value for a valid offset value and sets the prefix of this unit to that value. Valid values are real numbers.

#### Parameters:

value The string specifying the offset value.

#### Exceptions:

CellML Exception (p. 41) INVALID VALUE ERR: Raised if the string value does not contain a valid offset value.

## 3.33.3.17 void CellML Unit::setOffset (const float value)

Set the offset value.

Parameters: value The value to give the offset.

3.33.3.18 void CellML Unit::setParentUnits (const CellML Units & units) [private]

Sets the parent units of this unit object.
3.33.3.19 void CellML Unit::setPrefix (const char ∗ value)

Set the prefix value.

Checks the value for a valid prefix value and sets the prefix of this unit to that value. Valid values are integers and strings from the set of predefined values (milli, kilo, mega, etc...).

Parameters:

value The string specifying the prefix value.

Exceptions: CellML Exception (p. 41) INVALID VALUE ERR: Raised if the string value does not contain a valid prefix value.

3.33.3.20 void CellML Unit::setPrefix (const int value)

Set the prefix value.

Parameters:

value The value to give the prefix.

3.33.3.21 void CellML Unit::setUnits (const char ∗ units)

Sets the name of the units used.

Takes a copy of the units so it can be safely freed by the calling

Parameters:

routine.

units The units to be assigned to this unit.

Exceptions:

CellML Exception (p. 41) INVALID NAME ERR: Raised if the units is an illegal CellML identifier.

3.33.3.22 DOMNode∗ CellML Unit::toNode () const

Translate (??) this CellML Unit into a DOM node.

Returns :

The DOM Node created which represents the current contents of this unit object.

### 3.33.4 Member Data Documentation

3.33.4.1 UnitContent∗ CellML Unit::fContent [private]

The content of this unit.

3.33.4.2 const CellML Units∗ CellML Unit::fParentUnits [private] The parent of this unit.

The documentation for this class was generated from the following file:

• CellML Unit.hpp

# 3.34 CellML UnitList Class Reference

A class for representing lists of CellML Unit (p. 137).

### Public Methods

Constructors and assignment operators.

- CellML UnitList (const CellML Units &parentUnits) Constructor for lists belonging to units.
- CellML UnitList (const CellML UnitList &other) Copy constructor.
- CellML UnitList & operator= (const CellML UnitList &other) Assignment operator.

### Destructor.

• ∼CellML UnitList () Destructor for CellML UnitList.

### Methods.

- int length () const Get the size of the list.
- bool isEmpty () const Test if the list contains any objects.
- bool equals (const CellML UnitList &other) const Test two lists are equal.
- const CellML Unit & get (const int index) const Get a unit from the list.
- void append (CellML Unit &newUnit) Append a unit to the list.
- void append (const CellML UnitList &other) Append a list of unit's to this list.
- CellML Unit remove (const CellML Unit &oldUnit) Remove the given unit from the list.
- CellML Unit replace (CellML Unit &newUnit, const CellML Unit &old-Unit)

Replace a unit object with another.

• const CellML Units & getParentUnits () const Gets the parent units of this list object.

### Private Methods

• CellML UnitList () Default constructor.

## 3.34.1 Detailed Description

A class for representing lists of CellML Unit (p. 137).

3.34.2 Constructor & Destructor Documentation

### 3.34.2.1 CellML UnitList::CellML UnitList (const CellML Units & parentUnits)

Constructor for lists belonging to units.

Parameters: parent Units The parent of this list.

3.34.2.2 CellML UnitList::CellML UnitList (const CellML UnitList & other)

Copy constructor.

Will create a new list and populate it with clones of the units in the source list.

Parameters: other The list to be copied.

See also:

CellML Unit::CellML Unit(const CellML Unit&) (p. 140) , CellML Unit::clone()  $(p. 140)$ , append(const CellML\_UnitList&)  $(p. 146)$ 

3.34.2.3 CellML UnitList::∼CellML UnitList ()

Destructor for CellML UnitList.

3.34.2.4 CellML UnitList::CellML UnitList () [private]

Default constructor.

Will construct an empty list.

3.34.3 Member Function Documentation

3.34.3.1 void CellML UnitList::append (const CellML UnitList & other)

Append a list of unit's to this list.

Appends clones of the unit's in the source list to this list, ensuring that the unit's added to the list have the same parent as this list.

Parameters: other The list of unit's to add.

```
See also:
```
CellML\_Unit::clone() (p. 140).

### 3.34.3.2 void CellML UnitList::append (CellML Unit & newUnit)

Append a unit to the list.

Adds newUnit to the end of the list. Appending the units to the list will ensure that newUnit will have the same parent as this list.

Parameters: newUnit The unit object to add to the end of this list.

```
3.34.3.3 bool CellML UnitList::equals (const CellML UnitList & other) const
```
Test two lists are equal.

Test the contents of this and other lists for equality. The list are deemed equal if they are both the same length and for each entry in this list there is an equal entry in the other list.

### Parameters:

other The list to compare this list to.

Returns : true if this list is equal to other; false otherwise.

### 3.34.3.4 const CellML Unit& CellML UnitList::get (const int index) const

Get a unit from the list.

Used to get a units object from this list by its position in the list.

#### Parameters:

index The index of the desired units (valid range is from 0 to length()  $(p. 148)-1$ .

#### Exceptions:

CellML Exception (p. 41) NOT FOUND ERR: Raised if index is outside the valid range for this units list.

### See also:

length() (p. 148)

3.34.3.5 const CellML Units& CellML UnitList::getParentUnits () const Gets the parent units of this list object.

#### Returns :

A constant reference to the parent CellML Units of this list object.

```
3.34.3.6 bool CellML UnitList::isEmpty () const
Test if the list contains any objects.
Returns :
    true if the list is empty; false otherwise.
3.34.3.7 int CellML UnitList::length () const
Get the size of the list.
Returns :
    The number of objects in the list.
3.34.3.8 CellML UnitList& CellML UnitList::operator= (const CellML UnitList &
other)
Assignment operator.
Will assign a copy of the source list to the destination list.
Parameters:
    other The source to be assigned.
See also:
    CellML UnitList(const CellML UnitList&) (p. 146)
3.34.3.9 CellML Unit CellML UnitList::remove (const CellML Unit & oldUnit)
Remove the given unit from the list.
Removes oldUnit from the list and returns it.
Parameters:
    oldUnit The unit object to remove from the list.
Returns :
    The unit removed from the list.
Exceptions:
    CellML Exception (p. 41) NOT FOUND ERR: Raised if oldUnit is not found in
        this list.
3.34.3.10 CellML Unit CellML UnitList::replace (CellML Unit & newUnit, const
CellML Unit & oldUnit)
Replace a unit object with another.
Replaces oldUnit with newUnit. newUnit will be put into the same position in
the list that is vacated by oldUnit - other than that this method is essentially
the same as doing a remove(oldUnit) followed by a append(newUnit). This method
```
will also ensure that newUnit has the same parent as this list.

Parameters:  $newUnit$  The unit to add to the list. old Unit The unit to remove from the list.

Returns :

The unit removed from the list.

Exceptions:

CellML Exception (p. 41) NOT FOUND ERR: Raised if oldUnit is not found in this list. If this exception is thrown the list will be unchanged from its state prior to the call to this function.

The documentation for this class was generated from the following file:

• CellML UnitList.hpp

# 3.35 CellML Units Class Reference

CellML Units represents a CellML description of physical units.

### Public Methods

Constructors and assignment operators.

- CellML Units (const CellML Model &parentModel) Constructor for a units belonging to a model.
- CellML Units (const CellML Component &parentComponent) Constructor for a units belonging to a component.
- CellML Units (const CellML Units &other) Copy constructor.
- CellML Units & operator= (const CellML Units &other) Assignment operator.

### Destructor.

• ∼CellML Units () Destructor for CellML Units.

### Equality.

• bool equals (const CellML Units &other) const Check for equality of units.

# Get functions.

• const CellML Model & getParentModel () const Gets the parent model of this units object.

- const CellML Component & getParentComponent () const Gets the parent component of this units object.
- const char ∗ getName () const Gets the name of the units.
- const bool getBaseUnits () const Get the base units flag.
- const CellML UnitList & getUnitList () const Get the unit list from this units.
- CellML UnitList & getUnitList () Get the unit list from this units.

### Cloning function.

• CellML Units clone (const bool deep=false) const Returns a duplicate of this units object.

### Query functions.

- bool isValid () const Test whether this units is valid.
- bool hasParentComponent () const Determine if this units has a component parent.
- bool hasParentModel () const Determine if this units has a model parent.

### Set functions.

- void setName (const char ∗name) Sets the name of the units.
- void setBaseUnits (const bool value) Set the base units flag.
- void setBaseUnits (const char ∗value) Set the base units flag.

### Translation function ??.

- void fromNode (const DOMNode ∗srcNode) Construct from a DOM source.
- DOMNode ∗ toNode () const Translate this CellML Units into a DOM node.

# Public Attributes

• bool standardUnits Need some way to distinguish standard units from others.

# Factory methods.

• CellML Unit createUnit () const Create a unit.

### Private Methods

- CellML<sub>-Units</sub> () Default constructor for CellML Units.
- void setParentModel (const CellML Model &model) Sets the parent model of this units object.
- void setParentComponent (const CellML Component &component) Sets the parent component of this units object.

### Private Attributes

• UnitsContent ∗ fContent The content of the units.

### Friends

• class CellML UnitsList

### 3.35.1 Detailed Description

CellML Units represents a CellML description of physical units.

Complex units can be described by adding multiple CellML Unit children to a CellML Units object.

### 3.35.2 Constructor & Destructor Documentation

3.35.2.1 CellML Units::CellML Units (const CellML Model & parentModel) Constructor for a units belonging to a model.

#### Parameters:

parentModel The parent of this units.

3.35.2.2 CellML Units::CellML Units (const CellML Component & parent-Component)

Constructor for a units belonging to a component.

Parameters: parentComponent The parent of this units.

3.35.2.3 CellML Units::CellML Units (const CellML Units & other)

Copy constructor.

The copy constructor will return a new CellML Units object that has the same content object as the object being copied. If you want to have a new content object you need to use the clone method.

Parameters: other The object to be copied.

```
See also:
    clone() (p. 152).
```
3.35.2.4 CellML Units::∼CellML Units ()

Destructor for CellML Units.

3.35.2.5 CellML Units::CellML Units () [private]

Default constructor for CellML Units.

3.35.3 Member Function Documentation

3.35.3.1 CellML Units CellML Units::clone (const bool deep = false) const Returns a duplicate of this units object.

This function serves as a generic copy constructor for units.

Parameters: deep If true, recursively clone the child objects of the units; if false, clone only the units itself.

Returns : The duplicate units.

3.35.3.2 bool CellML Units::equals (const CellML Units & other) const

Check for equality of units.

This will recursively descend through this units and the other units testing for equality.

Parameters: other The units reference with which this object is compared.

#### Returns :

True if both units are identical; return false otherwise.

```
3.35.3.3 void CellML Units::fromNode (const DOMNode ∗ srcNode)
```
Construct from a DOM source.

Constructor method which creates a units from the given DOM source node which should be a units element.

Parameters:

srcNode The DOM node containing a CellML units description.

Exceptions: all

3.35.3.4 const bool CellML Units::getBaseUnits () const

Get the base units flag.

Returns : The state of the base units flag.

3.35.3.5 const char∗ CellML Units::getName () const

Gets the name of the units.

Returns : The name of the units.

3.35.3.6 const CellML Component& CellML Units::getParentComponent () const

Gets the parent component of this units object.

### Returns :

A constant reference to the parent CellML Component of this units object.

```
Exceptions:
```
CellML Exception (p. 41) NOT FOUND ERR: Raised when this units object does not have a component parent.

### See also:

getParentModel() (p. 154),setParentModel() (p. 156),setParentComponent()  $(p. 156)$ .

# 3.35.3.7 const CellML Model& CellML Units::getParentModel () const

Gets the parent model of this units object.

#### Returns :

A constant reference to the parent CellML Model of this units object.

Exceptions:

CellML Exception (p. 41) NOT FOUND ERR: Raised when this units object does not have a model parent.

See also:

getParentComponent() (p. 153),setParentModel() (p. 156),setParent-Component ()  $(p. 156)$ .

### 3.35.3.8 CellML UnitList& CellML Units::getUnitList ()

Get the unit list from this units.

### Returns :

A reference to this units' unit list.

### 3.35.3.9 const CellML UnitList& CellML Units::getUnitList () const

Get the unit list from this units.

### Returns :

A constant reference to this units' unit list.

### 3.35.3.10 bool CellML Units::hasParentComponent () const

Determine if this units has a component parent.

Returns :

true if this units has a CellML Component (p. 4) parent; false otherwise.

```
See also:
    hasParentModel() (p. 154).
```
### 3.35.3.11 bool CellML Units::hasParentModel () const

Determine if this units has a model parent.

Returns :

true if this units has a CellML Model (p. 118) parent; false otherwise.

See also: hasParentComponent() (p. 154). 3.35.3.12 bool CellML Units::isValid () const

Test whether this units is valid.

What does this mean for a CellML Units ?? This should only be called once the units has been fully populated and the calling routine wants to check the validity of the current contents of the units.

Returns : True if the units is valid; false otherwise.

#### 3.35.3.13 CellML Units& CellML Units::operator= (const CellML Units & other)

Assignment operator.

The object being assigned to will have its content set to that of the object being assigned. To have a new content object created you need to use the clone method.

Parameters: other The source to be assigned.

See also: clone() (p. 152).

#### 3.35.3.14 void CellML Units::setBaseUnits (const char ∗ value)

Set the base units flag.

Looks for the string "yes" or "no" in value and sets the base units flag to true if "yes" is found, or false for "no".

Parameters:

value The string specifying the base units flag.

Exceptions:

CellML Exception (p. 41) INVALID VALUE ERR: Raised if the string value is neither "yes" nor "no" (case sensitive).

### 3.35.3.15 void CellML Units::setBaseUnits (const bool value)

Set the base units flag.

Parameters: value The value to set the base units flag to.

3.35.3.16 void CellML Units::setName (const char ∗ name)

Sets the name of the units.

Takes a copy of the name so it can be safely freed by the calling routine.

#### Parameters:

name The name to be assigned to this model.

#### Exceptions:

CellML Exception (p. 41) INVALID NAME ERR: Raised if the name is an illegal CellML identifier.

3.35.3.17 void CellML Units::setParentComponent (const CellML Component & component) [private]

Sets the parent component of this units object.

Setting the parent component will also ensure that the parent model is set to null as a units can either have a component parent or a model parent but not both. CellML UnitsList (p. 157) objects should be the only objects calling this method.

Parameters:

component The parent component of this units.

See also:

setParentComponent() (p. 156), getParentModel() (p. 154), getParent-Component() (p. 153).

3.35.3.18 void CellML Units::setParentModel (const CellML Model & model) [private]

Sets the parent model of this units object.

Setting the parent model will also ensure that the parent component is set to null as a units can either have a model parent or a component parent but not both. CellML UnitsList (p. 157) objects should be the only objects calling this method.

Parameters:

model The parent model of this units.

See also:

```
setParentComponent() (p. 156),getParentModel() (p. 154),getParent-
Component() (p. 153).
```
### 3.35.3.19 DOMNode∗ CellML Units::toNode () const

Translate this CellML Units into a DOM node.

If the units was initially created from a DOM node, the node from which it was built will be used to initialise a new DOM node, which is then updated to the current state of the units. Otherwise an empty new element will be created to contain the current state of the units. The units is checked for validity before any translation to DOM objects occurs.

Note: The returned node will have no parent node and will belong to a dummy DOM document used to create the node returned. Depending on the DOM implementation used this document may require special destruction. For example, using the Apache Xerces-C implementation you would do something like this:

```
..
..
..
try {
 DOMNode* node = model.toNode();
} catch .... {
}
// use the node...
node->getOwnerDocument()->release();
..
..
```

```
..
```
# Returns :

The DOM Node created which represents the current contents of this units object.

#### Exceptions:

CellML Exception (p. 41) INVALID CELLML ERR: Raised when the units to be translated contains invalid CellML.

DOMException Raised if any DOM errors occur while building the node.

# 3.35.4 Member Data Documentation

### 3.35.4.1 CellML Unit CellML Units::createUnit() const

Create a unit.

Creates an empty CellML Unit (p. 137) object as a child of this units.

Returns : The unit object created.

### 3.35.4.2 UnitsContent∗ CellML Units::fContent [private]

The content of the units.

### 3.35.4.3 bool CellML Units::standardUnits

Need some way to distinguish standard units from others. The documentation for this class was generated from the following file:

• CellML Units.hpp

# 3.36 CellML UnitsList Class Reference

A class for representing lists of CellML Units (p. 149).

# Public Methods

Constructors and assignment operators.

- CellML UnitsList (const CellML Model &parentModel) Constructor for lists belonging to models.
- CellML UnitsList (const CellML Component &parentComponent) Constructor for lists belonging to components.
- CellML UnitsList (const CellML UnitsList &other) Copy constructor.
- CellML UnitsList & operator= (const CellML UnitsList &other) Assignment operator.

### Destructor.

• ∼CellML UnitsList () Destructor for CellML UnitsList.

### Methods.

- int length () const Get the size of the list.
- bool isEmpty () const Test if the list contains any objects.
- bool equals (const CellML UnitsList &other) const Test two lists are equal.
- const CellML Units & get (const int index) const Get a units from the list.
- const CellML Units & get (const char ∗name) const Get a units from the list.
- void append (CellML Units &newUnits) Append a units to the list.
- void append (const CellML UnitsList &other) Append a list of units to this list.
- CellML Units remove (const CellML Units &oldUnits) Remove the given units from the list.
- CellML Units replace (CellML Units &newUnits, const CellML Units &old-Units)

Replace a units object with another.

- const CellML Model & getParentModel () const Gets the parent model of this list object.
- const CellML Component & getParentComponent () const Gets the parent component of this list object.

# Private Methods

• CellML UnitsList () Default constructor.

# 3.36.1 Detailed Description

A class for representing lists of CellML Units (p. 149). Enforces the CellML requirement for unique names within the list.

3.36.2 Constructor & Destructor Documentation

3.36.2.1 CellML UnitsList::CellML UnitsList (const CellML Model & parentModel)

Constructor for lists belonging to models.

Parameters:

parentModel The parent of this list.

3.36.2.2 CellML UnitsList::CellML UnitsList (const CellML Component & parent-Component)

Constructor for lists belonging to components.

Parameters:

parentComponent The parent of this list.

3.36.2.3 CellML UnitsList::CellML UnitsList (const CellML UnitsList & other)

Copy constructor.

Will create a new list and populate it with clones of the units in the source list.

Parameters: other The list to be copied.

See also: CellML Units::CellML Units(const CellML Units&) (p. 152) , CellML - Units::clone() (p.152), append(const CellML\_UnitsList&) (p.160)

3.36.2.4 CellML UnitsList::∼CellML UnitsList ()

Destructor for CellML UnitsList.

3.36.2.5 CellML UnitsList::CellML UnitsList () [private] Default constructor.

Will construct an empty list.

### 3.36.3 Member Function Documentation

```
3.36.3.1 void CellML UnitsList::append (const CellML UnitsList & other)
```
Append a list of units to this list.

Appends clones of the units in the source list to this list, ensuring that the units added to the list have the same parent as this list.

#### Parameters:

other The list of units to add.

#### Exceptions:

CellML Exception (p. 41) INVALID MODIFICATION ERR: Raised if any units in the other list have the same name as a units already in the list.

#### See also:

CellML Units::clone() (p. 152).

### 3.36.3.2 void CellML UnitsList::append (CellML Units & newUnits)

Append a units to the list.

Adds newUnits to the end of the list. Appending the units to the list will ensure that newUnits will have the same parent as this list.

### Parameters:

newUnits The units object to add to the end of this list.

Exceptions:

- CellML Exception (p. 41) INVALID NAME ERR: Raised if newUnits has an invalid name.
- CellML Exception (p. 41) INVALID MODIFICATION ERR: Raised if a units with the same name as newUnits is already in the list.
- CellML Exception (p. 41) STANDARD UNITS ERR: Raised if newUnits has the name of a standard units.

#### 3.36.3.3 bool CellML UnitsList::equals (const CellML UnitsList & other) const

Test two lists are equal.

Test the contents of this and other lists for equality. The list are deemed equal if they are both the same length and for each entry in this list there is an equal entry in the other list.

### Parameters:

other The list to compare this list to.

#### Returns :

true if this list is equal to other; false otherwise.

3.36.3.4 const CellML Units& CellML UnitsList::get (const char ∗ name) const Get a units from the list.

Used to get a units object from this list by its name. If a units with the given name is not found in this units list and this units list is a child of a component, then the parent component's parent model units list is then queried for a matching units.

#### Parameters:

name The name of the desired units.

### Exceptions:

CellML Exception (p. 41) NOT FOUND ERR: Raised if name is not a name of one of the units currently in this units list (or the parent model's units list).

### 3.36.3.5 const CellML Units& CellML UnitsList::get (const int index) const

Get a units from the list.

Used to get a units object from this list by its position in the list.

#### Parameters:

index The index of the desired units (valid range is from 0 to length()  $(p. 162) - 1$ .

#### Exceptions:

CellML Exception (p. 41) NOT FOUND ERR: Raised if index is outside the valid range for this units list.

# See also:

length() (p. 162)

# 3.36.3.6 const CellML Component& CellML UnitsList::getParentComponent () const

Gets the parent component of this list object.

#### Returns :

A constant reference to the parent CellML Component of this list object.

#### Exceptions:

CellML Exception (p. 41) NOT FOUND ERR: Raised when this list object does not have a component parent.

# See also:

getParentModel() (p. 162).

3.36.3.7 const CellML Model& CellML UnitsList::getParentModel () const Gets the parent model of this list object.

Returns :

A constant reference to the parent CellML Model of this list object.

Exceptions:

CellML Exception (p. 41) NOT FOUND ERR: Raised when this list object does not have a model parent.

See also: getParentComponent() (p. 161).

### 3.36.3.8 bool CellML UnitsList::isEmpty () const

Test if the list contains any objects.

Returns : true if the list is empty; false otherwise.

### 3.36.3.9 int CellML UnitsList::length () const

Get the size of the list.

```
Returns :
    The number of objects in the list.
```

```
3.36.3.10 CellML UnitsList& CellML UnitsList::operator= (const CellML Units-
List & other)
```
Assignment operator.

Will assign a copy of the source list to the destination list.

Parameters: other The source to be assigned.

```
See also:
    CellML UnitsList(const CellML UnitsList&) (p. 159)
```
3.36.3.11 CellML\_Units CellML\_UnitsList::remove (const CellML\_Units & oldUnits)

Remove the given units from the list.

Removes oldUnits from the list and returns it.

Parameters: oldUnits The units object to remove from the list.

Returns : The units removed from the list.

#### Exceptions:

CellML Exception (p. 41) NOT FOUND ERR: Raised if oldUnits is not found in this list.

CellML Exception (p. 41) STANDARD UNITS ERR: Raised if you are trying to remove a standard units from a model's units list.

3.36.3.12 CellML Units CellML UnitsList::replace (CellML Units & newUnits, const CellML Units & oldUnits)

Replace a units object with another.

Replaces oldUnits with newUnits. newUnits will be put into the same position in the list that is vacated by oldUnits - other than that this method is essentially the same as doing a remove(oldUnits) followed by a append(new-Units). This method will also ensure that newUnits has the same parent as this list.

### Parameters:

newUnits The units to add to the list.

oldUnits The units to remove from the list.

# Returns :

The units removed from the list.

#### Exceptions:

- CellML Exception (p. 41) INVALID NAME ERR: Raised if newUnits has an invalid name. If this exception is thrown the list will be unchanged from its state prior to the call to this function.
- CellML Exception (p. 41) INVALID MODIFICATION ERR: Raised if a units with the same name as newUnits is already in the list (after oldUnits is removed from the list). If this exception is thrown the list will be unchanged from its state prior to the call to this function.
- CellML Exception (p. 41) NOT FOUND ERR: Raised if oldUnits is not found in this list. If this exception is thrown the list will be unchanged from its state prior to the call to this function.
- CellML Exception (p. 41) STANDARD UNITS ERR: Raised if you are trying to remove a standard units from a model's units list. If this exception is thrown the list will be unchanged from its state prior to the call to this function.
- CellML Exception (p. 41) STANDARD UNITS ERR: Raised if newUnits has the name of a standard units.

The documentation for this class was generated from the following file:

• CellML UnitsList.hpp

### 3.37 CellML Variable Class Reference

A CellML Variable is the most elemental of the CellML classes.

# Public Methods

Constructors and assignment operators.

- CellML Variable (const CellML Component &parentComponent) Component constructor for CellML Variable.
- CellML Variable (const CellML Variable &other) Copy constructor.
- CellML Variable & operator= (const CellML Variable &other) Assignment operator.

### Destructor.

• ∼CellML Variable () Destructor for CellML Variable.

### Equality.

• bool equals (const CellML Variable &other) const Check for equality of variables.

### Get functions.

- const CellML Component & getParentComponent () const Gets the parent component of this variable object.
- const char ∗ getName () const Gets the name of the variable.
- const char ∗ getUnitsName () const Gets the name of the units of the variable.
- float getInitialValue () const Get the variable's initial value.
- const CellML Variable & getConnectedVariable () const Get the variable this variable is connected to.

### Cloning function.

• CellML Variable clone (const bool deep) const Returns a duplicate of this variable object.

### Query functions.

• bool isValid () const Test whether this variable is valid.

- bool isInitialValueSet () const Test whether the initial value has been set for this variable.
- bool isPublicInterfaceIn () const Test whether the public interface for this variable is "in".
- bool isPublicInterfaceOut () const Test whether the public interface for this variable is "out".
- bool isPublicInterfaceNone () const Test whether the public interface for this variable is "none".
- bool isPrivateInterfaceIn () const Test whether the private interface for this variable is "in".
- bool isPrivateInterfaceOut () const Test whether the private interface for this variable is "out".
- bool isPrivateInterfaceNone () const Test whether the private interface for this variable is "none".

### Set functions.

- void setName (const char ∗name) Sets the name of the variable.
- void setUnitsName (const char ∗unitsName) Sets the name of the units for this variable.
- void setPublicInterfaceIn () Set the public interface to "in".
- void setPublicInterfaceOut () Set the public interface to "out".
- void setPublicInterfaceNone () Set the public interface to "none".
- void setPublicInterface (const char ∗value) Sets the public interface of this variable.
- void setPrivateInterfaceIn () Set the private interface to "in".
- void setPrivateInterfaceOut () Set the private interface to "out".
- void setPrivateInterfaceNone () Set the private interface to "none".
- void setPrivateInterface (const char ∗value) Sets the private interface of this variable.
- void setInitialValue (float value) Sets the initial value of this variable.
- void setInitialValue (const char ∗value) Sets the initial value of this variable.

### Translation functions.

- void fromNode (const DOMNode ∗srcNode) Construct from a DOM source.
- DOMNode ∗ toNode () const Translate this CellML Variable into a DOM node.

### Other functions.

• const CellML Variable & resolve () const Resolve this variable.

### Private Methods

- CellML Variable () Default constructor for CellML Variable.
- void setParentComponent (const CellML Component &component) Sets the parent component of this variable object.

### Private Attributes

- const CellML Component ∗ fParentComponent The parent of this variable.
- VariableContent ∗ fContent The content of the variable.

### Friends

• class CellML VariableList

### 3.37.1 Detailed Description

A CellML Variable is the most elemental of the CellML classes.

Models are basically definitions of the interactions between variables.

Maybe all the connected variable stuff should be handled in a more transparent manner. For example, the calling application would say "set this variable to

this value" and the implementation would then be responsible for making sure that the value of the connected variable is then set...The trouble is that by using constant references everywhere means the implementation would have to do all the work of getting a copy of the connected variable, modifying it, and putting it back - still preferable to expecting the user to manually track through to the variable they should really be changing ??

### 3.37.2 Constructor & Destructor Documentation

3.37.2.1 CellML Variable::CellML Variable (const CellML Component & parent-Component)

Component constructor for CellML Variable.

### 3.37.2.2 CellML Variable::CellML Variable (const CellML Variable & other)

Copy constructor.

The copy constructor will return a new CellML Variable object that has the same content object as the object being copied. If you want to have a new content object you need to use the clone method.

Parameters:

other The object to be copied.

See also: clone() (p. 167).

3.37.2.3 CellML Variable::∼CellML Variable ()

Destructor for CellML Variable.

3.37.2.4 CellML Variable::CellML Variable () [private]

Default constructor for CellML Variable.

3.37.3 Member Function Documentation

3.37.3.1 CellML Variable CellML Variable::clone (const bool deep) const

Returns a duplicate of this variable object.

This function serves as a generic copy constructor for variables. In this case, the clone will be the same for both deep being true and false. Cloning a variable results in a new content object being created and initialised with the contents of the variable being cloned.

Parameters:

deep If true, recursively clone the child objects of the variable; if false, clone only the variable itself.

Returns : The duplicate variable.

3.37.3.2 bool CellML Variable::equals (const CellML Variable & other) const Check for equality of variables.

This will test for equality between this variable and other.

Parameters:

other The variable reference with which this object is compared.

Returns :

True if both variables are identical; return false otherwise.

3.37.3.3 void CellML Variable::fromNode (const DOMNode ∗ srcNode)

Construct from a DOM source.

Method which creates a variable from the given DOM source node which should be a variable element in the CellML namespace.

#### Parameters:

srcNode The DOM node containing a CellML variable description.

#### Exceptions:

- CellML Exception (p. 41) Pretty much the whole bunch of CellML exceptions are possible when constructing a component object from a DOM source.
- DOMException Raised if any DOM errors occur while trying to save non-Cell-ML nodes.

### 3.37.3.4 const CellML Variable& CellML Variable::getConnectedVariable () const

Get the variable this variable is connected to.

Variable's with a private or public interface value of 'in' need to be "connected" to a output variable to have any real meaning. This function returns that variable (if there is one).

#### Returns :

A constant reference to the connected variable.

### 3.37.3.5 float CellML Variable::getInitialValue () const

Get the variable's initial value.

This function will always return a value, isInitialValueSet() (p. 169) should be used to determine if the value has any meaning.

Returns :

The initial value of the variable.

Exceptions:

CellML Exception (p. 41) INVALID VALUE ERR: Raised if this function is called when isInitialValueSet()  $(p. 169)$  returns a value of false.

### See also:

isInitialValueSet() (p. 169).

3.37.3.6 const char∗ CellML Variable::getName () const Gets the name of the variable. Returns : A null-terminated string representation of the name of this variable. 3.37.3.7 const CellML Component& CellML Variable::getParentComponent () const Gets the parent component of this variable object. Returns : A constant reference to the parent CellML Component of this variable object. 3.37.3.8 const char∗ CellML Variable::getUnitsName () const Gets the name of the units of the variable. Returns : A null-terminated string representation of the name of the units of this variable. 3.37.3.9 bool CellML Variable::isInitialValueSet () const Test whether the initial value has been set for this variable. Returns : True if the initial value has been set; false otherwise. See also: getInitialValue() (p. 168). 3.37.3.10 bool CellML Variable::isPrivateInterfaceIn () const Test whether the private interface for this variable is "in". Returns : True if the private interface for this variable is "in"; false otherwise. 3.37.3.11 bool CellML Variable::isPrivateInterfaceNone () const Test whether the private interface for this variable is "none". Returns : True if the private interface for this variable is "none"; false otherwise.

# Test whether the private interface for this variable is "out". Returns : True if the private interface for this variable is "out"; false otherwise. 3.37.3.13 bool CellML Variable::isPublicInterfaceIn () const Test whether the public interface for this variable is  $"in".$ Returns : True if the public interface for this variable is "in"; false otherwise. 3.37.3.14 bool CellML Variable::isPublicInterfaceNone () const Test whether the public interface for this variable is "none". Returns : True if the public interface for this variable is "none"; false otherwise.

# 3.37.3.15 bool CellML Variable::isPublicInterfaceOut () const

3.37.3.12 bool CellML Variable::isPrivateInterfaceOut () const

Test whether the public interface for this variable is "out".

Returns :

True if the public interface for this variable is "out"; false otherwise.

### 3.37.3.16 bool CellML Variable::isValid () const

Test whether this variable is valid.

What does this mean for a CellML Variable ?? This should only be called once the variable has been fully populated and the calling routine wants to check the validity of the current contents of the variable.

Returns :

True if the variable is valid; false otherwise.

3.37.3.17 CellML Variable& CellML Variable::operator= (const CellML Variable & other)

Assignment operator.

The object being assigned to will have its content set to that of the object being assigned. To have a new content object created you need to use the clone method.

Parameters:

other The source to be assigned.

See also: clone() (p. 167).

3.37.3.18 const CellML Variable& CellML Variable::resolve () const

Resolve this variable.

If this variable has a public or private interface of "in", the variable this one is connected to will be returned. If this variable does not have a public or private interface of "in", this variable is returned.

#### Returns :

The resolved variable.

#### Exceptions:

CellML Exception (p. 41) NOT FOUND ERR: Raised if this variable can not be resolved using the information currently found in the model which owns it.

3.37.3.19 void CellML Variable::setInitialValue (const char ∗ value)

Sets the initial value of this variable.

Checks the value string for a real number and uses that value to set the initial value of this variable.

### Parameters:

value The string representation of the initial value given to this variable.

#### Exceptions:

CellML Exception (p. 41) INVALID VALUE ERR: Raised if value does not provide a single real number.

### 3.37.3.20 void CellML Variable::setInitialValue (float value)

Sets the initial value of this variable.

### Parameters:

value The initial value to give this variable.

# 3.37.3.21 void CellML Variable::setName (const char ∗ name)

Sets the name of the variable.

Takes a copy of the name so it can be safely freed by the calling routine.

#### Parameters:

name The name to be assigned to this variable.

#### Exceptions:

CellML Exception (p. 41) INVALID NAME ERR: Raised if the name is an illegal CellML identifier.

3.37.3.22 void CellML Variable::setParentComponent (const CellML Component & component) [private]

Sets the parent component of this variable object.

3.37.3.23 void CellML Variable::setPrivateInterface (const char ∗ value)

Sets the private interface of this variable.

```
Checks the value string for a value of "in", "out", or "none" and sets the
private interface accordingly.
```
#### Parameters:

value The string representation of the value given to the private interface of this variable.

#### Exceptions:

CellML Exception  $(p. 41)$  INVALID VALUE ERR: Raised if value is not "in", "out", or "none".

3.37.3.24 void CellML Variable::setPrivateInterfaceIn ()

Set the private interface to "in".

3.37.3.25 void CellML Variable::setPrivateInterfaceNone () Set the private interface to "none".

3.37.3.26 void CellML Variable::setPrivateInterfaceOut () Set the private interface to "out".

3.37.3.27 void CellML Variable::setPublicInterface (const char ∗ value)

Sets the public interface of this variable.

Checks the value string for a value of " $in$ ", "out", or "none" and sets the public interface accordingly.

#### Parameters:

value The string representation of the value given to the public interface of this variable.

### Exceptions:

CellML Exception (p. 41) INVALID VALUE ERR: Raised if value is not "in", "out", or "none".

# 3.37.3.28 void CellML Variable::setPublicInterfaceIn ()

Set the public interface to "in".

3.37.3.29 void CellML Variable::setPublicInterfaceNone () Set the public interface to "none".

3.37.3.30 void CellML Variable::setPublicInterfaceOut () Set the public interface to "out".

3.37.3.31 void CellML Variable::setUnitsName (const char ∗ unitsName)

Sets the name of the units for this variable.

Takes a copy of the units so it can be safely freed by the calling routine.

Parameters:

unitsName The name of the units to be assigned to this variable.

Exceptions:

CellML Exception (p. 41) INVALID NAME ERR: Raised if the unitsName is an illegal CellML identifier.

### 3.37.3.32 DOMNode∗ CellML Variable::toNode () const

Translate this CellML Variable into a DOM node.

Returns :

The DOM Node created which represents the current contents of this variable object.

### 3.37.4 Member Data Documentation

3.37.4.1 VariableContent∗ CellML Variable::fContent [private]

The content of the variable.

3.37.4.2 const CellML Component∗ CellML Variable::fParentComponent [private]

The parent of this variable.

The documentation for this class was generated from the following file:

• CellML Variable.hpp

# 3.38 CellML VariableList Class Reference

A class for representing lists of CellML\_Variable  $(p. 163)'s$ .

### Public Methods

Constructors and assignment operators.

- CellML VariableList (const CellML Component &parentComponent) Constructor for lists belonging to components.
- CellML VariableList (const CellML VariableList &other) Copy constructor.
- CellML VariableList & operator= (const CellML VariableList &other) Assignment operator.

### Destructor.

• ∼CellML VariableList () Destructor for CellML VariableList.

### Methods.

- int length () const Get the size of the list.
- bool isEmpty () const Test if the list contains any objects.
- bool equals (const CellML VariableList &other) const Test two lists are equal.
- const CellML Variable & get (const int index) const Get a variable from the list.
- const CellML Variable & get (const char ∗name) const Get a variable from the list.
- void append (CellML Variable &newVariable) Append a variable to the list.
- void append (const CellML VariableList &other) Append a list of variables to this list.
- CellML Variable remove (const CellML Variable &oldVariable) Remove the given variable from the list.
- CellML Variable replace (CellML Variable &newVariable, const CellML Variable &oldVariable) Replace a variable object with another.
- const CellML Component & getParentComponent () const Gets the parent component of this list object.

#### Private Methods

• CellML VariableList () Default constructor.

### 3.38.1 Detailed Description

A class for representing lists of CellML Variable (p. 163)'s.

Enforces the CellML requirement for unique names within the list.

### 3.38.2 Constructor & Destructor Documentation

3.38.2.1 CellML VariableList::CellML VariableList (const CellML Component & parentComponent)

Constructor for lists belonging to components.

Parameters:

parentComponent The parent of this list.

3.38.2.2 CellML VariableList::CellML VariableList (const CellML VariableList & other)

Copy constructor.

Copies only references to objects in the list, not the actual objects. Note that this does not change the parent of the list or the elements of the list. If you wish to create a copy of a list to initialise a new object you should first create an empty list and then append the existing list to the new list.

Parameters:

other The list to be copied.

See also:

append(const CellML VariableList&) (p. 175)

3.38.2.3 CellML VariableList::∼CellML VariableList ()

Destructor for CellML VariableList.

3.38.2.4 CellML VariableList::CellML VariableList () [private]

Default constructor.

Will construct an empty list.

3.38.3 Member Function Documentation

3.38.3.1 void CellML VariableList::append (const CellML VariableList & other)

Append a list of variables to this list.

Appends the contents of other to the end of this list, ensuring that the variable added to the list have the same parent as this list.

Parameters:

other The list of variables to add.

Exceptions:

CellML Exception (p. 41) INVALID MODIFICATION ERR: Raised if any variable in the other list have the same name as a variable already in the list.

3.38.3.2 void CellML VariableList::append (CellML Variable & newVariable)

Append a variable to the list.

Adds newVariable to the end of the list. Appending the variable to the list will ensure that newVariable will have the same parent as this list.

Parameters:

new Variable The variable object to add to the end of this list.

Exceptions:

CellML\_Exception (p. 41) INVALID\_NAME\_ERR: Raised if newVariable has an invalid name.

CellML Exception (p. 41) INVALID MODIFICATION ERR: Raised if a variable with the same name as newVariable is already in the list.

3.38.3.3 bool CellML VariableList::equals (const CellML VariableList & other) const

Test two lists are equal.

Test the contents of this and other lists for equality. The lists are deemed equal if they are both the same length and for each entry in this list there is an equal entry in the other list.

Parameters:

other The list to compare this list to.

Returns :

true if this list is equal to other; false otherwise.

```
3.38.3.4 const CellML Variable& CellML VariableList::get (const char ∗ name)
const
```
Get a variable from the list.

Used to get a variable object from this list by its name.

Parameters:

name The name of the desired variable.

Exceptions:

CellML Exception (p. 41) NOT FOUND ERR: Raised if name is not a name of a variable currently in this variable list.

3.38.3.5 const CellML Variable& CellML VariableList::get (const int index) const

Get a variable from the list.

Used to get a variable object from this list by its position in the list.

Parameters:  $index$  The index of the desired variable (valid range is from 0 to length()  $(p. 177)-1.$ 

```
Exceptions:
    CellML Exception (p. 41) NOT FOUND ERR: Raised if index is outside the valid
        range for this variable list.
See also:
    length() (p. 177)
3.38.3.6 const CellML Component& CellML VariableList::getParentComponent ()
const
Gets the parent component of this list object.
Returns :
    A constant reference to the parent CellML Component of this list object.
3.38.3.7 bool CellML VariableList::isEmpty () const
Test if the list contains any objects.
Returns :
    true if the list is empty; false otherwise.
3.38.3.8 int CellML VariableList::length () const
Get the size of the list.
Returns :
    The number of objects in the list.
3.38.3.9 CellML VariableList& CellML VariableList::operator= (const CellML -
VariableList & other)
Assignment operator.
Parameters:
    other The source to be assigned.
3.38.3.10 CellML Variable CellML VariableList::remove (const CellML Variable &
oldVariable)
Remove the given variable from the list.
Removes oldVariable from the list and returns it.
Parameters:
    oldVariable The variable object to remove from the list.
Returns :
    The variable removed from the list.
Exceptions:
    CellML Exception (p. 41) NOT FOUND ERR: Raised if oldVariable is not found in
        this list.
```
3.38.3.11 CellML Variable CellML VariableList::replace (CellML Variable & new-Variable, const CellML Variable & oldVariable)

Replace a variable object with another.

Replaces oldVariable with newVariable. newVariable will be put into the same position in the list that is vacated by oldVariable - other than that this method is essentially the same as doing a remove(oldVariable) followed by a append(newVariable). This method will also ensure that newVariable has the same parent as this list.

Parameters:

newVariable The variable to add to the list.

oldVariable The variable to remove from the list.

Returns :

The variable removed from the list.

Exceptions:

CellML Exception (p. 41) INVALID NAME ERR: Raised if newVariable has an invalid name. If this exception is thrown the list will be unchanged from its state prior to the call to this function.

CellML Exception (p. 41) INVALID MODIFICATION ERR: Raised if a variable with the same name as newVariable is already in the list (after oldVariable is removed from the list). If this exception is thrown the list will be unchanged from its state prior to the call to this function.

CellML Exception (p. 41) NOT FOUND ERR: Raised if oldVariable is not found in this list. If this exception is thrown the list will be unchanged from its state prior to the call to this function.

The documentation for this class was generated from the following file:

• CellML VariableList.hpp

# Index

∼CellML Component CellML Component, 7 ∼CellML ComponentList CellML ComponentList, 14 ∼CellML ComponentRef CellML ComponentRef, 21 ∼CellML ComponentRefList CellML ComponentRefList, 26 ∼CellML Connection CellML Connection, 32 ∼CellML ConnectionList CellML ConnectionList, 37 ∼CellML Exception CellML Exception, 43 ∼CellML Group CellML Group, 46 ∼CellML GroupList CellML GroupList, 52 ∼CellML MapComponents CellML MapComponents, 57 ∼CellML MapVariables CellML MapVariables, 63 ∼CellML MapVariablesList CellML MapVariablesList, 68 ∼CellML MathMLApplyElement CellML MathMLApplyElement, 72 ∼CellML MathMLBvarElement CellML MathMLBvarElement, 75 ∼CellML MathMLCaseElement CellML MathMLCaseElement, 77 ∼CellML MathMLCiElement CellML MathMLCiElement, 79 ∼CellML MathMLCnElement CellML MathMLCnElement, 82 ∼CellML MathMLDocument CellML MathMLDocument, 100 ∼CellML MathMLDocumentList CellML MathMLDocumentList, 103 ∼CellML MathMLMathElement CellML MathMLMathElement, 107 ∼CellML MathMLNodeList CellML MathMLNodeList, 108 ∼CellML MathMLPiecewiseElement CellML MathMLPiecewiseElement, 111 ∼CellML MathMLPredefinedSymbol CellML MathMLPredefinedSymbol, 117 ∼CellML Model CellML Model, 120 ∼CellML RelationshipRef

CellML RelationshipRef, 128 ∼CellML RelationshipRefList CellML RelationshipRefList, 134 ∼CellML Unit CellML Unit, 140 ∼CellML UnitList CellML UnitList, 146 ∼CellML Units CellML Units, 152 ∼CellML UnitsList CellML UnitsList, 159 ∼CellML Variable CellML Variable, 167 ∼CellML VariableList CellML VariableList, 175 append CellML ComponentList, 15 CellML ComponentRefList, 27 CellML ConnectionList, 38 CellML GroupList, 52 CellML MapVariablesList, 68 CellML MathMLDocumentList, 103 CellML MathMLNodeList, 108 CellML RelationshipRefList, 134, 135 CellML UnitList, 146, 147 CellML UnitsList, 160 CellML VariableList, 175 CellML Component, 4 CellML Component, 7 CellML ComponentList, 7 CellML Component ∼CellML Component, 7 CellML Component, 7 clone, 8 createUnits, 12 createVariable, 12 equals, 8 fContent, 12 fParentModel, 12 fromNode, 8 getMathMLDocumentList, 8 getName, 9 getParentModel, 9 getUnitsList, 9 getVariableList, 9 isEncapsulatedBy, 10 isHiddenFrom, 10 isParentOf, 10
isSiblingOf, 11 isValid, 11 operator=, 11 setName, 11 setParentModel, 12 toNode, 12 CellML ComponentList, 13 CellML Component, 7 CellML ComponentList, 14 CellML ComponentList ∼CellML ComponentList, 14 append, 15 CellML ComponentList, 14 equals, 15 get, 15, 16 getParentModel, 16 isEmpty, 16 length, 16 operator=, 16 remove, 17 replace, 17 CellML ComponentRef, 18 CellML ComponentRef, 20, 21 CellML ComponentRefList, 20 CellML ComponentRef ∼CellML ComponentRef, 21 CellML ComponentRef, 20, 21 clone, 21 createComponentRef, 24 equals, 21 fContent, 24 fParentComponentRef, 24 fParentGroup, 24 fromNode, 21 getComponent, 21 getComponentName, 22 getComponentRefList, 22 getParentComponentRef, 22 getParentGroup, 22 hasParentComponentRef, 23 isValid, 23 operator=, 23 setComponentName, 23 setParentComponentRef, 23 setParentGroup, 24 toNode, 24 CellML ComponentRefList, 24 CellML ComponentRef, 20 CellML ComponentRefList, 26 CellML ComponentRefList ∼CellML ComponentRefList, 26 append, 27 CellML ComponentRefList, 26 equals, 27

get, 27 getParentComponentRef, 27 getParentGroup, 28 isEmpty, 28 length, 28 operator=, 28 remove, 28 replace, 29 CellML Connection, 29 CellML Connection, 32 CellML ConnectionList, 31 CellML MapComponents, 56 CellML Connection ∼CellML Connection, 32 CellML Connection, 32 clone, 32 createMapComponents, 35 createMapVariables, 35 equals, 32 fContent, 35 fParentModel, 35 fromNode, 33 getMapComponents, 33 getMapVariablesList, 33 getParentModel, 33 isValid, 34 operator=, 34 setMapComponents, 34 setParentModel, 34 toNode, 34 validateConnection, 35 CellML ConnectionList, 36 CellML Connection, 31 CellML ConnectionList, 37 CellML ConnectionList ∼CellML ConnectionList, 37 append, 38 CellML ConnectionList, 37 equals, 38 get, 38 getParentModel, 38 isEmpty, 39 length, 39 operator=, 39 remove, 39 replace, 39 CellML Equation, 40 CellML Equation checkMathMLElement, 40 getAllMath, 41 CellML Exception, 41 CellML Exception, 42, 43 CellML Exception ∼CellML Exception, 43

CellML Exception, 42, 43 code, 44 getMessage, 43 getPath, 43 operator=, 43 CellML Group, 44 CellML Group, 46 CellML GroupList, 46 CellML Group ∼CellML Group, 46 CellML Group, 46 clone, 46 createComponentRef, 49 createRelationshipRef, 49 equals, 47 fContent, 50 fParentModel, 50 fromNode, 47 getComponentRef, 47 getComponentRefList, 47, 48 getParentModel, 48 getRelationshipRefList, 48 isHierarchyEncapsulation, 48 isValid, 48 operator=, 49 setParentModel, 49 toNode, 49 CellML GroupList, 50 CellML Group, 46 CellML GroupList, 51, 52 CellML GroupList ∼CellML GroupList, 52 append, 52 CellML GroupList, 51, 52 equals, 52 get, 52 getParentModel, 53 isEmpty, 53 length, 53 operator=, 53 remove, 53 replace, 54 CellML MapComponents, 54 CellML Connection, 56 CellML MapComponents, 56, 57 CellML MapComponents ∼CellML MapComponents, 57 CellML MapComponents, 56, 57 clone, 57 equals, 57 fContent, 60 fParentConnection, 60 fromNode, 57 getComponent1, 58

getComponent1Name, 58 getComponent2, 58 getComponent2Name, 58 getParentConnection, 59 isValid, 59 operator=, 59 setComponent1Name, 59 setComponent2Name, 59 setParentConnection, 60 toNode, 60 CellML MapVariables, 60 CellML MapVariables, 62, 63 CellML MapVariablesList, 62 CellML MapVariables ∼CellML MapVariables, 63 CellML MapVariables, 62, 63 clone, 63 equals, 63 fContent, 66 fParentConnection, 66 fromNode, 63 getParentConnection, 64 getVariable1, 64 getVariable1Name, 64 getVariable2, 64 getVariable2Name, 65 isValid, 65 operator=, 65 setParentConnection, 65 setVariable1Name, 65 setVariable2Name, 66 toNode, 66 CellML MapVariablesList, 66 CellML MapVariables, 62 CellML MapVariablesList, 68 CellML MapVariablesList ∼CellML MapVariablesList, 68 append, 68 CellML MapVariablesList, 68 equals, 69 get, 69 getParentConnection, 69 isEmpty, 69 length, 70 operator=, 70 remove, 70 replace, 70 CellML MathMLApplyElement, 71 CellML MathMLApplyElement, 72 CellML MathMLApplyElement ∼CellML MathMLApplyElement, 72 CellML MathMLApplyElement, 72 fromNode, 73 getLogBase, 73

getLowLimit, 73 getOperator, 73 getUpLimit, 73 setLogBase, 73 setLowLimit, 73 setOperator, 74 setUpLimit, 74 CellML MathMLBvarElement, 74 CellML MathMLBvarElement, 75 CellML MathMLBvarElement ∼CellML MathMLBvarElement, 75 CellML MathMLBvarElement, 75 CellML MathMLCaseElement, 76 CellML MathMLCaseElement, 77 CellML MathMLCaseElement ∼CellML MathMLCaseElement, 77 CellML MathMLCaseElement, 77 getCaseCondition, 77 getCaseValue, 77 setCaseCondition, 77 setCaseValue, 78 CellML MathMLCiElement, 78 CellML MathMLCiElement, 79 CellML MathMLCiElement ∼CellML MathMLCiElement, 79 CellML MathMLCiElement, 79 getIdentifier, 80 getInitialValue, 80 getType, 80 isInitialValueSet, 80 setIdentifier, 80 setInitialValue, 80 setType, 81 CellML MathMLCnElement, 81 CellML MathMLCnElement, 82, 83 CellML MathMLCnElement ∼CellML MathMLCnElement, 82 CellML MathMLCnElement, 82, 83 getBase, 83 getNargs, 83 getType, 83 getUnitsName, 83 getValue, 83 setBase, 83 setType, 84 setUnitsName, 84 CellML MathMLContainer, 84 CellML MathMLContainer deleteArgument, 86 deleteDeclaration, 86 getArgument, 86 getArguments, 86 getDeclaration, 87 getDeclarations, 87

getNArguments, 87 insertArgument, 87 insertDeclaration, 88 removeArgument, 88 removeDeclaration, 89 setArgument, 89 setDeclaration, 90 CellML MathMLContentContainer, 90 CellML MathMLContentContainer deleteBoundVariable, 92 getBoundVariable, 92 getBoundVariables, 93 getCondition, 93 getDomainOfApplication, 93 getMomentAbout, 93 getNBoundVariables, 93 getOpDegree, 93 insertBoundVariable, 94 removeBoundVariable, 94 setBoundVariable, 94 setCondition, 95 setDomainOfApplication, 95 setMomentAbout, 95 setOpDegree, 96 CellML MathMLContentElement, 96 CellML MathMLContentToken, 97 CellML MathMLContentToken deleteArgument, 98 getArgument, 98 getArguments, 98 insertArgument, 98 removeArgument, 99 setArgument, 99 CellML MathMLDocument, 99 CellML MathMLDocument, 100 CellML MathMLDocument ∼CellML MathMLDocument, 100 CellML MathMLDocument, 100 createApplyElement, 101 getDomain, 101 getReferrer, 101 getURI, 101 importNode, 101 CellML MathMLDocumentList, 102 CellML MathMLDocumentList, 102 CellML MathMLDocumentList ∼CellML MathMLDocumentList, 103 append, 103 CellML MathMLDocumentList, 102 get, 103 isEmpty, 104 length, 104 remove, 104 CellML MathMLElement, 104

CellML MathMLElement cloneElement, 105 ElementType, 105 getElementType, 105 getOwnerMathElement, 105 CellML MathMLMathElement, 106 CellML MathMLMathElement, 106 CellML MathMLMathElement ∼CellML MathMLMathElement, 107 CellML MathMLMathElement, 106 getOwnerDocument, 107 CellML MathMLNodeList, 107 CellML MathMLNodeList, 108 CellML MathMLNodeList ∼CellML MathMLNodeList, 108 append, 108 CellML MathMLNodeList, 108 getLength, 108 item, 108 remove, 109 CellML MathMLPiecewiseElement, 109 CellML MathMLPiecewiseElement, 111 CellML MathMLPiecewiseElement ∼CellML MathMLPiecewiseElement, 111 CellML\_MathMLPiecewiseElement, 111 deleteCase, 111 getCase, 111 getCaseCondition, 112 getCaseValue, 112 getNPieces, 112 getOtherwise, 113 getPieces, 113 insertCase, 113 removeCase, 113 setCase, 114 setCaseCondition, 114 setCaseValue, 115 setOtherwise, 115 CellML MathMLPredefinedSymbol, 116 CellML MathMLPredefinedSymbol, 117 CellML MathMLPredefinedSymbol ∼CellML MathMLPredefinedSymbol, 117 CellML MathMLPredefinedSymbol, 117 getArity, 117 getSymbolName, 117 CellML Model, 118 CellML Model, 120 CellML Model

∼CellML Model, 120 CellML Model, 120 clone, 120 createComponent, 124 createConnection, 124 createGroup, 124 createUnits, 125 equals, 121 fContent, 125 fromNode, 121 getComponentList, 121 getConnectionList, 121, 122 getGroupList, 122 getName, 122 getUnitsList, 122 isValid, 123 numberOfStandardUnits, 125 operator=, 123 setName, 123 toNode, 123 CellML RelationshipRef, 125 CellML RelationshipRef, 128 CellML RelationshipRefList, 127 CellML RelationshipRef ∼CellML RelationshipRef, 128 CellML RelationshipRef, 128 clone, 128 equals, 128 fContent, 132 fParentGroup, 132 fromNode, 129 getParentGroup, 129 getRelationship, 129 getRelationshipName, 129 getRelationshipURI, 129 isRelationshipContainment, 130 isRelationshipEncapsulation, 130 isRelationshipExternal, 130 isRelationshipSet, 130 isValid, 130 operator=, 130 setParentGroup, 131 setRelationship, 131 setRelationshipContainment, 131 setRelationshipEncapsulation, 131 setRelationshipName, 131 setRelationshipURI, 132 toNode, 132 CellML RelationshipRefList, 132 CellML RelationshipRef, 127 CellML RelationshipRefList, 134 CellML RelationshipRefList ∼CellML RelationshipRefList, 134 append, 134, 135

CellML RelationshipRefList, 134 equals, 135 get, 135 getParentGroup, 135 isEmpty, 136 length, 136 operator=, 136 remove, 136 replace, 136 CellML Unit, 137 CellML Unit, 140 CellML UnitList, 139 CellML Unit ∼CellML Unit, 140 CellML Unit, 140 clone, 140 equals, 140 fContent, 144 fParentUnits, 144 fromNode, 141 getExponent, 141 getMultiplier, 141 getOffset, 141 getParentUnits, 141 getPrefix, 141 getUnits, 142 isValid, 142 operator=, 142 setExponent, 142 setMultiplier, 143 setOffset, 143 setParentUnits, 143 setPrefix, 143, 144 setUnits, 144 toNode, 144 CellML UnitList, 145 CellML Unit, 139 CellML UnitList, 146 CellML UnitList ∼CellML UnitList, 146 append, 146, 147 CellML UnitList, 146 equals, 147 get, 147 getParentUnits, 147 isEmpty, 147 length, 148 operator=, 148 remove, 148 replace, 148 CellML Units, 149 CellML Units, 151, 152 CellML UnitsList, 151 CellML Units

∼CellML Units, 152 CellML Units, 151, 152 clone, 152 createUnit, 157 equals, 152 fContent, 157 fromNode, 153 getBaseUnits, 153 getName, 153 getParentComponent, 153 getParentModel, 153 getUnitList, 154 hasParentComponent, 154 hasParentModel, 154 isValid, 154 operator=, 155 setBaseUnits, 155 setName, 155 setParentComponent, 156 setParentModel, 156 standardUnits, 157 toNode, 156 CellML UnitsList, 157 CellML Units, 151 CellML UnitsList, 159 CellML UnitsList ∼CellML UnitsList, 159 append, 160 CellML UnitsList, 159 equals, 160 get, 160, 161 getParentComponent, 161 getParentModel, 161 isEmpty, 162 length, 162 operator=, 162 remove, 162 replace, 163 CellML Variable, 163 CellML Variable, 167 CellML VariableList, 166 CellML Variable ∼CellML Variable, 167 CellML Variable, 167 clone, 167 equals, 167 fContent, 173 fParentComponent, 173 fromNode, 168 getConnectedVariable, 168 getInitialValue, 168 getName, 168 getParentComponent, 169 getUnitsName, 169

isInitialValueSet, 169 isPrivateInterfaceIn, 169 isPrivateInterfaceNone, 169 isPrivateInterfaceOut, 169 isPublicInterfaceIn, 170 isPublicInterfaceNone, 170 isPublicInterfaceOut, 170 isValid, 170 operator=, 170 resolve, 170 setInitialValue, 171 setName, 171 setParentComponent, 171 setPrivateInterface, 171 setPrivateInterfaceIn, 172 setPrivateInterfaceNone, 172 setPrivateInterfaceOut, 172 setPublicInterface, 172 setPublicInterfaceIn, 172 setPublicInterfaceNone, 172 setPublicInterfaceOut, 172 setUnitsName, 172 toNode, 173 CellML VariableList, 173 CellML Variable, 166 CellML VariableList, 175 CellML VariableList ∼CellML VariableList, 175 append, 175 CellML VariableList, 175 equals, 176 get, 176 getParentComponent, 177 isEmpty, 177 length, 177 operator=, 177 remove, 177 replace, 177 checkMathMLElement CellML Equation, 40 clone CellML Component, 8 CellML ComponentRef, 21 CellML Connection, 32 CellML Group, 46 CellML MapComponents, 57 CellML MapVariables, 63 CellML Model, 120 CellML RelationshipRef, 128 CellML Unit, 140 CellML Units, 152 CellML Variable, 167 cloneElement CellML MathMLElement, 105

code CellML Exception, 44 createApplyElement CellML MathMLDocument, 101 createComponent CellML Model, 124 createComponentRef CellML ComponentRef, 24 CellML Group, 49 createConnection CellML Model, 124 createGroup CellML Model, 124 createMapComponents CellML Connection, 35 createMapVariables CellML Connection, 35 createRelationshipRef CellML Group, 49 createUnit CellML Units, 157 createUnits CellML Component, 12 CellML Model, 125 createVariable CellML Component, 12 deleteArgument CellML MathMLContainer, 86 CellML MathMLContentToken, 98 deleteBoundVariable CellML MathMLContentContainer, 92 deleteCase CellML MathMLPiecewiseElement, 111 deleteDeclaration CellML MathMLContainer, 86 ElementType CellML MathMLElement, 105 equals CellML Component, 8 CellML ComponentList, 15 CellML ComponentRef, 21 CellML ComponentRefList, 27 CellML Connection, 32 CellML ConnectionList, 38 CellML Group, 47 CellML GroupList, 52 CellML MapComponents, 57 CellML MapVariables, 63 CellML MapVariablesList, 69 CellML Model, 121 CellML RelationshipRef, 128

CellML RelationshipRefList, 135 CellML Unit, 140 CellML UnitList, 147 CellML Units, 152 CellML UnitsList, 160 CellML Variable, 167 CellML VariableList, 176 fContent CellML Component, 12 CellML ComponentRef, 24 CellML Connection, 35 CellML Group, 50 CellML MapComponents, 60 CellML MapVariables, 66 CellML Model, 125 CellML RelationshipRef, 132 CellML Unit, 144 CellML Units, 157 CellML Variable, 173 fParentComponent CellML Variable, 173 fParentComponentRef CellML ComponentRef, 24 fParentConnection CellML MapComponents, 60 CellML MapVariables, 66 fParentGroup CellML ComponentRef, 24 CellML RelationshipRef, 132 fParentModel CellML Component, 12 CellML Connection, 35 CellML Group, 50 fParentUnits CellML Unit, 144 fromNode CellML Component, 8 CellML ComponentRef, 21 CellML Connection, 33 CellML Group, 47 CellML MapComponents, 57 CellML MapVariables, 63 CellML MathMLApplyElement, 73 CellML Model, 121 CellML RelationshipRef, 129 CellML Unit, 141 CellML Units, 153 CellML Variable, 168 get CellML ComponentList, 15, 16 CellML ComponentRefList, 27

CellML ConnectionList, 38

CellML GroupList, 52 CellML MapVariablesList, 69 CellML MathMLDocumentList, 103 CellML RelationshipRefList, 135 CellML UnitList, 147 CellML UnitsList, 160, 161 CellML VariableList, 176 getAllMath CellML Equation, 41 getArgument CellML MathMLContainer, 86 CellML MathMLContentToken, 98 getArguments CellML MathMLContainer, 86 CellML MathMLContentToken, 98 getArity CellML MathMLPredefinedSymbol, 117 getBase CellML MathMLCnElement, 83 getBaseUnits CellML Units, 153 getBoundVariable CellML MathMLContentContainer, 92 getBoundVariables CellML MathMLContentContainer, 93 getCase CellML MathMLPiecewiseElement, 111 getCaseCondition CellML MathMLCaseElement, 77 CellML MathMLPiecewiseElement, 112 getCaseValue CellML MathMLCaseElement, 77 CellML MathMLPiecewiseElement, 112 getComponent CellML ComponentRef, 21 getComponent1 CellML MapComponents, 58 getComponent1Name CellML MapComponents, 58 getComponent2 CellML MapComponents, 58 getComponent2Name CellML MapComponents, 58 getComponentList CellML Model, 121 getComponentName CellML ComponentRef, 22 getComponentRef CellML Group, 47 getComponentRefList

CellML ComponentRef, 22 CellML Group, 47, 48 getCondition CellML MathMLContentContainer, 93 getConnectedVariable CellML Variable, 168 getConnectionList CellML Model, 121, 122 getDeclaration CellML MathMLContainer, 87 getDeclarations CellML MathMLContainer, 87 getDomain CellML MathMLDocument, 101 getDomainOfApplication CellML MathMLContentContainer, 93 getElementType CellML MathMLElement, 105 getExponent CellML Unit, 141 getGroupList CellML Model, 122 getIdentifier CellML MathMLCiElement, 80 getInitialValue CellML MathMLCiElement, 80 CellML Variable, 168 getLength CellML MathMLNodeList, 108 getLogBase CellML MathMLApplyElement, 73 getLowLimit CellML MathMLApplyElement, 73 getMapComponents CellML Connection, 33 getMapVariablesList CellML Connection, 33 getMathMLDocumentList CellML Component, 8 getMessage CellML Exception, 43 getMomentAbout CellML MathMLContentContainer, 93 getMultiplier CellML Unit, 141 getName CellML Component, 9 CellML Model, 122 CellML Units, 153 CellML Variable, 168 getNargs CellML MathMLCnElement, 83 getNArguments CellML MathMLContainer, 87

getNBoundVariables CellML MathMLContentContainer, 93 getNPieces CellML MathMLPiecewiseElement, 112 getOffset CellML Unit, 141 getOpDegree CellML MathMLContentContainer, 93 getOperator CellML MathMLApplyElement, 73 getOtherwise CellML MathMLPiecewiseElement, 113 getOwnerDocument CellML MathMLMathElement, 107 getOwnerMathElement CellML MathMLElement, 105 getParentComponent CellML Units, 153 CellML UnitsList, 161 CellML Variable, 169 CellML VariableList, 177 getParentComponentRef CellML ComponentRef, 22 CellML ComponentRefList, 27 getParentConnection CellML MapComponents, 59 CellML MapVariables, 64 CellML MapVariablesList, 69 getParentGroup CellML ComponentRef, 22 CellML ComponentRefList, 28 CellML RelationshipRef, 129 CellML RelationshipRefList, 135 getParentModel CellML Component, 9 CellML ComponentList, 16 CellML Connection, 33 CellML ConnectionList, 38 CellML Group, 48 CellML GroupList, 53 CellML Units, 153 CellML UnitsList, 161 getParentUnits CellML Unit, 141 CellML UnitList, 147 getPath CellML Exception, 43 getPieces CellML MathMLPiecewiseElement, 113 getPrefix CellML Unit, 141

getReferrer CellML MathMLDocument, 101 getRelationship CellML RelationshipRef, 129 getRelationshipName CellML RelationshipRef, 129 getRelationshipRefList CellML Group, 48 getRelationshipURI CellML RelationshipRef, 129 getSymbolName CellML MathMLPredefinedSymbol, 117 getType CellML MathMLCiElement, 80 CellML MathMLCnElement, 83 getUnitList CellML Units, 154 getUnits CellML Unit, 142 getUnitsList CellML Component, 9 CellML Model, 122 getUnitsName CellML MathMLCnElement, 83 CellML Variable, 169 getUpLimit CellML MathMLApplyElement, 73 getURI CellML MathMLDocument, 101 getValue CellML MathMLCnElement, 83 getVariable1 CellML MapVariables, 64 getVariable1Name CellML MapVariables, 64 getVariable2 CellML MapVariables, 64 getVariable2Name CellML MapVariables, 65 getVariableList CellML Component, 9 hasParentComponent CellML Units, 154 hasParentComponentRef CellML ComponentRef, 23 hasParentModel CellML Units, 154

importNode CellML MathMLDocument, 101 insertArgument CellML MathMLContainer, 87

CellML MathMLContentToken, 98 insertBoundVariable CellML MathMLContentContainer, 94 insertCase CellML MathMLPiecewiseElement, 113 insertDeclaration CellML MathMLContainer, 88 isEmpty CellML ComponentList, 16 CellML ComponentRefList, 28 CellML ConnectionList, 39 CellML GroupList, 53 CellML MapVariablesList, 69 CellML MathMLDocumentList, 104 CellML RelationshipRefList, 136 CellML UnitList, 147 CellML UnitsList, 162 CellML VariableList, 177 isEncapsulatedBy CellML Component, 10 isHiddenFrom CellML Component, 10 isHierarchyEncapsulation CellML Group, 48 isInitialValueSet CellML MathMLCiElement, 80 CellML Variable, 169 isParentOf CellML Component, 10 isPrivateInterfaceIn CellML Variable, 169 isPrivateInterfaceNone CellML Variable, 169 isPrivateInterfaceOut CellML Variable, 169 isPublicInterfaceIn CellML Variable, 170 isPublicInterfaceNone CellML Variable, 170 isPublicInterfaceOut CellML Variable, 170 isRelationshipContainment CellML RelationshipRef, 130 isRelationshipEncapsulation CellML RelationshipRef, 130 isRelationshipExternal CellML RelationshipRef, 130 isRelationshipSet CellML RelationshipRef, 130 isSiblingOf CellML Component, 11 isValid CellML Component, 11

```
CellML ComponentRef, 23
   CellML Connection, 34
   CellML Group, 48
   CellML MapComponents, 59
   CellML MapVariables, 65
   CellML Model, 123
   CellML RelationshipRef, 130
   CellML Unit, 142
   CellML Units, 154
   CellML Variable, 170
item
   CellML MathMLNodeList, 108
length
   CellML ComponentList, 16
   CellML ComponentRefList, 28
   CellML ConnectionList, 39
   CellML GroupList, 53
   CellML MapVariablesList, 70
   CellML MathMLDocumentList, 104
   CellML RelationshipRefList, 136
   CellML UnitList, 148
   CellML UnitsList, 162
   CellML VariableList, 177
numberOfStandardUnits
   CellML Model, 125
operator=
   CellML Component, 11
   CellML ComponentList, 16
   CellML ComponentRef, 23
   CellML ComponentRefList, 28
   CellML Connection, 34
   CellML ConnectionList, 39
   CellML Exception, 43
   CellML Group, 49
   CellML GroupList, 53
   CellML MapComponents, 59
   CellML MapVariables, 65
   CellML MapVariablesList, 70
   CellML Model, 123
   CellML RelationshipRef, 130
   CellML RelationshipRefList, 136
   CellML Unit, 142
   CellML UnitList, 148
   CellML Units, 155
   CellML UnitsList, 162
   CellML Variable, 170
   CellML VariableList, 177
remove
   CellML ComponentList, 17
```
CellML ComponentRefList, 28

CellML ConnectionList, 39 CellML GroupList, 53 CellML MapVariablesList, 70 CellML MathMLDocumentList, 104 CellML MathMLNodeList, 109 CellML RelationshipRefList, 136 CellML UnitList, 148 CellML UnitsList, 162 CellML VariableList, 177 removeArgument CellML MathMLContainer, 88 CellML MathMLContentToken, 99 removeBoundVariable CellML MathMLContentContainer, 94 removeCase CellML MathMLPiecewiseElement, 113 removeDeclaration CellML MathMLContainer, 89 replace CellML ComponentList, 17 CellML ComponentRefList, 29 CellML ConnectionList, 39 CellML GroupList, 54 CellML MapVariablesList, 70 CellML RelationshipRefList, 136 CellML UnitList, 148 CellML UnitsList, 163 CellML VariableList, 177 resolve CellML Variable, 170 setArgument CellML MathMLContainer, 89 CellML MathMLContentToken, 99 setBase CellML MathMLCnElement, 83 setBaseUnits CellML Units, 155 setBoundVariable CellML MathMLContentContainer, 94 setCase CellML MathMLPiecewiseElement, 114 setCaseCondition CellML MathMLCaseElement, 77 CellML MathMLPiecewiseElement, 114 setCaseValue CellML MathMLCaseElement, 78 CellML MathMLPiecewiseElement, 115 setComponent1Name CellML MapComponents, 59

setComponent2Name CellML MapComponents, 59 setComponentName CellML ComponentRef, 23 setCondition CellML MathMLContentContainer, 95 setDeclaration CellML MathMLContainer, 90 setDomainOfApplication CellML MathMLContentContainer, 95 setExponent CellML Unit, 142 setIdentifier CellML MathMLCiElement, 80 setInitialValue CellML MathMLCiElement, 80 CellML Variable, 171 setLogBase CellML MathMLApplyElement, 73 setLowLimit CellML MathMLApplyElement, 73 setMapComponents CellML Connection, 34 setMomentAbout CellML MathMLContentContainer, 95 setMultiplier CellML Unit, 143 setName CellML Component, 11 CellML Model, 123 CellML Units, 155 CellML Variable, 171 setOffset CellML Unit, 143 setOpDegree CellML MathMLContentContainer, 96 setOperator CellML MathMLApplyElement, 74 setOtherwise CellML MathMLPiecewiseElement, 115 setParentComponent CellML Units, 156 CellML Variable, 171 setParentComponentRef CellML ComponentRef, 23 setParentConnection CellML MapComponents, 60 CellML MapVariables, 65 setParentGroup CellML ComponentRef, 24 CellML RelationshipRef, 131 setParentModel CellML Component, 12

CellML Connection, 34 CellML Group, 49 CellML Units, 156 setParentUnits CellML Unit, 143 setPrefix CellML Unit, 143, 144 setPrivateInterface CellML Variable, 171 setPrivateInterfaceIn CellML Variable, 172 setPrivateInterfaceNone CellML Variable, 172 setPrivateInterfaceOut CellML Variable, 172 setPublicInterface CellML Variable, 172 setPublicInterfaceIn CellML Variable, 172 setPublicInterfaceNone CellML Variable, 172 setPublicInterfaceOut CellML Variable, 172 setRelationship CellML RelationshipRef, 131 setRelationshipContainment CellML RelationshipRef, 131 setRelationshipEncapsulation CellML RelationshipRef, 131 setRelationshipName CellML RelationshipRef, 131 setRelationshipURI CellML RelationshipRef, 132 setType CellML MathMLCiElement, 81 CellML MathMLCnElement, 84 setUnits CellML Unit, 144 setUnitsName CellML MathMLCnElement, 84 CellML Variable, 172 setUpLimit CellML MathMLApplyElement, 74 setVariable1Name CellML MapVariables, 65 setVariable2Name CellML MapVariables, 66 standardUnits CellML Units, 157 toNode CellML Component, 12 CellML ComponentRef, 24

CellML Connection, 34

CellML Group, 49 CellML MapComponents, 60 CellML MapVariables, 66 CellML Model, 123 CellML RelationshipRef, 132 CellML Unit, 144 CellML Units, 156 CellML Variable, 173

validateConnection CellML Connection, 35